## <span id="page-0-0"></span>Nagyhatékonyságú deklaratív programozás (labor)

#### Szeredi Péter, Kabódi László

BME Számítástudományi és Információelméleti Tanszék

2021 tavasz

- **•** Prolog alapok
- Haladó Prolog ismeretek
- A CLP (Constraint Logic Programming) irányzat áttekintése
- A SICStus clpq/r könyvtárai
- A SICStus clpb könyvtára
- A SICStus clpfd könyvtára
- A SICStus chr könyvtára
- A Mercury programozási nyelv

### Háttéranyagok

**• Információk a korlát-logikai programozásról** 

- "Az első alapkönyv": Pascal Van Hentenryck: Constraint Satisfaction in Logic Programming, MIT Press, 1989
- Kim Mariott, Peter J. Stuckey, Programming with Constraints: an Introduction, MIT Press 1998
- On-line Guide to Constraint Programming, by Roman Barták (<http://kti.ms.mff.cuni.cz/~bartak/constraints/>)
- Krzysztof R. Apt, Mark G. Wallace, Constraint logic programming using ECLiPSe [https://www.researchgate.net/publication/](https://www.researchgate.net/publication/220693610_Constraint_logic_programming_using_ECLiPSe) [220693610\\_Constraint\\_logic\\_programming\\_using\\_ECLiPSe](https://www.researchgate.net/publication/220693610_Constraint_logic_programming_using_ECLiPSe)
- **· Információk a Mercury nyelvről** 
	- Honlap: <http://mercurylang.org>

### A CLP alapgondolata

#### $\bullet$  A CLP( $\mathcal{X}$ ) séma

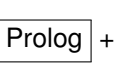

egy valamilyen  ${\cal X}$  adattartományra és azon értelmezett korlátokra (relációkra) vonatkozó "erős" következtetési mechanizmus

- $\bullet$  Példák az  $\mathcal X$  tartomány megválasztására
	- $\lambda \times \mathcal{X} = Q$  vagy R (a racionális vagy valós számok) korlátok: lineáris egyenlőségek és egyenlőtlenségek következtetési mechanizmus: Gauß elimináció, szimplex módszer
	- $\bullet$   $\mathcal{X}$  = FD (egész számok Véges Tartománya, FD Finite Domain) korlátok: különféle aritmetikai és kombinatorikus relációk következtetési mechanizmus: MI CSP–módszerek (CSP = Korlát-Kielégítési Probléma)
	- $\lambda \times B$  (0 és 1 Boole értékek) korlátok: ítéletkalkulusbeli relációk következtetési mechanizmus: MI SAT-módszerek (SAT — Boole kielégíthetőség)

### A CLP mint integrációs paradigma

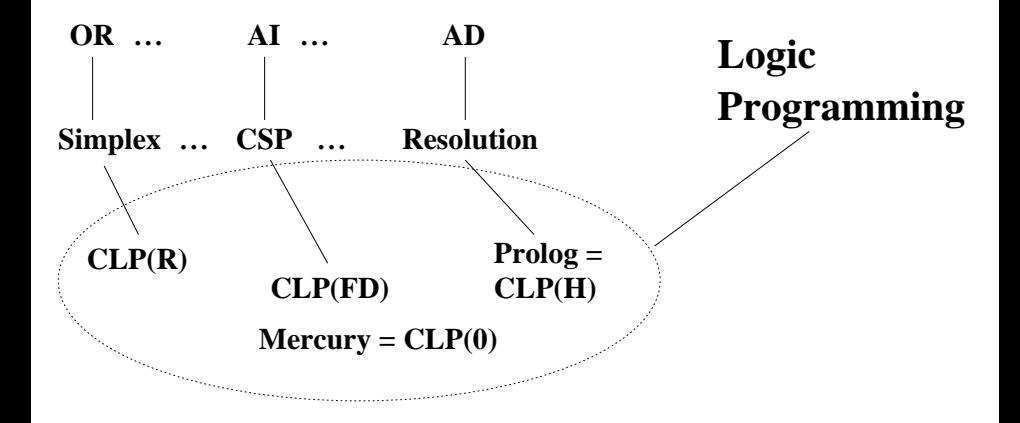

### Példa: CLP(MiniNat)

- Egy miniatűr kvázi-CLP nyelv természetes számokra (Motiváció: a CLP alapelvek és egyben a haladó Prolog lehetőségek bemutatása.)
	- Tartomány: Nem negatív egészek
	- Függvények:

+ - \*

Korlát-relációk:

 $=$  < > =< >=

• Korlát-megoldó algoritmus:

a Prolog korutin-kiterjesztésén alapul

A Prologba ágyazás szintaxisa:

{*Korlát*} a *Korlát* felvétele  $({X}$  szintaktikus édesítőszer, ekvivalens a  $({Y}^{\prime})$  (X) kifejezéssel.)

#### **Példafutás**

```
| ? - \{X+Y = 2\}.X = 2, Y = 0 ?;
X = 1, Y = 1 ? ;X = 0, Y = 2 ?;
no
| ? - {2*X+3*Y=8}.X = 4, Y = 0 ?;
X = 1, Y = 2 ?;
no
| ? - {X*2+1=28}.no
| ?- {X*X+Y*Y=25, X > Y}.X = 5, Y = 0 ?;
X = 4, Y = 3 ?no
```
# I. rész

## Prolog alapok

<span id="page-7-0"></span>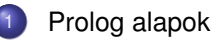

- [A SICStus clp\(Q,R\) könyvtárai](#page-74-0)
- [A SICStus clp\(B\) könyvtára](#page-97-0)
- [A CLP elméleti háttere](#page-115-0)
- [A SICStus clp\(FD\) könyvtára](#page-124-0)
- [CHR Constraint Handling Rules](#page-364-0)

[A Mercury LP megvalósítás](#page-388-0)

### <span id="page-8-0"></span>Tartalom

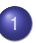

### [Prolog alapok](#page-7-0)

#### • Bevezető példa

- [Beépített eljárások](#page-19-0)  $\bullet$
- [A Prolog adatfogalma](#page-23-0)
- [A Prolog nyelv alapszintaxisa](#page-33-0)  $\bullet$
- [Haladó Prolog: korutin-szervezés](#page-38-0)  $\bullet$
- Első példánk CLP rendszerre: CLP(MiniNat)  $\bullet$
- $\blacksquare$ [1. kis házi feladat](#page-68-0)

## <span id="page-9-0"></span>A Prolog alapelemei: a családi kapcsolatok példája

Adatok

Adottak személyekre vonatkozó állítások, pl.

"gyerek–szülő" tábla

"férfiak" tábla

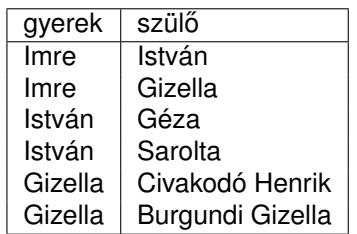

férfi Imre István Géza Civakodó Henrik

A feladat:

• Definiálandó az unoka–nagyszülő kapcsolat

### <span id="page-10-0"></span>A nagyszülő feladat — Prolog megoldás

```
% szuloje(Gy, Sz):Gy szülője Sz.
% Tényállításokból álló predikátum
szuloje('Imre', 'Gizella'). % (sz1)
szuloje('Imre', 'István'). % (sz2)
szuloje('István', 'Sarolt'). % (sz3)
szuloje('István', 'Géza'). % (sz4)
szuloje('Gizella',
        'Burgundi Gizella'). % (sz5)
szuloje('Gizella',
        'Civakodó Henrik'). % (sz6)
% ffi(Szemely): Szemely férfi.
ffi('Imre'). ffi('István'). % (f1)-(f2)
ffi('Géza'). % (f3)
ffi('Civakodó Henrik'). % (f4)
% Gyerek nagyszülője Nagyszulo.
% Egyetlen szabályból álló predikátum
nagyszuloje(Gyerek, Nagyszulo) :-
  szuloje(Gyerek, Szulo),
  szuloje(Szulo, Nagyszulo). % (nsz)
```

```
% Ki Imre nagyapja?
| ?- nagyszuloje('Imre', NA),
     ffi(NA).
NA = 'Civakodó Henrik' ? ;
NA = 'Géza' ? ;
no
% Ki Géza unokája?
| ?- nagyszuloje(U, 'Géza').
U = 'Imre' ? :
no
% Ki Imre nagyszülője?
| ?- nagyszuloje('Imre', NSz).
NSz = 'Burgundi Gizella' ? ;
NSz = 'Civakodó Henrik' ? ;
NSz = 'Sarolt' ? :
NSz = 'Géza' ? ;
no
```
### <span id="page-11-0"></span>Deklaratív szemantika – klózok logikai alakja

- A **szabály** jelentése implikáció: a törzsbeli célok **konjunkciójából** következik a fej.
	- Példa: nagyszuloje(U,N) :- szuloje(U,Sz), szuloje(Sz,N).
	- Logikai alak:
		-
- 

∀*U*, *N*, *Sz*(nagyszuloje(*U*, *N*) ← szuloje(*U*, *Sz*) ∧ szuloje(*Sz*, *N*))

Ekvivalens alak:

∀*U*, *N* (nagyszuloje(*U*, *N*) ← ∃*Sz*(szuloje(*U*, *Sz*) ∧ szuloje(*Sz*, *N*)))

- A **tényállítás** feltétel nélküli állítás, pl.
	- Példa: szuloje('Imre', 'István').
	- Logikai alakja változatlan
	- Ebben is lehetnek változók, ezeket is univerzálisan kell kvantálni
- A **célsorozat** jelentése: keressük azokat a változó-behelyettesítéseket amelyek esetén a célok konjunkciója igaz
- Egy célsorozatra kapott válasz **helyes**, ha az adott behelyettesítésekkel a célsorozat következménye a program logikai alakjának
- A Prolog garantálja a helyességet, de a **teljességet** nem: nem biztos, hogy minden megoldást megkapunk – kaphatunk hibajelzést, végtelen ciklust, végtelen keresési teret stb.

### <span id="page-12-0"></span>A Prolog végrehajtás alaplépése, az ún. redukciós lépés

Redukciós lépés: egy célsorozat redukálása egy újabb célsorozattá, egy programklóz (pl. az (nsz)) segítségével:

| ?- nsz('Imre', NA), ffi(NA). (kc) *kezdeti célsorozat* | ?- sz('Imre', Sz1), sz(Sz1, NA), ffi(NA). (rc) *redukált célsorozat* (A fenti esetben (kc)  $\equiv$  (rc), általánosan (kc)  $\Leftarrow$  (rc).)

- Részletesen: a klózt **lemásoljuk**, a változókat újakra cserélve, pl.  $nsz(Gy1, Nsz1) := sz(Gy1, Sz1), sz(Sz1, Nsz1).$
- $\bullet$  A célsorozatot (pl.  $(kc)$ ), szétbontjuk az első hívásra és a maradékra, pl. első hívás:  $nsz('Imre', NA)$ , maradék: ffi(NA).
- **Az első hívást egyesítjük** a klózfejjel, azaz a két kifejezést azonos alakra hozzuk (mintaillesztés):

behelyettesítés:  $Gy1 = 'Imre', Nas1 = NA, közös alak: nsz('Imre', NA)$ 

- Ha az egyesítés nem sikerül, akkor a redukciós lépés is meghiúsul.
- Sikeres egyesítés esetén az ehhez szükséges behelyettesítéseket elvégezzük a klóz **törzsén** és a **célsorozat** maradékán is törzs: sz('Imre', Sz1), sz(Sz1, NA), maradék célsorozat: ffi(NA)
- **Az új célsorozat: a klóztörzs és utána a maradék célsorozat, ld. fent (rc)**

### <span id="page-13-0"></span>A nagyszülő példa végrehajtása – keresési tér

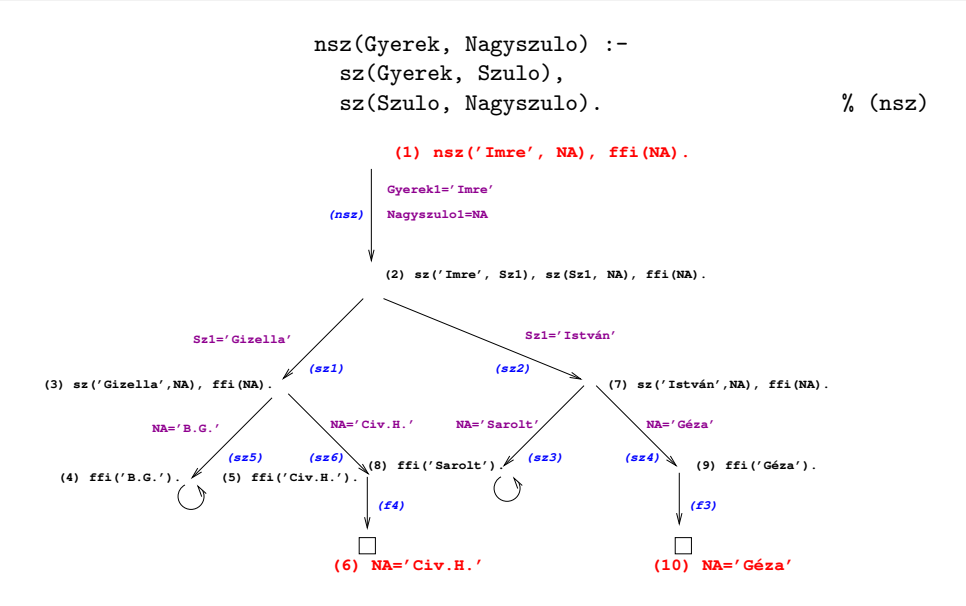

## <span id="page-14-0"></span>A Prolog végrehajtási algoritmus – megjegyzések

- A keresési fában a nyilak a redukció (visszavezetés) irányát mutatják, de . . .
- $\bullet$  Az implikáció alulról felfelé irányul, pl. (3)  $\Rightarrow$  (2) és (7)  $\Rightarrow$  (2).
- A végrehajtás nem "intelligens"
	- Pl. | ?- nagyszuloje(U, 'Géza'). hatékonyabb lenne ha a klóz törzsét jobbról balra hajtanánk végre
	- DE: így a végrehajtás átlátható; a Prolog nem tételbizonyító, hanem programozási nyelv

### <span id="page-15-0"></span>A redukciós modell alapfogalmai

- A végrehajtás bemenete:
	- egy Prolog program (klózok sorozata), pl. a nagyszuloje program, és
	- $\bullet$  egy célsorozat, pl. :-  $nsz(im, Sz)$ . a megoldás értelmezése érdekében ezt egy utolsó, answer(Megoldás) fiktív céllal bővítjük ki, pl.
		- :- nsz(im, NSz), answer(NSz). % Kik Imre nagyszülei?
		- :- sz(Gy, Sz), answer(Gy-Sz). % Mik a gyerek-szülő párok?
- Az answer(. . . ) cél segítségével követhetjük a megoldás felépülését
- Ha a célsorozat már csak az answer célt tartalmazza, akkor eljutottunk egy megoldáshoz (ezt a szerepet korábban az üres célsorozat játszotta)
- Az answer csak egy elméleti eszköz, nem beépített elj., de definálhatjuk,  $(qy: answer(M) : - write(M), n1, fail.$
- A végrehajtásnak többféle kimenetele lehetséges:
	- $\bullet$  Hiba (kivétel, exception), pl. :- Y = alma, X is Y+1.

(Ezzel most nem foglalkozunk részletesebben.)

- Meghiúsulás (nincs megoldás), pl. :- sz(ge, Sz), answer(Sz).
- $\bullet$  Siker (1 vagy több megoldás), pl. :-  $sz(im, Sz)$ , answer(Sz).

### <span id="page-16-0"></span>A redukciós végrehajtás alapfogalmai (folyt.)

- A végrehajtás által használt (imperatív!) adatstruktúrák:
	- a jelenlegi célsorozatot tartalmazó változó (Goal)
	- a választási pontokat (VP) tartalmazó verem (Choice point stack)
- A VP verem akkor mélyül, ha 2 vagy több klózzal lehet redukálni
	- a redukció előtt a veremre elmentiük a célsorozatot és a redukcióban használható klózok listáját, majd folytatjuk a végrehajtást
	- ennek meghiúsulása esetén
		- a veremben tárolt klózlistából elhagyjuk az első elemet,
		- ha ezután már csak egyelemű a klózlista, megszűntetjük a VP-t,
		- a klózlistában most első klózzal folytatjuk a redukciót.
	- ha meghiúsuláskor üres a VP-verem ⇒ kimerítettük a keresési teret
- Például a nsz(im, NA), ffi(NA), answer(NA) célsorozat végrehajtásakor az alábbi VP verem jön léte:

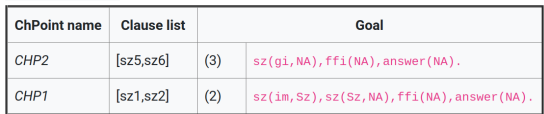

Choice point stack

### <span id="page-17-0"></span>A redukciós modell folyamatábrája (összes megoldás előállítása)

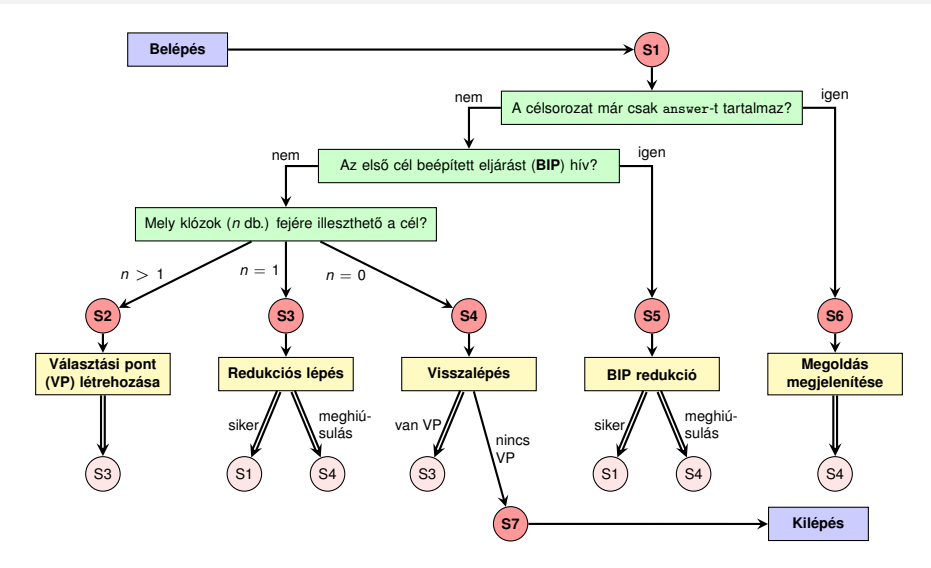

(A kettős nyilak jelentése: ugrás a rózsaszínű körben megadott lépésre, azaz folytatás az adott piros körnél.)

### <span id="page-18-0"></span>Megjegyzések a folyamatábrához

- Hétféle végrehajtási lépésünk van: **S1**–**S7**, ahol **S1** a kiindulási pont (de közbülső is), **S7** a végállapot.
- **S1** alapvető feladata az elágaztatás **S2–S6** egyikére
	- ha Goal már csak az answer elemet tartalmazza ⇒ **S6**;
	- ha az első cél beépített eljárást hív  $\Rightarrow$  **S5**;
	- egyébként az első cél felhasználói eljárást hív. Ekkor megvizsgáljuk (esetleg csak közelítően), hogy az eljárás mely klózainak fejére illeszthető az első cél, és ezek száma  $(n)$  szerint  $\Rightarrow$  **S2, S3** vagy **S4**.
- **S2** létrehoz egy VP-t, majd az első klózzal redukál (⇒ S3).
- **S3** meghiúsulhat, ha **S1**-ben *n* csak közelítés volt, ilyenkor ⇒ **S4**.
- **S4**-ben a VP-ban eltárolt következő klózzal redukálunk, ha van ilyen (⇒ **S3**), egyébként befejezzük a végrehajtást (⇒ **S7**).
- **S5** az **S3** lépéssel analóg módon vagy ⇒ **S1**, vagy ⇒ **S4**.
- **S6**-ban a megoldás megjelenítése után visszalépéssel folytatjuk (⇒ **S4**, további megoldások keresése).

### <span id="page-19-0"></span>Tartalom

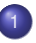

#### [Prolog alapok](#page-7-0)

**·** Bevezető példa

#### [Beépített eljárások](#page-19-0)

- [A Prolog adatfogalma](#page-23-0)
- [A Prolog nyelv alapszintaxisa](#page-33-0)  $\bullet$
- [Haladó Prolog: korutin-szervezés](#page-38-0)  $\bullet$
- Első példánk CLP rendszerre: CLP(MiniNat)  $\bullet$
- $\blacksquare$ [1. kis házi feladat](#page-68-0)

### <span id="page-20-0"></span>Aritmetikai beépített eljárások

### **Aritmetikai beépített eljárások (predikátumok)**

- X is Kif: A Kif **aritmetikai** kif.-t **kiértékeli** és értékét **egyesíti** X-szel.
- Kif1>Kif2: Kif1 **aritmetikai értéke** nagyobb Kif2 értékénél.
- Hasonlóan: Kif1=<Kif2, Kif1>Kif2, Kif1>=Kif2, Kif1=:=Kif2  $(airitmetikailaq eqyenlő),$  Kif1= $\leftarrow$ Kif2 (aritmetikailag nem egyenlő)
- Fontos aritmetikai operátorok: +, -, \*, /, rem, // (egész-osztás)

### **A faktoriális függvény definíciója Prologban**

- $\bullet$  funkc. nyelven a faktoriális 1-argumentumú függvény: Ered = fakt $(N)$
- $\bullet$  Prologban ennek egy kétargumentumú reláció felel meg:  $f$ akt(N, Ered)
- $\bullet$  Konvenció: az utolsó argumentum(ok) a kimenő pararaméter(ek)

```
% fakt(N, F): F = N!.
fakt(0, 1). % 0! = 1.
fakt(N, F) :- \% N! = F ha létezik olyan N1, F1, hogy
      N > 0, \% N > 0, és
      N1 is N-1, % N1 = N-1. és
      fakt(N1, F1), % N1! = F1, és
      F is F1*N. \% F = F1*N.
```
## <span id="page-21-0"></span>Néhány további beépített eljárás

- Kifejezések egyesítése
	- X = Y: az X és Y **szimbolikus** kifejezések egyesítése ≡ azonos alakra hozása változók esetleges behelyettesítésével, a lehető legáltalánosabb módon
	- $X \leq Y$ : az  $X$  és  $Y$  kifejezések nem egyesíthetőek (nem hozhatók azonos alakra)
- Típusvizsgálatot végző beépített predikátumok
	- var(X): X változó
	- nonvar(X): X nem változó
		- atomic(X): X konstans;
			- atom(X): X névkonstans, number(X): X szám
			- $integer(X): X egész szám, float(X): X lebegőpontos szám$
		- compound(X): X összetett kifejezés
- További hasznos predikátumok
	- true, fail: Mindig sikerül ill. mindig meghiúsul.
	- write(X): Az X Prolog kifejezést kiírja.
	- write\_canonical(X): X kanonikus (alapstruktúra) alakját írja ki.
	- **•** nl: Kiír egy újsort.

### <span id="page-22-0"></span>Programfejlesztési beépített eljárások

- **·** consult(File): A File állományban levő programot beolvassa és értelmezendő alakban eltárolja. ( $File = user \Rightarrow terminálro$ l olvas.)
- compile(File): mint consult, csak kompilált alakban tárol (gyorsabb kód, de egyes eljárások nem nyomkövethetők)
- trace, notrace: A (teljes) nyomkövetést be- ill. kikapcsolja.
- **·** listing vagy listing(Predikátum): Az értelmezendő alakban eltárolt összes ill. adott nevű predikátumokat kilistázza.
- **halt: A Prolog rendszer befejezi működését.**

```
> sicstus
SICStus 4.4.1 (x86 64-linux-glibc2.12) ...
\frac{1}{2} consult(fakt).
% consulted /home/user/fakt.pl in module user, 10 msec 91776 bytes
yes
| ?- fakt(4, F).
F = 24 ? ;
no
| ?- listing(fakt).
( \ldots )yes
| ?- halt.
>
```
### <span id="page-23-0"></span>Tartalom

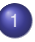

#### [Prolog alapok](#page-7-0)

- **·** Bevezető példa
- [Beépített eljárások](#page-19-0)  $\bullet$

#### [A Prolog adatfogalma](#page-23-0)  $\bullet$

- [A Prolog nyelv alapszintaxisa](#page-33-0)  $\bullet$
- [Haladó Prolog: korutin-szervezés](#page-38-0)  $\bullet$
- Első példánk CLP rendszerre: CLP(MiniNat)  $\bullet$
- $\triangle$ [1. kis házi feladat](#page-68-0)

### <span id="page-24-0"></span>A Prolog adatfogalma, a Prolog kifejezés (term)

- **•** konstans (atomic)
	- számkonstans (number) egész vagy lebegőp, pl. 1,  $-2.3$ , 3.0e10
	- névkonstans (atom), pl. 'István', szuloje, +, tree\_sum
	- egy *C* konstans funktora *C*/0
- összetett- vagy struktúra-kifejezés (compound)
	- ún. kanonikus alak:  $\langle$  struktúranév  $\rangle$  ( $\langle$  arg<sub>1</sub>  $\rangle$ , ...,  $\langle$  arg<sub>n</sub> $\rangle$ )
		- a  $\langle$  struktúranév  $\rangle$  egy névkonstans,
			- az  $\langle \arg_i \rangle$  argumentumok tetszőleges Prolog kifejezések
		- a kifejezés funktora:  $\langle$  struktúranév  $\rangle$ /n
		- $\bullet$  példák: person(ian, smith, 2003),  $\lt(X,Y)$ , is(X,  $+(Y,1)$ )
	- szintaktikus "édesítőszerek", pl. operátorok:
		- X is  $Y+1 ≡ i s(X, + (Y,1))$
- **•** változó (var)
	- $\bullet$  pl. X, Szulo, X2, valt, , 123
	- a változó alaphelyzetben behelyettesítetlen, értékkel nem bír, egyesítés során egy tetszőleges Prolog kifejezést (akár egy másik változót) vehet fel értékül – dinamikus típusfogalom

### <span id="page-25-0"></span>Adatstruktúrák Prologban – a bináris fák példája

- A bináris fa adatstruktúra
	- vagy egy csomópont (node), amelynek két részfája van (left,right)
	- vagy egy levél (leaf), amely egy egészt tartalmaz

```
Binárisfa-struktúra C-ben
enum treetype {Node, Leaf};
struct tree {
 enum treetype type;
 union {
   struct { struct tree *left;
            struct tree *right;
          } nd;
   struct { int value;
          } lf;
 } u;
};
```
A Prolog dinamikusan típusos nyelv – nincs szükség explicit típusdefinícióra

Mercury típusleírás (komment)

```
% : - type tree --->
% node(tree, tree)
\% | leaf(int).
```
• A típushoz tartozás ellenőrzése *% is\_tree(T): T egy bináris fa* is\_tree(leaf(V)) :- integer(V). is\_tree(node(Left,Right)) : is\_tree(Left), is\_tree(Right).

### <span id="page-26-0"></span>Bináris fák összegzése

- Egy bináris fa levélösszegének kiszámítása:
	- levél esetén a levélben tárolt egész
	- csomópont esetén a két részfa levélösszegének összege

```
% S = tsum(T): T levélösszege S
int tsum(struct tree *tree)
{
 switch(tree->type) {
 case Leaf:
  return tree->u.lf.value;
 case Node:
  return tsum(tree->u.nd.left) +
         tsum(tree->u.nd.right);
   }
}
                                      % tree_sum(Tree, S): Σ Tree = S.
                                     tree_sum(leaf(Value), Value).
                                      tree_sum(node(Left,Right), S) :-
                                              tree_sum(Left, S1),
                                              tree sum(Right, S2),
                                              S is S1+S2.
                                       | ?- tree_sum(node(leaf(5),
                                                         node(leaf(3),
                                                               leaf(2)),S).
                                      S = 10 ? ;
                                      no
                                      | ?- tree_sum(T, 3).
                                      T = \text{leaf}(3) ? ;
                                      ! Inst. error in argument 2 of is/2
                                      ! goal: 3 is _73+_74
```
### <span id="page-27-0"></span>A Prolog lista-fogalma

- A Prolog lista
	- Az üres lista a [] névkonstans.
	- A nem-üres lista a '.'(Fej,Farok) (SWI Prologban '[|]'(Fej,Farok)) struktúra:
		- $\bullet$  Fej a lista feje (első eleme), míg
		- Farok a lista farka, azaz a fennmaradó elemekből álló lista.
	- A listákat egyszerűsítve is leírhatjuk ("szintaktikus édesítés").
	- Megvalósításuk optimalizált, időben és helyben is hatékonyabb.
- A listák fastruktúra alakja és megvalósítása

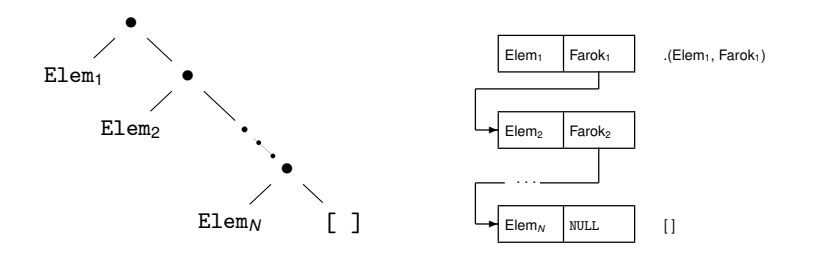

### <span id="page-28-0"></span>Listák jelölése – szintaktikus "édesítőszerek"

• Az alapvető édesítés: .(Fej,Farok) helyett a [Fej|Farok] kifejezést írjuk **• Kiterjesztés** *N* **darab "fej"-elemre, a skatulyázás kiküszöbölése:**  $[Element_1 | [\dots | [Element_N | Factor], \dots]] \implies [Element_1, \dots, Element_N | Factor]$  $\bullet$  Ha a farok  $[]$ , a  $||[]$ " jelsorozat elhagyható:  $[Element, \ldots, Element]$   $[]$   $\implies$   $[Element, \ldots, Element]$  $| ? - [1, 2] = [X|Y].$   $\implies$   $X = 1, Y = [2] ?$  $| ? - [1, 2] = [X, Y].$   $\implies$   $X = 1, Y = 2 ?$  $| ? - [1,2,3] = [X|Y].$   $\implies$   $X = 1, Y = [2,3]$ ?  $\vert$  ?-  $[1,2,3] = [X,Y]$ .  $\implies$  no  $[ ? - [1,2,3,4] = [X,Y|Z].$   $\implies$   $X = 1, Y = 2, Z = [3,4]$  ? | ?- L = [1| ], L = [ ,2| ]. ⇒ L = [1,2| A] ? % nyílt végű  $| ?- L = .(1, [2.3][1])$ .  $\implies L = [1, 2.3]$ ?  $| ?- L = [1, 2], (3, [1)],$   $\implies$   $L = [1, 2, 3]$  ?

### <span id="page-29-0"></span>Listák összefűzése – az  $append/3$  eljárás

**•** Egy funkcionális (Erlang) megoldás:

append([], B) -> B;  $append([X|A], B) \rightarrow [X|append(A, B)].$ 

- Írjuk át a kétargumentumú append *függvényt* app0/3 Prolog *eljárássá*! % app0(A, B, C): A és B listák összefűzése a C lista.  $app0([], B, Ret) :- Ret = B.$  $app0([X|A], B, Ret)$ : $app0(A, B, C)$ , Ret =  $[X|C]$ .
- **Logikailag tiszta Prolog programokban a v**ált = Kif alakú hívások kiküszöbölhetőek, ha vált minden előfordulását Kif-re cseréljük.  $app([], B, B)$ .  $app([X|A], B, [X|C])$  : $app(A, B, C)$ .
- Mindkét eljárásban a (max) futási idő arányos az 1. arg. hosszával
- Miért jobb az app/3 mint az app0/3?
	- app/3 **jobbrekurzív**, ciklussal ekvivalens (nem fogyaszt vermet)
	- app([1,...,1000],[0],[2,...]) 1, app0(...) 1000 lépésben hiúsul meg.
	- app/3 használható szétszedésre is (lásd később), míg app0/3 nem.

### <span id="page-30-0"></span>Lista építése *elölről* – nyílt végű listákkal

• Egy x Prolog kifejezés nyílt végű lista, ha x változó, vagy  $X = \int |Far(x)| dx$  ahol Farok nyílt végű lista.  $\Rightarrow$  L = [1,2| A] ? A beépített append/3 azonos az app/3-mal:

```
append([], B, B).
append([X|A], B, [X|C]) :-
    append(A, B, C).
```
• Az append eljárás már az első redukciónál felépíti az eredmény fejét!

- Példa-célsorozat: append([1,2,3], [4,5], Ered), answer(Ered).
- $\bullet$  Fej: append([X|A], B, [X|C])
- Behelyettesítés:  $X = 1$ ,  $A = [2,3]$ ,  $B = [4,5]$ , Ered = [1|C]
- $\bullet$  Ui célsorozat: append([2,3], [4,5], C), answer([1|C]). (Ered nyílt végű lista, farka még behelyettesítetlen.)
- A további redukciós lépések behelyettesítése és eredménye:

```
C = [2|C1] append([3], [4,5], C1), answer([1|[2|C1]]).
C1 = [3|C2] append([], [4,5], C2), answer([1,2|[3|C2]]).
C2 = [4,5] answer([1,2,3|[4,5]]).
```
### <span id="page-31-0"></span>Lista építése *elölről* – a megvalósítás részletei

```
app1([], B, B).
app1([X|A], B, L /*S1 (1. hívás), S3 (2., rekurzív hívás*/) :-
    L = [X|C], /*S2*/
    app1(A, B, C).
```
:- app1([1,2,3], [4,5], Ered).

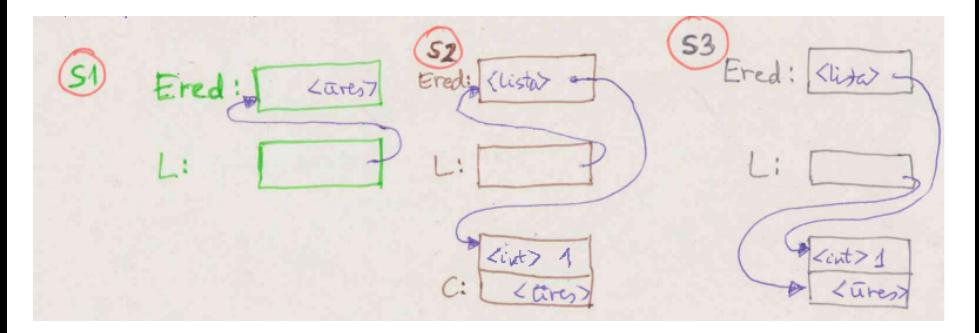

### <span id="page-32-0"></span>Listák szétbontása az append/3 segítségével

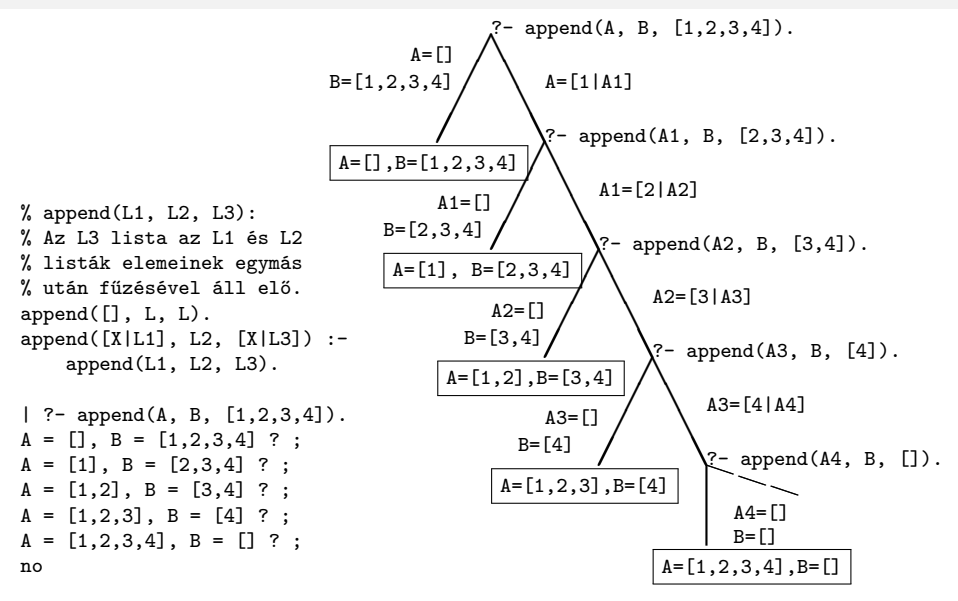

### <span id="page-33-0"></span>Tartalom

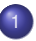

#### [Prolog alapok](#page-7-0)

- **·** Bevezető példa
- [Beépített eljárások](#page-19-0)  $\bullet$
- [A Prolog adatfogalma](#page-23-0)
- [A Prolog nyelv alapszintaxisa](#page-33-0)  $\bullet$
- [Haladó Prolog: korutin-szervezés](#page-38-0)  $\bullet$
- Első példánk CLP rendszerre: CLP(MiniNat)  $\bullet$
- $\blacksquare$ [1. kis házi feladat](#page-68-0)

### <span id="page-34-0"></span>Predikátumok, klózok

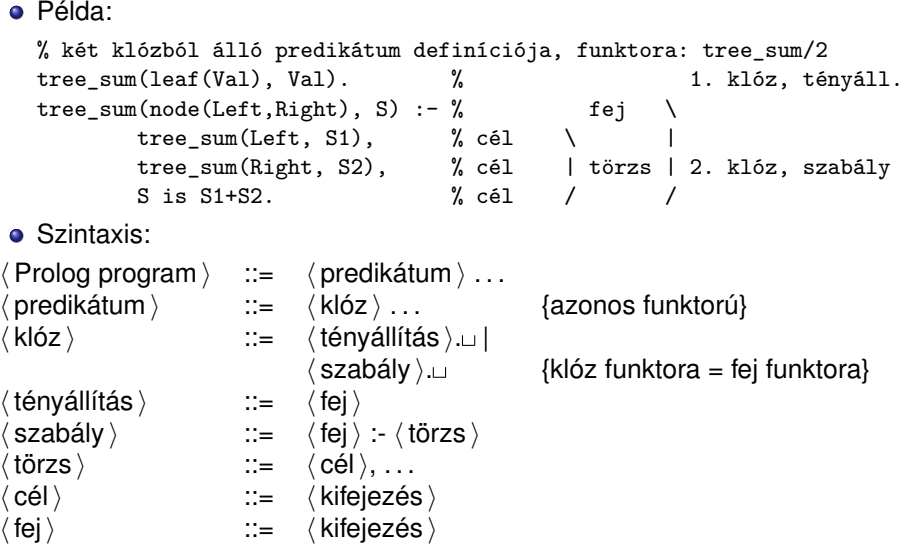

### <span id="page-35-0"></span>Prolog kifejezések

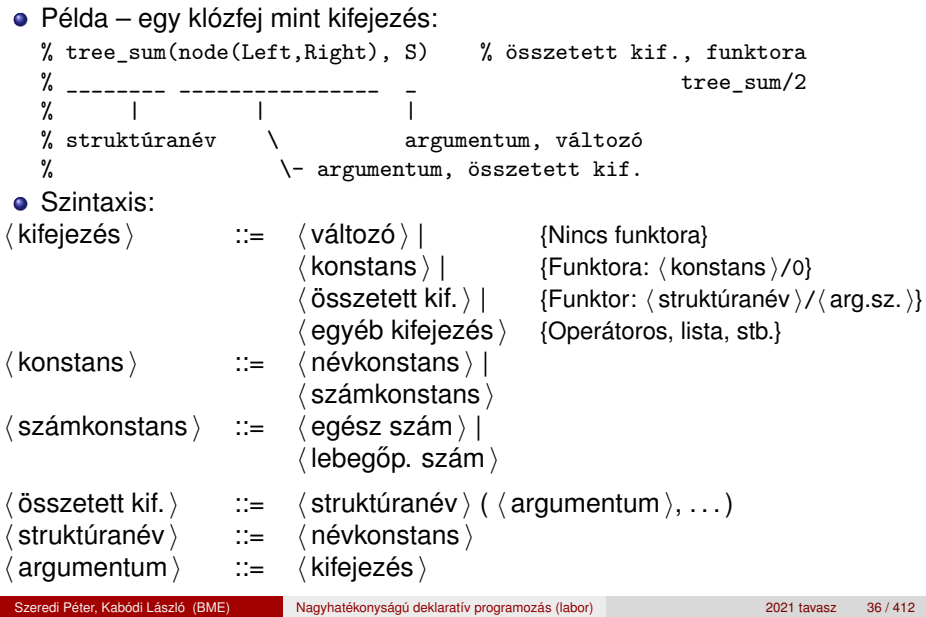
# <span id="page-36-0"></span>Lexikai elemek: példák és szintaxis

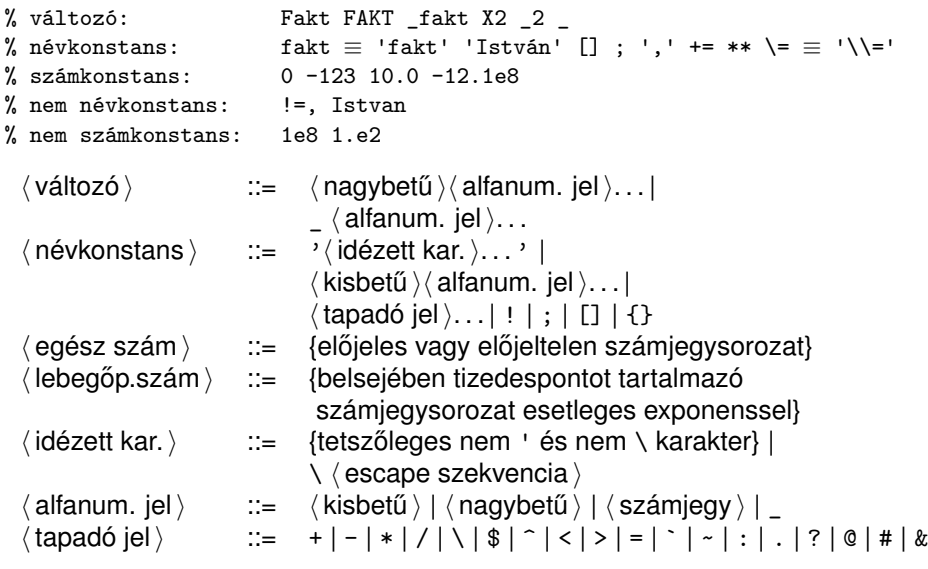

# <span id="page-37-0"></span>Prolog programok formázása

- Megjegyzések (comment)
	- A % százalékjeltől a sor végéig
	- A /\* jelpártól a legközelebbi \*/ jelpárig.
- Formázó elemek (komment, szóköz, újsor, tabulátor stb.) szabadon használhatók
	- kivétel: összetett kifejezésben a struktúranév után tilos formázó elemet tenni (operátorok miatt);
	- prefix operátor (ld. később) és "(" között kötelező a formázó elem;
	- klózt lezáró pont  $(\ldots)$ : önmagában álló pont (előtte nem tapadó jel áll) amit egy formázó elem követ
- Programok javasolt formázása:
	- Az egy predikátumhoz tartozó klózok legyenek egymás mellett a programban, közéjük ne tegyünk üres sort.
	- A predikátum elé tegyünk egy üres sort és egy fejkommentet:
		- % predikátumnév(A1, ..., An): A1, ..., An közötti
		- % összefüggést leíró kijelentő mondat.
	- A klózfejet írjuk sor elejére, minden célt lehetőleg külön sorba, néhány szóközzel beljebb kezdve

### <span id="page-38-0"></span>Tartalom

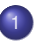

#### [Prolog alapok](#page-7-0)

- **·** Bevezető példa
- [Beépített eljárások](#page-19-0)  $\bullet$
- [A Prolog adatfogalma](#page-23-0)
- [A Prolog nyelv alapszintaxisa](#page-33-0)  $\bullet$
- [Haladó Prolog: korutin-szervezés](#page-38-0)  $\bullet$
- Első példánk CLP rendszerre: CLP(MiniNat)  $\bullet$
- $\blacksquare$ [1. kis házi feladat](#page-68-0)

### <span id="page-39-0"></span>Blokkolás, korutinszervezés

- Blokk-deklarációk SICStusban
	- Egy eljárásra előírhatjuk, hogy mindaddig, amíg egy ún. blokkolási feltétel fennáll, az eljárás függesztődjék fel.
	- Példa:
		- :- block  $p(-, ?, -, ?, ?)$ .
	- Jelentése: ha az első és a harmadik argumentum is behelyettesítetlen változó (blokkolási feltétel), akkor a p/5 hívás felfüggesztődik.
	- Ugyanarra az eljárásra több vagylagos feltétel is szerepelhet, pl. :- block  $p(-, ?)$ ,  $p(?, -)$ .
		- $(p/2)$  felfüggesztődik, ha bármelyik argumentuma behelyettesítetlen.)
- Blokk-deklarációk haszna
	- Adatfolyam-programozás (lásd Hamming probléma, Prolog jegyzet)
	- Generál és ellenőriz programok gyorsítása
	- Végtelen választási pontok kiküszöbölése

<span id="page-40-0"></span>Listák biztonságos összefűzése blokk-deklaráció segítségével

```
:- block app(-, ?, -).
% blokkol, ha az első és a harmadik argumentum
% egyaránt behelyettesítetlen
app([], L, L).
app([X|L1], L2, [X|L3]) :-
    app(L1, L2, L3).
| ?- app(L1, L2, L3).
user:app(L1, L2, L3) ? ;
no
| ?- app(L1, L2, L3), L3 = [a|L4].
L1 = [], L2 = [a|L4], L3 = [a|L4] ? ;
L1 = [a | A], L3 = [a | L4], user:app(.A, L2, L4) ? ;
no
```
### <span id="page-41-0"></span>Listák biztonságos összefűzése, nyomkövetés

```
| ?- trace, app(L1, L2, L3), L3 = [a|L4], L4 = [].
% The debugger will first creep -- showing everything (trace)
          - - Block: app(_1012,_532,_1018)<br>1 - 1 Call: 1018=[al 622] ?
           1 1 Call: 1018=[a| 622] ?<br>- Inblock: app( 1012 53)
          - - Unblock: app(_1012,_532,[a|_622])
                   2 Call: app( 1012, 532, [a| 622]) ?
? 2 2 Exit: app([],[a|_622],[a|_622]) ?
          1 1 Exit: [a|_622]=[a|_622] ?<br>3 1 Call: 622=[] ?
          3 1 Call: _622=[] ?
                 3 1 Exit: []=[] ?
L1 = [], L2 = [a], L3 = [a], L4 = []?;<br>1 Redo: [a] 622]=[a] 622]
           1 1 Redo: [a|_622]=[a|_622] ?<br>2 2 Redo: app([1,[a] 622],[a]
          2 2 Redo: app([],[a|_622],[a|_622]) ?<br>- - Block: app( 2098 532 2104)
          - - Block: app(_2098,_532,_2104)<br>2 2 Exit: app([a| 2098], 532,[a|
                   2 2 Exit: app([a|_2098],_532,[a|_2104]) ? &
Blocked goals:
1 (_2098): user:app(_2098,_532,_2104)
2 (_2104): user:app(_2098,_532,_2104)
           2 2 Exit: app([a|_2098],_532,[a|_2104]) ?<br>1 1 Exit: [a] 2104]=[a] 2104] ?
          1 1 Exit: [a|_2104]=[a|_2104] ?<br>4 1 Call: 2104=[] ?
                 4 1 Call: _2104=[] ?
          - - Unblock: app( 2098, 532, [])
          5 2 Call: app(_2098,_532,[]) ?
? 5 2 \text{Exit: } \text{app}([\,], [\,], [\,]) ?<br>? 4 1 \text{ First: } [\,], [\,], ?? 4 1 Exit: []=[] ?
L1 = [a], L2 = [], L3 = [a], L4 = [] ? ;<br>4 1 Redo: [1 = [1] ?
                4 1 Redo: []=[] ?
          5 2 Redo: app([],[],[]) ?<br>5 2 Fail: app( 2098, 532,
          5 2 Fail: app(_2098,_532,[]) ?
                   4 1 Fail: _2104=[] ?
```
no

## <span id="page-42-0"></span>Példa korutinszervezésre: többirányú összeadás

```
% plusz(X, Y, Z): X+Y=Z, ahol X, Y és Z természetes számok.
% Bármelyik argumentum lehet behelyettesítetlen.
plusz(X, Y, Z) :-
        app(A, B, C), len(A, X), len(B, Y), len(C, Z).
% L hossza Len.
len(L, Len) :- len(L, 0, Len).
:- block len(-, ?, -).
% L lista hossza Len-Len0. Len0 mindig ismert.
len(L, Len0, Len) :-
        nonvar(Len), !, Len1 is Len-Len0, length(L, Len1).
len(\lceil |\mathbf{L}|\rceil, Len0, Len) :-
        Len1 is Len0+1, len(L, Len1, Len).
len([], Len, Len).
```
## <span id="page-43-0"></span>Példa korutinszervezésre: többirányú összeadás

```
| ?- plusz(X, Y, 2).
X = 0, Y = 2 ?;
X = 1, Y = 1 ? :
X = 2, Y = 0 ? ;
no
| ?- plusz(X, X, 8).
X = 4 ? ;
no
| ?- plusz(X, 1, Y), plusz(X, Y, 22).
no
| ?- plusz(2, A, B).
user:len(A,0,A), \frac{y}{x} van egy A lista, melynek hossza A
user:len(A,2,B) ? % és A hossza B-2
                         % VAGYIS: A = B-2;
```

```
no
```
## <span id="page-44-0"></span>Korutinszervezés – hívások késleltetése

- $\bullet$  freeze(X, Hivas) Hivast felfüggeszti mindaddig, amíg X behelyettesítetlen változó.
- $\bullet$  dif(X, Y)  $X$  és Y nem egyesíthető. Mindaddig felfüggesztődik, amíg ez el nem dönthető
- when(Feltétel, Hívás) Blokkolja a Hívást mindaddig, amíg a Feltétel igazzá nem válik. Itt a Feltétel egy (nagyon) leegyszerűsített Prolog cél, amelynek szintaxisa:

```
CONDITION ::= nonvar(X) | ground(X) | ?=(X, Y) |
               CONDITION, CONDITION |
               CONDITION; CONDITION
```
ground(X) jelentése: X tömör – nincs benne (behelyettesítetlen) változó  $?=(X,Y)$  jelentése:  $X$  és  $Y$  egyesíthetősége eldönthető

## <span id="page-45-0"></span>Korutinszervezés – hívások késleltetése

Példa (process csak akkor hívódik meg, ha T tömör, és vagy X nem változó, vagy X és Y egyesíthetősége eldönthető):

$$
|\ ?\text{- when}( ((ground(T),\text{nonvar}(X); ?=(X,Y))),\text{process}(X,Y,T)).
$$

A dif eljárás a when segítségével definiálható:

dif(X, Y) :- when(?=(X,Y), X\=Y).

## <span id="page-46-0"></span>Korutinszervezés – késleltetett hívások lekérdezése

- $\bullet$  frozen $(X, Hivas)$ Az X változó miatt felfüggesztett hívás(oka)t egyesíti Hivas-sal.
- **O** call\_residue\_vars(Hivas, Valtozok) Hivas-t végrehajtja, és a Valtozok listában visszaadja mindazokat az új (a Hivas alatt létrejött) változókat, amelyekre vonatkoznak felfüggesztett hívások. Pl.
	- | ?- call residue vars( $(dif(X,f(Y))$ , X=f(Z)), Vars).

```
X = f(Z).
Vars = [Z,Y].
prolog:diff(f(Z),f(Y)) ?
```
### <span id="page-47-0"></span>Többirányú összeadás when segítségével

```
:- use_module(library(between)).
% app(L1, L2, L3): L1 és L2 összefűzöttje L3.
% ahol L1, L2 és L3 1-es számokból álló listák.
app([], L, L).
app([1|L1], L2, [1|L3]) :-
    when((nonvar(L1);nonvar(L3)),
         app(L1, L2, L3)).
len(L, Len) :-
        when(ground(L), length(L, Len)),
        when (nonvar(Len), find all (1, between (1, Len, _), L)).% X+Y=Z, ahol X, Y és Z természetes számok.
% Bármelyik argumentum lehet behelyettesítetlen.
plusz(X, Y, Z) :-
        app(A, B, C),
        len(A, X),
        len(B, Y),
        len(C, Z).
```
# <span id="page-48-0"></span>Többirányú összeadás when segítségével

```
| ?- plusz(X, Y, 2).
X = 0. Y = 2 ? ;
X = 1, Y = 1?X = 2, Y = 0 ?no
| ?- plusz(X, X, 8).
X = 4 ? :
no
| ?- plusz(X, 1, Y), plusz(X, Y, 20).
no
| ?- plusz(2, A, B).
prolog:trig_ground(A, [], [A], B, B),
prolog:when(B,ground(A),user:length(A, A)),
\text{prolog:}when(A, \text{nonvar}(A), \text{user:findall}(1, \text{between}(1, A, C), A)),prolog:trig_ground(A, [], [A], D, D),
\text{proof}(\lceil 1,\text{then}(\lceil 0,\text{ground}(\lceil 1,\text{1} \rceil, \text{A})), \text{user:length}(\lceil 1,\text{1} \rceil, \text{A}), \text{B})\text{prolog:when}(B,\text{nonvar}(B),\text{user:findall}(1,\text{between}(1,B,-E),[1,1]\_A])) ?
no
```
### <span id="page-49-0"></span>Tartalom

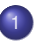

#### [Prolog alapok](#page-7-0)

- **·** Bevezető példa
- [Beépített eljárások](#page-19-0)  $\bullet$
- [A Prolog adatfogalma](#page-23-0)
- [A Prolog nyelv alapszintaxisa](#page-33-0)  $\bullet$
- [Haladó Prolog: korutin-szervezés](#page-38-0)  $\bullet$
- Első példánk CLP rendszerre: CLP(MiniNat)  $\bullet$
- $\bullet$ [1. kis házi feladat](#page-68-0)

# <span id="page-50-0"></span>CLP(MiniNat) megvalósítása – számábrázolás

- **A** korábbi plusz/3 eljárásokban egy *N* elemű listával ábrázoltuk az *N* számot (a listaelemek érdektelenek, behelyettesítetlen változók vagy 1-esek)
- $\bullet$  Példa: a 2 szám ábrázolása: [, ] ≡ .(,.(,[])).
- Hagyjuk el a felesleges listaelemeket, akkor a 2 szám ábrázolása:  $( . ( [1]) ).$
- $\bullet$  Itt a [] jelenti a 0 számot, a  $(x)$  struktúra az x szám rákövetkezőjét (a nála 1-gyel nagyobb számot).
- $\bullet$  Ez tulajdonképpen a Peano féle számábrázolás, ha a . /1 helyett az  $s/1$ funktort, a [] helyett a 0 konstanst használjuk.
- A CLP(MiniNat) megvalósításában a Peano számábrázolást használjuk, tehát;  $0 = 0$ ;  $1 = s(0)$ ;  $3 = s(s(s(0)))$  stb.

## <span id="page-51-0"></span>CLP(MiniNat) megvalósítása – összeadás és kivonás

```
% plusz(X, Y, Z): X+Y=Z (Peano számokkal).
: block plusz(-, ?, -).
plusz(0, Y, Y).
plusz(s(X), Y, s(Z)) :-
      plusz(X, Y, Z).
\frac{9}{6} +(X, Y, Z): X+Y=Z (Peano számokkal). Hatékonyabb, mert
% továbblép, ha bármelyik argumentum behelyettesített.
: block +(-, -, -).
+(X, Y, Z) :-
        nonvar(Y), !, plusz(Y, X, Z).
+(X, Y, Z) :-
        /* var(Y), */ plusz(X, Y, Z). \frac{1}{2} \+((var(X),var(Z)))
% X-Y=Z (Peano számokkal).
-(X, Y, Z) :-
      +(Y, Z, X).
```
# <span id="page-52-0"></span>CLP(MiniNat) – a szorzás művelet megvalósítási elvei

- Felfüggesztjük mindaddig, míg legalább egy tényező vagy a szorzat ismertté nem válik.
- Ha az egyik tényező ismert, visszavezetjük ismételt összeadásra.
- **•** Ha a szorzat ismert (*N*), az egyik tényezőre végigpróbáljuk az 1,2,... *N* értékeket, ezáltal ismételt összeadásra visszavezethetővé tesszük.

### <span id="page-53-0"></span>CLP(MiniNat) megvalósítása – szorzás

```
% X*Y=Z. Blokkol, ha nincs tömör argumentuma.
*(X, Y, Z) :-
        when((ground(X);ground(Y);ground(Z)),szorzat(X, Y, Z).
% X*Y=Z, ahol legalább az egyik argumentum tömör.
szorzat(X, Y, Z):
        ( ground(X) -> szor(X, Y, Z); ground(Y) \rightarrow szor(Y, X, Z)
        ; /* Z tömör! */
           Z == 0 \rightarrow szorzatuk nulla(X, Y)
        ; X = s( ), +(X, , Z),
            \% X = < Z, vö. between(1, Z, X)szor(X, Y, Z)).
% X*Y=0.
szorzatuk nulla(X, Y) :-
        (X = 0dif(X, 0), Y = 0).
% szor(X, Y, Z): X*Y=Z, X tömör.
% Y-nak az (ismert) X-szeres összeadása adja ki Z-t.
\text{szor}(0, \_\text{X}, 0).
szor(s(X), Y, Z) :-
        szor(X, Y, Z1).
        +(Z1, Y, Z).
```
## <span id="page-54-0"></span>CLP(MiniNat) megvalósítása – a korlátok végrehajtása

- $\bullet$  A funkcionális alakban megadott korlátokat a + /3, /3, \* /3 hívásokból álló célsorozattá alakítjuk, majd ezt a célsorozatot meghívjuk.
- Például a {X\*Y+2=Z} korlát lefordított alakja:  $*(X, Y, A), +(.A, s(s(0)), Z),$
- $\bullet$  Az {X =< Y} korlátot az {X+\_ = Y} korlátra, az {X < Y} korlátot pedig az  ${X+s( ) = Y}$  korlátra vezetjük vissza

```
% {Korlat}: Korlat fennáll.
{Korlat} :-
        korlat_cel(Korlat, Cel), call(Cel).
```
### <span id="page-55-0"></span>CLP(MiniNat) megvalósítása – korlátok fordítása

```
% korlat_cel(Korlat, Cel): Korlat végrehajtható
% alakja a Cel célsorozat.
korlat cel(Kiff1=Kiff2, (C1,C2)) :-
        kiertekel(Kif1, E, C1), % Kif1 értékét E-ben
                                 % előállító cél C1
        kiertekel(Kif2, E, C2).
korlat_cel(Kif1 =< Kif2, Cel) :-
        korlat_cel(Kif1+_ = Kif2, Cel).
korlat_cel(Kif1 < Kif2, Cel) :-
        korlat_cel(Kif1+1 =< Kif2, Cel).
korlat cel(Kif1 > = Kif2, Cel) :-
        korlat cel(Kif2 = < Kif1, Cel).
korlat cel(Kiff1 > Kiff2, Cel) :-
        korlat cel(Kiff2 < Kiff1, Cel).
korlat cel((K1,K2), (C1,C2)) :-
        korlat cel(K1, C1), korlat cel(K2, C2).
```
## <span id="page-56-0"></span>CLP(MiniNat) megvalósítása – kifejezések fordítása

```
% kiertekel(Kif, E, Cel): A Kif aritmetikai kifejezés
% értékét E-ben előállító cél Cel.
% Kif egészekből és változókból
% a +, -, és * operátorokkal épül fel.
```
- **Egy Kif1** *Op* **Kif2 kifejezés lefordított alakja egy három részből álló** célsorozat, amely egy E változóban állítja elő a kifejezés eredményét:
	- $\bullet$  első rész: Kif1 értékét pl. E1-ban előállító cél(sororzat).
	- $\bullet$  második rész: Kif2 értékét pl. E2-ben előállító cél(sororzat).
	- harmadik rész: az *Op*(E1, E2, E) hívás (ahol *Op* a +, -, \* jelek egyike).
- Egy szám lefordított formája az ő Peano alakja.
- Minden egyéb (változó, vagy már Peano alakú szám) változatlan marad a fordításkor.

## <span id="page-57-0"></span>CLP(MiniNat) megvalósítása – kifejezések fordítása

```
% kiertekel(Kif, E, Cel): A Kif aritmetikai kifejezés
% értékét E-ben előállító cél Cel.
% Kif egészekből a +, -, és * operátorokkal épül fel.
kiertekel(Kif, E, Cel) :-
        ( compound(Kif), Kif =.. [0, Kif1, Kif2]\rightarrow Cel = (C1, C2, Re1),
            Rel = . . [Op,E1,E2,E],kiertekel(Kif1, E1, C1),
            kiertekel(Kif2, E2, C2)
        ; integer(Kif)
        \rightarrow Cel = true, int to peano(Kif, E)
        ; Cel = true, E = Kif
        ).
% int_to_peano(N, P): N természetes szám Peano alakja P.
int_to_peano(N, P) :-
        ( N > 0 -> N1 is N-1, P = s(P1),
            int_to_peano(N1, P1)
        ; N = 0, P = 0).
```
## <span id="page-58-0"></span>Prolog háttér: kifejezések testreszabott kiírása

#### $\bullet$  print/1

Alapértelmezésben azonos write-tal. Ha a felhasználó definiál egy portray/1 eljárást, akkor a rendszer minden a print-tel kinyomtatandó részkifejezésre meghívja portray-t. Ennek sikere esetén feltételezi, hogy a kiírás megtörtént, meghiúsulás esetén maga írja ki a részkifejezést. A rendszer a print eljárást használja a változó-behelyettesítések és a nyomkövetés kiírására is!

#### $\bullet$  portray/1

Igaz, ha Kif kifejezést a Prolog rendszernek nem kell kiírnia. Mellékhatásként a kívánt formában kiírja a Kif kifejezést. Ez egy felhasználó által definiálandó (*kampó*) eljárás (callback/hook predicate).

## <span id="page-59-0"></span>Prolog háttér: kifejezések testreszabott kiírása

#### **Példa: mátrixok kiíratása**

```
portray(Matrix) :-
     Matrix = [[|]],
     % Durva közelítés: mátrixnak tekintünk egy kif.-t ha
     % olyan lista, melynek első eleme nem-üres lista
     ( member(Row, Matrix), nl, print(Row), fail
     ; true
     ).
| ? - X = \lceil [1, 2, 3], [4, 5, 6] \rceil.
X =[1,2,3]
[4,5,6] ?
```
### <span id="page-60-0"></span>Példa testreszabott kiíratásra: Peano számok

```
% Peano számok kiírásának formázása
user:portray(Peano) :-
        peano to int(Peano, 0, N), write(N).
```

```
% A Peano Peano-szám értéke N-N0.
peano to int(Peano, NO, N) :- nonvar(Peano),
        ( Peano == 0 -> N = N0
           Peano = s(P),
            N1 is N0+1,
            peano_to_int(P, N1, N)
        ).
```

```
% Célok kiíratásának formázása
user:portray(mininat:Rel) :-
        Rel = . . [Pred.A.B.C].
        predikatum_operator(Pred, Op),
        Fun =.. [Op,A,B],
        print({Fun=C}).
```

```
predikatum_operator(plusz, +).
predikatum_operator(+, +).
predikatum operator(-, -).
predikatum_operator(*, *).
```
## <span id="page-61-0"></span>CLP(MiniNat) használata — példák

```
:- block fact0(-,-). % csak akkor fut ha ismert N vagy F.
factor(N, F) :-
        \{N = 0, F = 1\}.
fact(0(N, F)) :-
        fN1 = N-1,
        fact0(N1, F1),
        {F = N*F1}.| ?- {X*X+Y*Y=25, X>Y}.
X = 4, Y = 3 ? ;
X = 5, Y = 0 ? ; no
| ? - fact0(6, F).
F = 720 ? : no
| ?- fact0(8, F).
F = 40320 ? ; no
| ?- fact0(N, 6).
N = 3 ? : no
| ?- fact0(N, 24).
N = 4 ? :
! Resource error: insufficient memory
| ?- fact0(N, 11).
no
| ?- fact0(N, 17).
! Resource error: insufficient memory
```
### <span id="page-62-0"></span>Az erőforrás probléma nyomkövetése

```
:- block fact00(-,-).
factor(N, F) :-
       \{N = 0, F = 1\}.
factor(0(N, F) :-
       {N1 = N-1}, fact0(N1, F1),
       {F = N_*F1_}, % F-et két tényezőre bontjuk
       N_=N, F1_=F1. % A két tényezőt behelyettesítjük N-be és F1-be
```
A fact00(N, 17) hívás a második klózzal illesztve a {17=N\_\*F1\_} feltételre vezetődik vissza. Ez két megoldást generál:  $N_{-}$ =1,  $F1_{-}$ =17, ill. N\_=17,F1\_=1. Ezekre a behelyettesítésekre felébred a fact0 hívás a fact0(0,17) majd a fact0(16,1) paraméterekkel.

```
| ?- trace, fact00(N, 17).
```
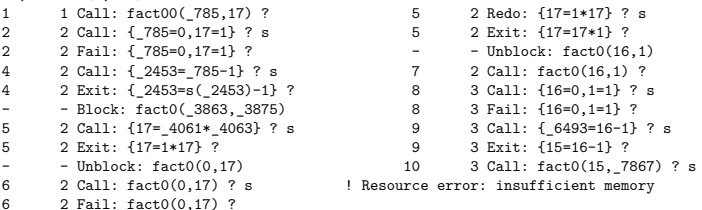

A második klóz ez utóbbit mohón értékeli ki: kiszámolja 15!-t – memóriatúllépés :-(

## <span id="page-63-0"></span>Az erőforrás probléma egy megoldása

A szorzat-feltételt tegyük a rekurzív fact hívás elé.

```
: block fact1(-,-).
  fact1(N, F) :- \{N = 0, F = 1\}.fact1(N, F) :-
         fN1 = N-1.
         {F = N*F1},
         fact1(N1, F1).
  | ?- fact1(N, 24). --------> N = 4 ?; no
• Egy további gyorsítási lehetőség egy redundáns korlát felvétele:
  : block fact2(-,-).
```

```
fact2(N, F) :- \{N = 0, F = 1\}.fact2(N, F) :-
        \{N1 = N-1\}.
        {F1 >= N1}, % redundáns
        {F = N*F1}.fact2(N1, F1).
```
Azonban az alábbi cél futása még így is kivárhatatlan . . .

| ?- fact2(N, 5040). -------->  $N = 7$ ? ;

## <span id="page-64-0"></span>Az erőforrás probléma – megjegyzések

- $\bullet$  Egy korlát-programban minél később célszerű választási pontot csinálni.
- Ideálisan csak az összes korlát felvétele után kezdjük meg a keresést.
- Megoldás: egy külön keresési fázis (az ún. címkézés, labeling): program :-

```
korlátok felvétele(...), labeling([V1, ..., VN]).
```
- CLP(MiniNat)-ban az eddig ismertetett eszközökkel ez nehezen megoldható, de
- $\bullet$  CLP(MiniB) esetén (lásd 1. kis házi feladat) könnyen készíthető ilyen labeling/1 eljárás.

# <span id="page-65-0"></span>Prolog háttér: programok előfeldolgozása

### **Kampó (Hook, callback) eljárások a fordítási idej ˝u átalakításhoz:**

- $\bullet$  user:term expansion(+Kif,  $\dots$ , -Klózok,  $\dots$ ): (közelítő leírás:) Minden betöltő eljárás (consult, compile stb.) által beolvasott kifejezésre a rendszer meghívja. A kimenő paraméterben várja a transzformált alakot (lehet lista is). Meghiúsulás esetén változtatás nélkül veszi fel a kifejezést klózként.
- M:goal\_expansion(+Cél, +Layout, +Modul, -ÚjCél, -ÚjLayout): Minden a beolvasott programban (vagy feltett kérdésben) előforduló részcélra meghívja a rendszer. A kimenő paraméterekben várja a transzformált alakot (lehet konjunkció). Meghiúsulás esetén változtatás nélkül hagyja a célt. (Ha a forrásszintű nyomkövetés nem fontos, ÚjLayout lehet [].)

## <span id="page-66-0"></span>CLP(MiniNat) továbbfejlesztése goal\_expansion használatával

● A funkcionális alak átalakítása a betöltés alatt is elvégezhető (kompilálás):

goal\_expansion({Korlat}, \_LO, \_Module, Cel, /\*ÚjLO\*/ []) : korlat\_cel(Korlat, Cel).

**• Célszerű a generált célsorozatból a true hívásokat kihagyni.** 

% osszetett(C1, C2, C): C a C1 és C2 célok konjunkciója.  $\cos z \cdot \cot t$  (true, Celo, Cel) :-  $\sin z \cdot \cot t$  = Celo.  $osszetett(Cel0, true, Cel) : !$ ,  $Cel = Cel0.$ osszetett(Cel1, Cel2, (Cel1,Cel2)).

A fenti eljárást használjuk a konjunkciók helyett, pl:

```
korlat cel((K1,K2), C12) :-
         korlat cel(K1, C1), korlat cel(K2, C2),
         osszetett(C1, C2, C12).
```
#### **Megjegyzés: a faktoriális példában ez a kompilálás 6-7% gyorsulást jelent**

## <span id="page-67-0"></span>Előfeldolgozás a faktoriális példa esetén

A faktoriális példa betöltött alakja :

```
fact(0, s(0)).
fact(N, F) :-
       +(s(0), , N), \quad % N > = 1-(N, s(0), N1), % N1 = N-1*(N, F1, F), % F = N*F1
        fact(N1, F1).
```
 $\bullet$  Vigyázat! Az így előálló kód már nem foglalkozik a számok Peano-alakra hozásával:

 $| ?-$  fact(N, 6).  $-->$  no | ?-  ${F=6}$ ,  $fact(N, F)$ . -->  $F = 6$ ,  $N = 3$  ? ; no

### <span id="page-68-0"></span>Tartalom

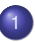

#### [Prolog alapok](#page-7-0)

- **·** Bevezető példa
- [Beépített eljárások](#page-19-0)  $\bullet$
- [A Prolog adatfogalma](#page-23-0)
- [A Prolog nyelv alapszintaxisa](#page-33-0)  $\bullet$
- [Haladó Prolog: korutin-szervezés](#page-38-0)  $\bullet$
- Első példánk CLP rendszerre: CLP(MiniNat)  $\bullet$
- **•** [1. kis házi feladat](#page-68-0)

# <span id="page-69-0"></span>1. kis házi feladat: CLP(MiniB) megvalósítása

#### **CLP(MiniB) jellemzése**

- **Tartomány:** logikai értékek (1 és 0, igaz és hamis)
- **Függvények** (egyben korlát-relációk):
	- ˜ P P hamis (*negáció*).
	- P \* Q P és Q mindegyike igaz (*konjunkció*).
	- P + Q P és Q legalább egyike igaz (*diszjunkció*).
	- P # Q P és Q pontosan egyike igaz (*kizáró vagy*).
	- $P = \equiv Q$  Ugyanaz mint P # Q.
	- $P == Q$  Ugyanaz mint ~ ( $P # Q$ ).
- A fenti függvényjelek többsége szabványos beépített operátor (ezek prioritását nem célszerű módosítani), a  $\sim$  és # operátorokat – a CLP(B) könyvtárral megegyezően – az alábbi módon javasoljuk deklarálni:

$$
:= \mathrm{op}(300, \mathrm{fy}, \,\, \text{-}).
$$

 $:$  - op(500, yfx, #).

# <span id="page-70-0"></span>1. kis házi feladat: CLP(MiniB) megvalósítása

#### **A megvalósítandó eljárások**

- sat(*Kif*), ahol *Kif* változókból, a 0, 1 konstansokból a fenti müveletekkel felépített logikai kifejezés. Jelentése: A *Kif* logikai kifejezés igaz. A sat/1 eljárás ne hozzon létre választási pontot! A benne szereplő változók behelyettesítése esetén minél előbb ébredjen fel, és végezze el a megfelelő következtetéseket (lásd a példákat alább)!
- count(*Es*, *N*), ahol *Es* egy (változó-)lista, *N* adott természetes szám. Jelentése: Az *Es* listában pontosan *N* olyan elem van, amelynek értéke 1.
- labeling(*Változók*). Behelyettesíti a *Változók*at 0, 1 értekekre. Visszalépés esetén felsorolja az összes lehetséges értéket.

# <span id="page-71-0"></span>1. kis házi feladat: CLP(MiniB) megvalósítása

#### **Futási példák**

| ?- sat(A\*B =:= (~A)+B). ---> <...felfüggesztett célok...> ? ; no | ?- sat(A\*B =:= (~A)+B), labeling([A,B]). ---> A = 1, B = 0 ? ; A = 1, B = 1 ? ; no | ?- sat((A+B)\*C=\=A\*C+B), sat(A\*B). ---> A = 1, B = 1, C = 0 ? ; no | ?- count([A,A,B], 2). ---> <...felfüggesztett célok...> ? ; no | ?- count([A,A,B], 2), labeling([A]). ---> A = 1, B = 0 ? ; no | ?- count([A,A,B,B], 3), labeling([A,B]). ---> no | ?- sat(~A =:= A). ---> no
### <span id="page-72-0"></span>1. kis házi feladat: egy kis segítség

```
: - op(100, \text{fx}, \text{--}).
\sim (A, B) :-
         when( (nonvar(A); nonvar(B); ?=(A,B)),
                not(A,B)
              ).
not(A, NA) :-
         ( nonvar(A) -> NA is 1-A
         ; nonvar(NA) \rightarrow A is 1-NA; A == NA -> fail).
```
## <span id="page-73-0"></span>1. kis házi feladat: egy kis segítség

```
| ?- trace, \sim(A, A).
 1 1 Call: ~(A,A) ?
 2 2 Call: when((\text{nonvar}(A); \text{nonvar}(A); ?=(A, A)), not(A, A))?
 3 3 Call: not(A,A) ?
 4 4 Call: nonvar(A) ?
 4 4 Fail: nonvar(A) ?
 5 4 Call: nonvar(A) ?
 5 4 Fail: nonvar(A) ?
 6 4 Call: A==A ?
 6 4 Exit: A==A ?
 3 3 Fail: not(A,A) ?
 2 2 Fail: when((\text{nonvar}(A); \text{nonvar}(A); ? = (A, A)), not(A, A))?
 1 1 Fail: ~(A,A) ?
no
1 \text{ } 2 - \text{ sat}(A \times A = -R)B = A ? : no
| ?- sat(A#A=:=B).
                                    B = 0 ? : no
| ?- sat(A+B=:=C), A=B.
                                    B = A, C = A ? : no
```
# II. rész

# <span id="page-74-0"></span>A SICStus clp(Q,R) könyvtárai

[Prolog alapok](#page-7-0)

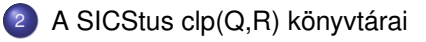

[A SICStus clp\(B\) könyvtára](#page-97-0)

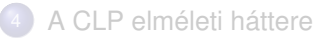

[A SICStus clp\(FD\) könyvtára](#page-124-0)

[CHR – Constraint Handling Rules](#page-364-0)

[A Mercury LP megvalósítás](#page-388-0)

# <span id="page-75-0"></span>A clpq/clpr könyvtárak

- **Tartomány:** 
	- clpr: lebegőpontos számok
	- clpq: racionális számok
- **·** Függvények:
	- + \* / min max pow exp (kétargumentumúak, pow ≡ exp),
	- + abs sin cos tan (egyargumentumúak).
- **Korlát-relációk:** 
	- $=$  =:= < > =< >= =\= (=  $\equiv$  =:=)
- Primitív korlátok (korlát tár elemei):

lineáris kifejezéseket tartalmazó relációk

• Korlát-megoldó algoritmus:

lineáris programozási módszerek: Gauss elimináció, szimplex módszer

# <span id="page-76-0"></span>A clpq/clpr könyvtárak

#### **A könyvtár betöltése:**

- use module(library(clpq)), vagy
- use module(library(clpr))

#### **A fo beépített eljárás: ˝**

• { *Korlát* }, ahol *Korlát* változókból és (egész vagy lebegőpontos) számokból a fenti műveletekkel felépített reláció, vagy ilyen relációknak a vessző (,) operátorral képzett konjunkciója.

#### **A korlát-tár**

- A CLP(X) séma általános adatstruktúrája
- A futás adott pillanatáig beérkezett ún. primitív korlátokat tárolja
- Ha a tárbeli korlátok ellentmondásosak, visszalépés történik (azaz előremenő végrehajtás esetén garantált a tár konzisztenciája)
- Az ún. összetett korlátok nem kerülnek be a tárba

### <span id="page-77-0"></span>Példafutás a SICStus clpq könyvtárával

```
| ?- use_module(library(clpq)).
{loading .../library/clpq.ql...}
...
| ? - {X=Y+4, Y=Z-1, Z=2*X-9}.X = 6, Y = 2, Z = 3 ? % lineáris egyenlet
| ?- {X+Y+9<4*Z, 2*X=Y+2, 2*X+4*Z=36}.
                          % lineáris egyenlőtlenség
{X < 29/5}, {Y = -2 + 2 * X}, {Z = 9 - 1/2 * X}?
                          % az eredmény: ekvivalens alak,
                          % de látható, hogy ellentmondásmentes
| ?- {(Y+X)*(X+Y)/X = Y*Y/X+100}.
                          {X=100-2*Y} ? % lineárissá egyszerűsíthető
1 ?- \{(Y+X)*(X+Y) = Y*Y+100*X\}.
                          % így már nem lineáris
clpq:{2*(X*Y)-100*X+X^2=0} ?
                          % a clpq modul-prefix jelzi,
                          % hogy felfüggesztett összetett
                          % hívásról van szó
```
## <span id="page-78-0"></span>Példafutás a SICStus clpq könyvtárával

$$
?
$$
 - {exp(X+Y+1,2) = 3\*X\*X+Y\*Y}.  
% nem lineáris...  
clpq: {1+2\*X+2\*(Y\*X)-2\*X^2+2\*Y=0} ?

| ?-  $\{ \exp(X+Y+1,2) = 3*X*X+Y*Y \}$ ,  $X=Y$ .  $X = -1/4$ ,  $Y = -1/4$  ? % igy már igen...  $| ? - \{2 = \exp(8, X)\}.$  % nem-lineárisak is % megoldhatók  $X = 1/3$  ?

## <span id="page-79-0"></span>Összetett korlátok kezelése CLP(Q)-ban

#### **Példa várakozó ágensre**

$$
| ?- {X =  X*X+Z},
$$
  
\n
$$
X = X*(Y-X), {Y < 0}
$$
  
\n
$$
Y = X
$$
  
\n
$$
Y = X, {X-Z>0} ? ; no
$$

**A végrehajtás lépései**

$$
?
$$
 - {X =< Y}, {X\*(Y+1) > X\*X+Z}.  
{X-Y=<0}, clpq:{Z-X-Y\*X+X^2<0} ?

$$
?
$$
 - {X =< Y}, {X\*(Y+1) > X\*X+Z}, Z = X\*(Y-X).  
Z = X\*(Y-X), {X-Y=<0}, {X>0} ?

$$
?
$$
 - {X =< Y}, {X\*(Y+1) > X\*X+Z}, Z = X\*(Y-X), {Y < 0}.no

| ?-  ${X = < Y}$ ,  ${X*(Y+1) > X*X+Z}$ ,  $Y = X$ .  $Y = X$ ,  ${X-Z>0}$ ?

## <span id="page-80-0"></span>Példa egy *lehetséges* erősítési lépésre

- $\bullet$  A tár tartalma:  $X > 3$ .
- A végrehajtandó összetett korlát: Y > X\*X.
- A korlátot a CLP megoldó nem tudja felvenni a tárba, de egy *következményét*, pl. az Y > 9 korlátot felvehetné!
- $\bullet$  Az erősítés után az eredeti összetett korlát továbbra is démonként kell lebegjen!
- **Fontos megjegyzés:** a CLP(Q/R) rendszer **nem** hajtja végre a fenti következtetést, és semmiféle erősítést nem végez.

## <span id="page-81-0"></span>Egy összetettebb példa: hiteltörlesztés

```
% Hiteltörlesztés számítása: P összegű hitelt
% Time hónapon át évi IntRate kamat mellett havi MP
% részletekben törlesztve Bal a maradványösszeg.
mortgage(P, Time, IntRate, Bal, MP):-
     \{Time \geq 0. Time =\leq 1.
     Bal = P*(1+Time*IntRate/1200) - Time*MP.
mortgage(P, Time, IntRate, Bal, MP):-
     \{Time > 1\}.
     mortgage(P*(1+IntRate/1200)-MP,
              Time-1, IntRate, Bal, MP).
| ?- mortgage(100000,180,12,0,MP).
                         % 100000 Ft hitelt 180
                         % hónap alatt törleszt 12%-os
                         % kamatra, mi a havi részlet?
```

```
MP = 1200.1681 ?
```
#### <span id="page-82-0"></span>Egy összetettebb példa: hiteltörlesztés

```
| ?- mortgage(P,180,12,0,1200).
                        % ugyanez visszafelé
P = 99985.9968 ?
| ?- mortgage(100000,Time,12,0,1300).
                        % 1300 Ft a törlesztőrészlet,
                        % mi a törlesztési idő?
Time = 147.3645 ?
| ?- mortgage(P,180,12,Bal,MP).
{MP=0.0120*P-0.0020*Bal} ?
| ?- mortgage(P,180,12,Bal,MP), ordering([P,Bal,MP]).
{P=0.1668*Bal+83.3217*MP} ?
```
#### <span id="page-83-0"></span>További könyvtári eljárások

- $\bullet$  entailed(Korlát) Korlát levezethető a jelenlegi tárból.
- inf(Kif, Inf) ill. sup(Kif, Sup) kiszámolja Kif infímumát ill. szuprémumát, és egyesíti Inf-fel ill. Sup-pal. Példa:

$$
?
$$
  $?$   $?$   $?$   $?$   $?$   $?$   $?$   $?$   $?$   $?$   $?$   $?$   $?$   $?$   $?$   $?$   $?$   $?$   $?$   $?$   $?$   $;$   $30*X+50*Y$   $>,$   $sup(Z, Sup)$   $.$ 

$$
Sup = 310, \{ \ldots \}
$$

minimize(Kif) ill. maximize(Kif) — kiszámolja Kif infimumát ill. szuprémumát, és egyenlővé teszi Kif-fel. Példa:

$$
?
$$
 - { 2\*X+Y =  $16$ , X+2\*Y =  $11$ , X+3\*Y =  $15$ ,  
Z = 30\*X+50\*Y  
}, maximize(Z).

 $X = 7$ ,  $Y = 2$ ,  $Z = 310$ 

## <span id="page-84-0"></span>További könyvtári eljárások

**•** bb inf(Egészek, Kif, Inf) — kiszámolja Kif infimumát, azzal a további feltétellel, hogy az Egészek listában levő minden változó egész (ún. "Mixed Integer Optimisation Problem").

$$
| ?- {X > = 0.5, Y > = 0.5}, inf(X+Y, I).
$$

$$
I = 1
$$
, {Y>=1/2}, {X>=1/2} ?

| ?-  ${X \ge 0.5, Y \ge 0.5}$ , bb\_inf([X,Y], X+Y, I).

$$
I = 2
$$
, { $X> = 1/2$ }, { $Y> = 1/2$ } ?

- $\bullet$  ordering(V1 < V2) A V1 változó előbb szerepeljen az eredmény-korlátban mint a V2 változó.
- ordering( $[V1,V2,...]$ ) V1, V2, ... ebben a sorrendben szerepeljen az eredmény-korlátban.

#### **További eljárások** (lásd kézikönyv): bb\_inf/5, dump/3, projecting\_assert/1,

#### <span id="page-85-0"></span>Szélsőérték-számítás grafikus illusztrálása

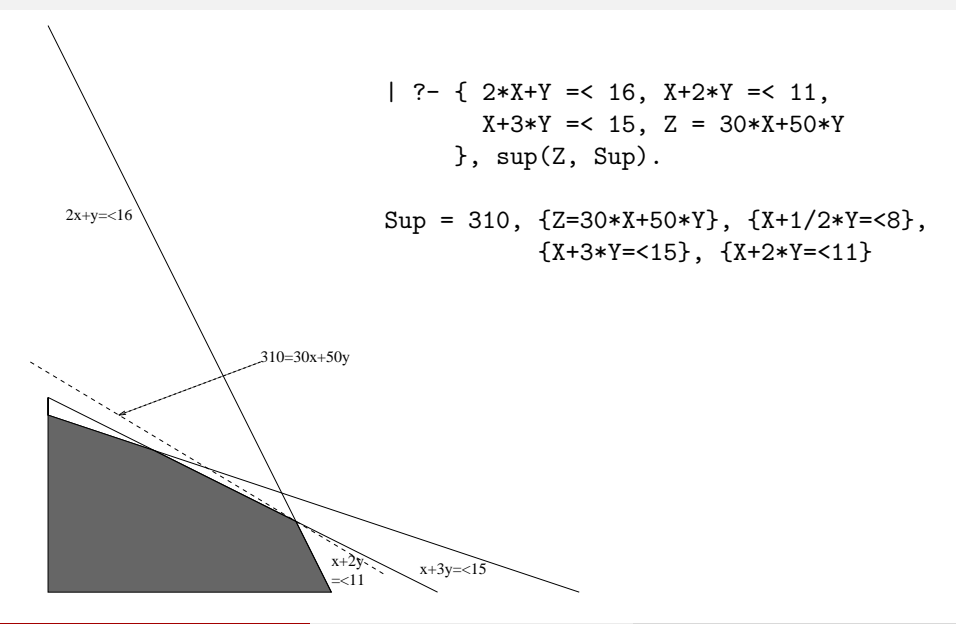

#### <span id="page-86-0"></span>További részletek

#### **Projekció**

```
% Az (X, Y) pont az (1, 2) (1, 4) (2, 4) pontok
% által kifeszített háromszögben van.
hszogben(X, Y):-
        { X=1*L1+1*L2+2*L3,
          Y=2*L1+4*L2+4*L3,
          L1+L2+L3=1, L1>=0, L2>=0, L3>=0 }.
| ?- hszogben(X, Y).
                      {Y = <4}, {X>=1}, {X-1/2*Y=<0}?
| ?- hszogben(\_, \ Y).
                      {Y = <4}, {Y>=2}?
| ?- hszogben(X, ).
                      {X>=1}, {X=<2}?
```
#### <span id="page-87-0"></span>További részletek

#### **Belso ábrázolás ˝**

clpr — lebegopontos szám; ˝ clpq — rat(*Számláló*, *Nevezo˝*), ahol *Számláló* és *Nevező* relatív prímek. Például c1pq-ban:

```
| ? - {X=0.5}, X=0.5.
no
| ? - {X=0.5}, X=1/2.
no
| ? - {X=0.5}. X=rat(2.4).
no
| ?- {X=0.5}, X=rat(1,2).
X = 1/2 ? % portray jelentiti meg
| ? - {X=5}, X=5.
no
| ?- {X=5}, X=rat(5,1).
X = 5 ?
```
## <span id="page-88-0"></span>Egy nagyobb CLP(Q) feladat: Tökéletes téglalapok

#### **A feladat**

- **e** egy olyan téglalap keresése
- o amely kirakható páronként különböző oldalú négyzetekből

## <span id="page-89-0"></span>Egy megoldás (a legkevesebb, 9 darab négyzet felhasználásával)

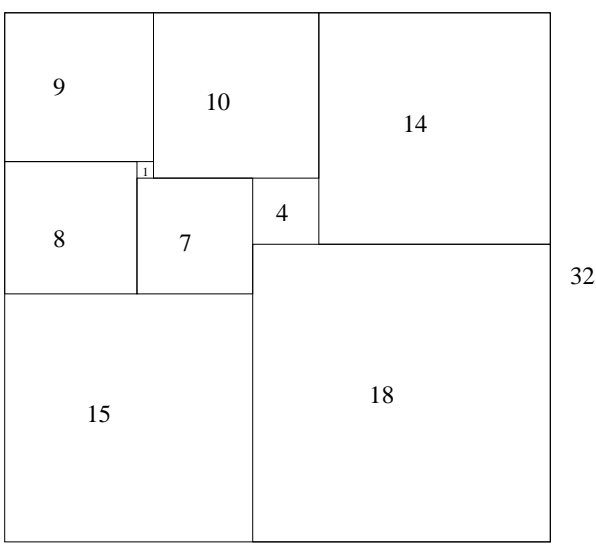

#### <span id="page-90-0"></span>Tökéletes téglalapok — CLP(Q) megoldás

```
% Colmerauer A.: An Introduction to Prolog III,
% Communications of the ACM, 33(7), 69-90, 1990.
% Rectangle 1 x Width is covered by distinct
% squares with sizes Ss.
filled_rectangle(Width, Ss) :-
      { Width >= 1 }, distinct squares(Ss),
      filled_hole([-1,Width,1], , Ss, []).
% distinct_squares(Ss): All elements of Ss are distinct.
distinct squares([]).
distinct_squares([S|Ss]) :-
      \{ S > 0 \}, outof(Ss, S), distinct_squares(Ss).
outof([], \_.
outof([S|Ss], SO) :- { S = \S S}, outof(Ss, S0).
```
#### <span id="page-91-0"></span>Tökéletes téglalapok — CLP(Q) megoldás

```
% filled_hole(L0, L, Ss0, Ss): Hole in line L0
% filled with squares Ss0-Ss (diff list) gives line L.
% Def: h(L): sum of lengths of vertical segments in L.
% Pre: All elements of LO except the first >= 0.
% Post: All elems in L \ge 0, h(L0) = h(L).
filled_hole(L, L, Ss, Ss) :-
       L = [V|], \{V \ge 0\}.
filled_hole([V|HL], L, [S|Ss0], Ss) :-
       \{ V < 0 \}, placed_square(S, HL, L1),
       filled_hole(L1, L2, Ss0, Ss1), { V1=V+S },
       filled_hole([V1,S|L2], L, Ss1, Ss).
% placed_square(S, HL, L): placing a square size S on
% horizontal line HL gives (vertical) line L.
% Pre: all elems in HL >=0
% Post: all in L except first >=0, h(L) = h(HL)-S.
placed_square(S, [H,V,H1|L], L1) :-
       {S > H, V=0, H2=H+H1}, placed_square(S, [H2|L], L1).
placed_square(S, [S, V|L], [X|L]) :- { X=V-S }.
placed square(S, [H|L], [X,Y|L]) :-
       {S < H. X = -S. Y = H - S}.
```
#### <span id="page-92-0"></span>Tökéletes téglalapok: példafutás

% pentium i5, bogomips: 5187.85 | ?- length(Ss, N), N > 1, statistics(runtime, \_), filled\_rectangle(Width, Ss), statistics(runtime, [\_,MSec]).

 $N = 9$ . MSec = 840, Width = 33/32.  $Ss = [15/32.9/16.1/4.7/32.1/8.7/16.1/32.5/16.9/32]$  ? ;

 $N = 9$ . MSec = 110, Width = 69/61.  $Ss = [33/61, 36/61, 28/61, 5/61, 2/61, 9/61, 25/61, 7/61, 16/61]$  ? ;

 $N = 9$ , MSec = 1130, Width = 33/32.  $S_s = [9/16, 15/32, 7/32, 1/4, 7/16, 1/8, 5/16, 1/32, 9/32]$  ?

#### <span id="page-93-0"></span>Az outof hívás kihagyásával végzett futtatás

Kommentként közöljük a generált korlátokat, a redundánsak elhagyásával. | ?- filled rectangle(W,  $[S1, S2, S3]$ ,  $[eqsq]$ ).  $S1 = 1/2$ ,  $S2 = 1$ ,  $S3 = 1/2$ ,  $W = 3/2$  ?; % 3 3 2 2 2 2 % 3 3 2 2 2 2 % {W=S1+S2}, {S2=<1}, {S1=S3}, % 1 1 2 2 2 2  $%$  {S2>=S1+S3}, {S1+S3>=1}.  $%$   $1 1 2 2 2 2 2 2 2$  $S1 = 1$ ,  $S2 = 1/2$ ,  $S3 = 1/2$ ,  $W = 3/2$  ?; % 1 1 1 1 3 3 % 1 1 1 1 3 3 % {W=S1+S2}, {S2=S3}, {S2+S3=<1}, % 1 1 1 1 2 2 % {S2+S3>=S1}, {S1>=1}. % 1 1 1 1 2 2  $S1 = 1$ ,  $S2 = 1$ ,  $S3 = 1$ ,  $W = 3$  ?; no % {W=S1+S2+S3}, {S3=<1}, {S3>=S2}, % 1 1 2 2 3 3  $% 4 S2>=S1$ ,  ${S1>=1}$ .  $% 1 1 2 2 3 3$ | ?- test rectangle(3, [eqsq], Cl), portray clause(Cl), fail. filled\_rectangle1(Width, [S1,S2,S3]) :- {S1>0}, {S2>0}, {S3>0}, {Width>=1}, {S1<Width}, {S1>0}, {Width=S1+S2}, {S2=<1}, {S2>=S1}, {S1<1}, {S1=S3}, {S2>=S1+S3}, {S1+S3>=1}.

...

## <span id="page-94-0"></span>Tökéletes téglalapok: választási pontok

**Függoleges ˝**

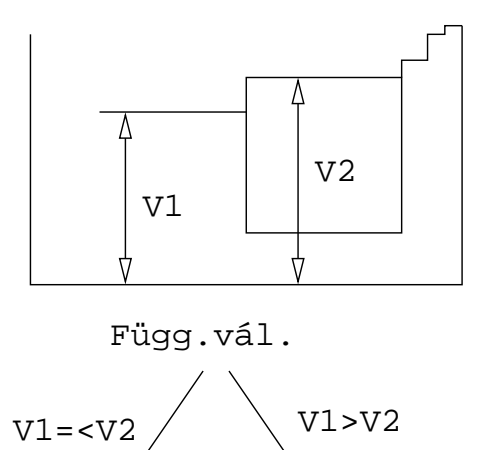

## <span id="page-95-0"></span>Tökéletes téglalapok: választási pontok

**Vízszintes**

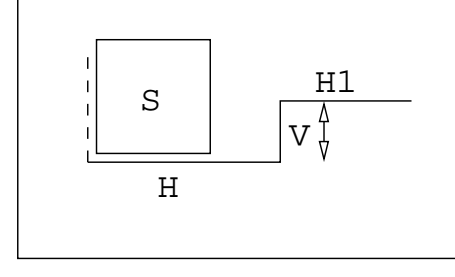

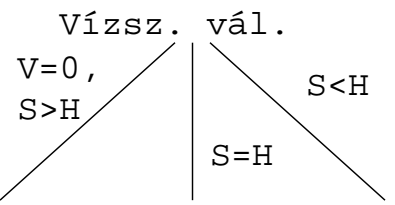

[A SICStus clp\(Q,R\) könyvtárai](#page-96-0)

#### <span id="page-96-0"></span>Tökéletes téglalapok: a keresési tér szerkezete

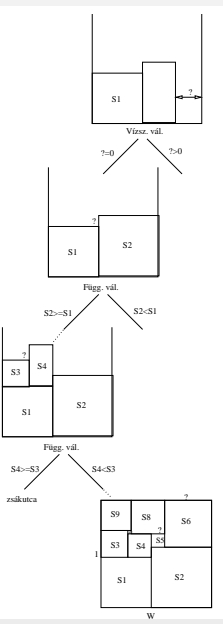

Szeredi Péter, Kabódi László (BME) [Nagyhatékonyságú deklaratív programozás \(labor\)](#page-0-0) 2021 tavasz 97/412

# III. rész

# <span id="page-97-0"></span>A SICStus clp(B) könyvtára

[Prolog alapok](#page-7-0)

- [A SICStus clp\(Q,R\) könyvtárai](#page-74-0)
- [A SICStus clp\(B\) könyvtára](#page-97-0)
	- [A CLP elméleti háttere](#page-115-0)
- [A SICStus clp\(FD\) könyvtára](#page-124-0)
- [CHR Constraint Handling Rules](#page-364-0)

[A Mercury LP megvalósítás](#page-388-0)

## <span id="page-98-0"></span>A clpb könyvtár

- **Tartomány:** logikai értékek (1 és 0, igaz és hamis)
- **Függvények** (egyben korlát-relációk):

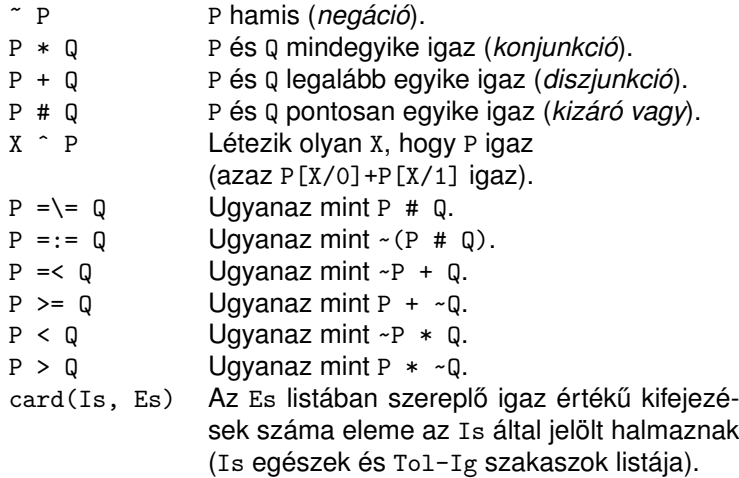

## <span id="page-99-0"></span>A clpb könyvtár

- **· Egyszerű korlátok** (korlát tár elemei): tetszőleges korlát (Boole-egyesítők formájában).
- **Korlát-megoldó algoritmus:** Boole-egyesítés.
- **A** library(clpb) **könyvtár eljárásai**
	- sat(*Kifejezés*), ahol *Kifejezés* változókból, a 0, 1 konstansokból és atomokból (ún. szimbolikus konstansok) a fenti műveletekkel felépített logikai kifejezés. Hozzáveszi *Kifejezés*t a korlát-tárhoz.
	- **•** taut (*Kif, Ért*). Megvizsgálja, hogy *Kif* levezethető-e a tárból, ekkor *Ért*=1; vagy negáltja levezethető-e, ekkor Ér*t*=0. Egyébként meghiúsul.
	- labeling(*Változók*). Behelyettesíti a *Változók*at 0, 1 értekekre (úgy, hogy a tár teljesüljön). Visszalépéskor felsorolja az összes lehetséges értéket.

# <span id="page-100-0"></span>Egyszerű példák

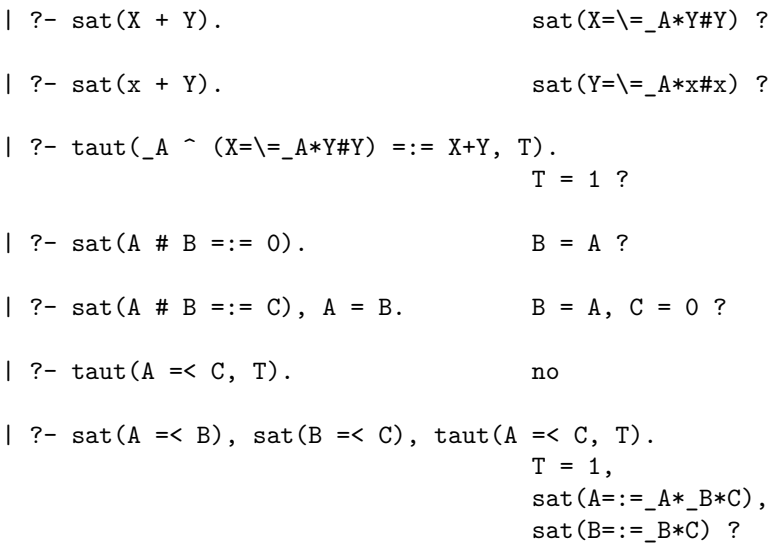

## <span id="page-101-0"></span>Megjegyzések

- A tár megjelenítése: sat(V =:= Kif) ill. sat(V =\= Kif) ahol Kif egy "polinom", azaz konjunkciókból kizáró vagy (#) művelettel képzett kifejezés.
- $\bullet$  Az atommal jelölt szimbolikus konstansok nem behelyettesíthetőek, (legkívül) univerzálisan kvantifikált változóknak tekinthetők.

| ?- sat(~x+ ~y=:= ~(x\*y)). % ∀xy(¬x ∨ ¬y = ¬(x ∧ y)) yes | ?- sat(~X+ ~Y=:= ~(X\*Y)). % ∃?XY(¬X ∨ ¬Y = ¬(X ∧ Y)) true ? ; no | ?- sat(x=<y). % ∀xy(x → y) no | ?- sat(X=<y). % ∀y∃?X(X → y) sat(X=:=\_A\*y) ? ; no

#### <span id="page-102-0"></span>Példa: 1-bites összeadó

```
| ?- [user].
| adder(X, Y, Sum, Cin, Cout) :-
     sat(Sum == card([1,3],[X,Y,Cin])),
     sat(Cout == card([2-3], [X, Y, Cin])).
| {user consulted, 40 msec 576 bytes}
```

```
yes
| ?- adder(x, y, Sum, cin, Cout).
```

```
sat(Sum=:=cin#x#y),
sat(Cout=:=x*cin#x*y#y*cin) ?
```
yes

#### <span id="page-103-0"></span>Példa: 1-bites összeadó

```
| ?- adder(x, y, Sum, 0, Court).
```

```
sat(Sum=:=x\#y),
sat(Cout=:=x*y) ?
```

```
yes
| ?- adder(X, Y, 0, Cin, 1), labeling([X, Y, Cin]).
Cin = 0, X = 1, Y = 1 ? ;
Cin = 1, X = 0, Y = 1 ? ;
Cin = 1, X = 1, Y = 0 ?;
```
no

#### <span id="page-104-0"></span>Boole-egyesítés

#### **A feladat:**

- Adott g és h logikai kifejezések.
- $\bullet$  Keressük a  $g = h$  egyenletet megoldó legáltalánosabb egyesítőt (mgu).
- $\bullet$  Példa: mgu(X+Y, 1) lehet X = W  $*$  Y  $\#$  Y  $\#$  1 (új változó, pl. W, bejöhet).
- **•** Egyszerűsítés:  $A g = h$  egyenlet helyettesíthető az  $f = 0$  egyenlettel. ahol  $f = g \# h$ .
- Az egyesítés során minden lépésben egy *f* = 0 formulabeli változót szeretnénk kifejezni.

### <span id="page-105-0"></span>Boole-egyesítés

#### **Az** X **változó kifejezése**

- Jelölés:  $f_X(b) = f$ -ből az X=b helyettesítéssel kapott kifejezés (b = 0;1)
- $\bullet$  *f* = 0 csakkor kielégíthető ha  $f_X(1) * f_X(0) = 0$  az.
- Fejezzük ki X-et  $f_{\rm X}(0)$ -val és  $f_{\rm X}(1)$ -gyel úgy, hogy  $f = 0$  legyen!

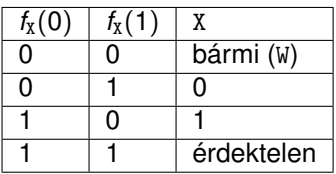

Keressük X-et X =  $A*W = W*W$  alakban!

• Határozzuk meg A-t és B-t  $f_{\rm X}(0)$  és  $f_{\rm X}(1)$  függvényeként!

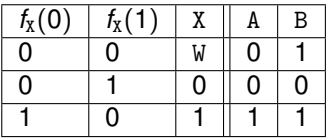

Az  $A = f_X(0)$  és  $B = f_X(1)$  megfeleltetés tűnik a legegyszerűbbnek.

#### <span id="page-106-0"></span>Boole-egyesítés

#### Az egyesítési algoritmus az  $f = 0$  egyenlőségre

- Ha *f*-ben nincs változó, akkor azonosnak kell lennie 0-val (különben nem egyesíthető).
- Helyettesítsünk:  $X = \gamma w * f_X(0) + W * f_X(1)$  (Boole-egyesítő)
- Folytassuk az egyesítést az  $f_X(1) * f_X(0) = 0$  egyenlőségre.

#### **Példák**

- $\bullet$  mgu(X+Y, 0)  $\longrightarrow$  X = 0, Y = 0;
- $\bullet$  mgu(X+Y, 1) = mgu(<sup>~</sup>(X+Y), 0) → X = W \* Y # Y # 1;
- $\bullet$  mgu(X\*Y, ~(X\*Z)) = mgu((X\*Y)#(X\*Z)#1, 0)  $\rightarrow$  X = 1, Y = ~Z.

## <span id="page-107-0"></span>Belső ábrázolás: BDD (Boolean/Binary Decision Diagrams)

Szaggatott vonal: 0 érték, folytonos vonal: 1 érték

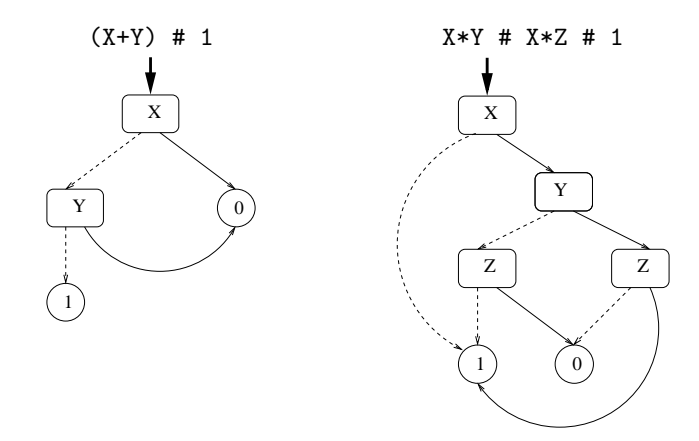
### <span id="page-108-0"></span>Példa: Hibakeresés áramkörben

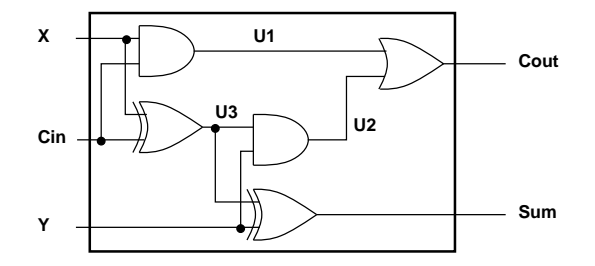

% Fi jelöli, hogy az i. kapu hibás, legfeljebb egy ilyen van. fault([F1,F2,F3,F4,F5], [X,Y,Cin], [Sum,Cout]) : sat( card([0-1],[F1,F2,F3,F4,F5]) \* % F1..F5 közül legf. 1 igaz  $(F1 + (U1 == X * Cin)) *$  % F1 igaz, vagy az 1. kapu jó  $(F2 + (U2 =: Y * U3)) *$  % F2 igaz, vagy a 2. kapu jó  $(F3 + (Cout == U1 + U2)) *$  %...  $(F4 + (U3 == X # Cin))$  \*  $(F5 + (Sum == Y # U3))$ ).

# <span id="page-109-0"></span>Példa: Hibakeresés áramkörben

| ?- fault(L, [1,1,0], [1,0]). L = [0,0,0,1,0] ? ; no | ?- fault(L, [1,0,1], [0,0]). L = [\_A,0,\_B,0,0], sat(\_A=\=\_B) ? ; no | ?- fault(L, [1,0,1], [0,0]), labeling(L). L = [1,0,0,0,0] ? ; L = [0,0,1,0,0] ? ; no | ?- fault([0,0,0,0,0], [x,y,cin], [Sum,Cout]). sat(Cout=:=x\*cin#x\*y#y\*cin), sat(Sum=:=cin#x#y) ? ; no

# <span id="page-110-0"></span>Példa: Tranzisztoros áramkör verifikálása

n(D, G, S) :- % Gate => Drain = Source  
sat(
$$
G*D == G*S
$$
).

p(D, G, S) :- % ~ Gate => Drain = Source  
sat(
$$
\sim G*D == -G*S
$$
).

- $| ? n(D, 1, S)$ .  $S = D ?$
- | ?- n(D, 0, S). true ?
- $| ? p(D, 0, S)$ .  $S = D ?$

| ?- p(D, 1, S). true ?

# <span id="page-111-0"></span>Példa: Tranzisztoros áramkör verifikálása

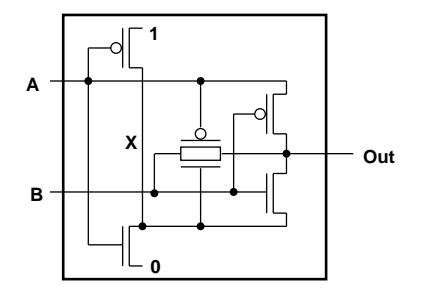

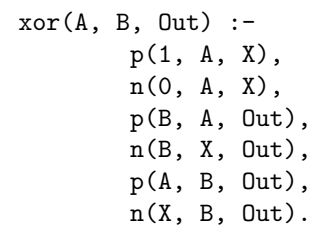

 $| ?- x \text{or}(a, b, X).$  sat(X=:=a#b) ?

#### <span id="page-112-0"></span>Minesweeper clpb-ben

```
:- use_module([library(clpb),library(lists)]).
```

```
mine(Rows, Cols, Mines, Bd) :-
        length(Bd, Rows), all_length(Bd, Cols),
        append_lists(Bd, All),
        sat(card([Mines], All)), play_mine(Bd, []).
all length([], ).
all length([L|Ls], Len):-
        length(L, Len), all length(Ls, Len).
append lists([], []).
append lists([L|Ls], Es) :-
```

```
append lists(Ls, Es0), append(L, Es0, Es).
```
#### <span id="page-113-0"></span>Minesweeper clpb-ben

```
play_mine(Bd, Asked) :-
         select field(Bd, Asked, R, C, E), !,
         format('Row \nuw, col \nuw (m for mine)? ', [R, C]),
         read(Ans), process_ans(Ans, E, R, C, Bd),
         play mine(Bd, [R-C|Asked]).
play mine( Bd, Asked).
select field(Bd, Asked, R, C, E) :-
         nth1(R, Bd, L), nth1(C, L, E),nonmember(R-C, Asked), taut(E, 0), !.
select_field(Bd, Asked, R, C, E) :-
         nth1(R, Bd, L), nth1(C, L, E),nonmember(R-C, Asked), \rightarrow taut(E, 1), !.
process_ans(m, 1, \overline{\phantom{a}}, \overline{\phantom{a}}, \overline{\phantom{a}}) :-
         format('Mine!~n', []), !, fail.
process ans(Ans, 0, R, C, Bd) :-
         integer(Ans), neighbs(n(R, C, Bd), Ns),
         sat(card([Ans], Ns)).
```
#### <span id="page-114-0"></span>Minesweeper clpb-ben

```
neighbs(RCB, N7) :-
        neighbour(-1,-1, RCB, [], NO),
        neighbour(-1, 0, RCB, NO, N1),neighbour(-1, 1, RCB, N1, N2),
        neighbour( 0,-1, RCB, N2, N3),
        neighbour( 0, 1, RCB, N3, N4),
        neighbour( 1,-1, RCB, N4, N5),
        neighbour( 1, 0, RCB, N5, N6),
        neighbour( 1, 1, RCB, N6, N7).
neighbour(ROf, COf, n(R0, C0, Bd), Nbs, [E|Nbs]) :-
       R is R0+ROf, C is C0+COf,
        nth1(R, Bd, Row), nth1(C, Row, E), !.
neighbour(, , , Nbs, Nbs).
```
# IV. rész

# <span id="page-115-0"></span>A CLP elméleti háttere

[Prolog alapok](#page-7-0)

- [A SICStus clp\(Q,R\) könyvtárai](#page-74-0)
- [A SICStus clp\(B\) könyvtára](#page-97-0)
- [A CLP elméleti háttere](#page-115-0)
- [A SICStus clp\(FD\) könyvtára](#page-124-0)
- [CHR Constraint Handling Rules](#page-364-0)
	- [A Mercury LP megvalósítás](#page-388-0)

# <span id="page-116-0"></span>A CLP $(\mathcal{X})$  séma

#### **Egy adott CLP(**X **) meghatározásakor meg kell adni**

- a korlát-következtetés tartományát,
- a korlátok szintaxisát és jelentését (függvények, relációk),
- a korlát-megoldó algoritmust.

#### **A korlátok osztályozása**

- **egyszerű korlátok a korlát-megoldó azonnal tudja kezelni őket;**
- *összetett korlátok* felfüggesztve, démonként várnak arra, hogy a korlát-megoldónak segíthessenek.

# <span id="page-117-0"></span>A CLP(X ) korlát-megoldók közös vonása: a *korlát tár*

- A korlát tár *konzisztens* korlátok halmaza (konjunkciója).
- A korlát tár elemei egyszerű korlátok.
- $\bullet$  A közönséges Prolog végrehajtás során a célsorozat mellett a CLP( $\mathcal{X}$ ) rendszer nyilvántartja a korlát tár állapotát:
	- amikor a végrehajtás egy egyszerű korláthoz ér, akkor azt a megoldó megpróbálja hozzávenni a tárhoz;
	- ha az új korlát hozzávételével a tár konzisztens marad, akkor ez a redukciós lépés sikeres és a tár kibővül az új korláttal;
	- ha az új korlát hozzávételével a tár inkonzisztenssé válna, akkor (nem kerül be a tárba és) meghiúsulást, azaz visszalépést okoz;
	- visszalépés esetén a korlát tár is visszaáll a korábbi állapotába.
- Az összetett korlátok démonként (ágensként) várakoznak arra, hogy:
	- **a** egyszerű korláttá váljanak
	- $\bullet$  a tárat egy egyszerű következményükkel bővíthessék (az ún. erősítés)

# <span id="page-118-0"></span>A korlát logikai programozás elmélete

#### **Egy CLP rendszer**

- $\bullet$   $\langle \mathcal{D}, \mathcal{F}, \mathcal{R}, \mathcal{S} \rangle$
- $\bullet$  D: egy tartomány (domain), pl. egészek (N), valósak (R), racionálisak(Q), Boole értékek (B), listák, füzérek (stringek) (+ a Prolog-fastruktúrák (Herbrand — H) tartománya)
- $\bullet$  *F*: *D*-ben definiált függvényjelek egy halmaza, pl. +, −, \*, ∨, ∧
- $\bullet$  R: D-ben definiált relációjelek (korlátok) egy halmaza pl. =,  $\neq$ , <, ∈
- $\bullet$  S: egy korlát-megoldó algoritmus  $\langle \mathcal{D}, \mathcal{F}, \mathcal{R} \rangle$ -re, azaz a  $\mathcal{D}$  tartományban az  $\mathcal{F} \cup \mathcal{R}$  halmazbeli jelekből felépített korlátokra

# <span id="page-119-0"></span>CLP szintaxis és deklaratív szemantika

#### **program**

**•** klózok halmaza.

# **klóz**

- szintaxis: P :- G1, . . . , G*n*, ahol mindegyik G*<sup>i</sup>* vagy eljáráshívás, vagy korlát.
- **o** deklaratív olvasat: P igaz, ha G<sub>1</sub>, ..., G<sub>n</sub> mind igaz.

### **kérdés**

- szintaxis: ?- G1, . . . , G*<sup>n</sup>*
- **válasz egy Q kérdésre: korlátoknak egy olyan konjunkciója, amelyből a** kérdés következik.

# <span id="page-120-0"></span>CLP procedurális szemantika

#### **Végrehajtási állapot**

- $\bullet$   $\langle$ G, *s* $\rangle$
- G cél/korlát sorozat
- **s** korlát-tár: az eddig felhalmozott egyszerű korlátok konjunkciója (kezdetben üres)

#### **Szükséges megkülönböztetés**

- $\bullet$  egyszerű korlát (c): amit a korlát-tár közvetlenül befogad ( $\mathcal{F} \cup \mathcal{R}$ -től függ)
- összetett korlát (C): a tár nem tudja befogadni, de hathat a tárra

#### **Klózok procedurális olvasata**

P :- G1, . . . , G*<sup>n</sup>* jelentése: P megoldásához megoldandó G1, . . . , G*n*.

# <span id="page-121-0"></span>CLP procedurális szemantika

#### **Végrehajtási invariánsok**

- *s* konzisztens
- $\bullet$  G  $\land$  s  $\rightarrow$  Q (Q a kezdő kérdés)

#### **Végrehajtás vége**

hG*e*, *se*i, ahol G*e*-re nem alkalmazható egyetlen következtetési lépés sem.

#### **A végrehajtás eredménye**

- **Az** *s* korlát-tár, vagy annak a kérdésben szereplő változókra való "vetítése" (a többi változó egzisztenciális kvantálásával).
- A G*<sup>e</sup>* fennmaradó (összetett) korlátok.

# <span id="page-122-0"></span>A CLP következtetés folyamata

#### **Következtetési lépések**

**·** rezolúció:

 $\langle P \& G, S \rangle \Rightarrow \langle G_1 \& \dots \& G_n \& G, (P = P') \wedge S \rangle,$ 

feltéve, hogy a programban van egy P' :- G<sub>1</sub>, ..., G<sub>n</sub> klóz.

Itt (P = P<sup>0</sup> ) a klózfej és a hívás egyesítését, illetve az ehhez szükséges behelyettesítések elvégzését jelenti.

● korlát-megoldás:

 $\langle c \& G, s \rangle \Rightarrow \langle G, s \wedge c \rangle$ 

**•** korlát-erősítés:

 $\langle C \& G, s \rangle \Rightarrow \langle C' \& G, s \wedge c \rangle$ 

ha s-ből következik, hogy C ekvivalens (C' ∧ c)-vel. (C' = C is lehet.)

Ha a tár inkonzisztensé válna, visszalépés történik.

# <span id="page-123-0"></span>A CLP következtetés folyamata

#### **Példa erosítésre ˝**

- $\bullet$   $\langle X \rangle$  Y\*Y & ..., Y  $> 3 \rangle \Rightarrow \langle X \rangle$  Y\*Y & ..., Y  $> 3 \land X \rangle$  9) hiszen X > Y\*Y  $\land$  Y > 3  $\Rightarrow$  X > 9
- $\bullet$  clp(R)-ben nincs ilyen, de clp(FD)-ben van!

#### **Követelmények a korlát megoldó algoritmussal szemben**

- $\bullet$  teljesség (egyszerű korlátok konjunkciójáról mindig döntse el, hogy konzisztens-e),
- inkrementalitás (az *s* tár konzisztenciáját ne bizonyítsa újra),
- a visszalépés támogatása,
- **•** hatékonyság.

# V. rész

# <span id="page-124-0"></span>A SICStus clp(FD) könyvtára

[Prolog alapok](#page-7-0)

- [A SICStus clp\(Q,R\) könyvtárai](#page-74-0)
- [A SICStus clp\(B\) könyvtára](#page-97-0)
- [A CLP elméleti háttere](#page-115-0)
- [A SICStus clp\(FD\) könyvtára](#page-124-0)
	- [CHR Constraint Handling Rules](#page-364-0)

[A Mercury LP megvalósítás](#page-388-0)

# <span id="page-125-0"></span>A SICStus clpfd könyvtár

#### **Tartomány**

Egészek (negatívak is) véges (esetleg végtelen) halmaza

#### **Korlátok**

- **a** aritmetikai
- halmaz (halmazba tartozás)
- **o**tükrözött
- **•** logikai
- **•** kombinatorikai
- felhasználó által definiált

#### **Egyszer ˝u korlátok**

csak a halmaz-korlátok:  $X \in \text{Halmaz}$ 

# <span id="page-126-0"></span>A SICStus clpfd könyvtár

#### **Korlát-megoldó algoritmus**

- egyszerű korlátok kezelése triviális;
- a lényeg az összetett korlátok **erősítő** tevékenysége, ez a Mesterséges Intelligencia CSP (Constraint Satisfaction Problems) ágának módszerein alapul.

#### **Mirol lesz szó? ˝**

- CSP, mint háttér
- Alapvető (aritmetikai és halmaz-) korlátok
- Tükrözött és logikai korlátok
- $\bullet$  Címkéző eljárások
- **Kombinatorikai korlátok**
- Felhasználó által definiált korlátok: indexikálisok és globális korlátok
- Az FDBG nyomkövető csomag
- Esettanulmányok: négyzetdarabolás, torpedó-, ill. dominó-feladvány

# <span id="page-127-0"></span>Tartalom

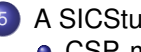

#### <sup>5</sup> [A SICStus clp\(FD\) könyvtára](#page-124-0) [CSP, mint háttér](#page-127-0)

- Alapvető korlátok  $\bullet$
- [Tükrözött és logikai korlátok](#page-174-0)  $\bullet$
- $\bullet$ [Kiegészítések és segédeszközök](#page-187-0)
- [Címkézés](#page-200-0)  $\bullet$
- [Felhasználó által definiált korlátok](#page-224-0)  $\bullet$
- [Kombinatorikus korlátok](#page-268-0)  $\bullet$
- FDBG, a CLP(FD) nyomkövető csomag  $\bullet$
- [CLPFD esettanulmányok](#page-318-0)  $\bullet$

# <span id="page-128-0"></span>Háttér: CSP (Constraint Satisfaction Problems)

#### **Példafeladat**

Az alábbi térkép kiszínezése kék, piros és sárga színekkel úgy, hogy a szomszédos országok különböző színűek legyenek, és ha két ország határán a < jel van, akkor a két szín ábécé-rendben a megadott módon kövesse egymást.

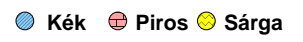

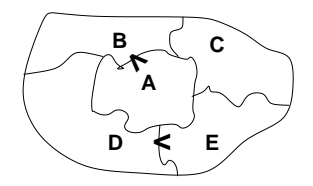

#### **Egy lehetséges megoldási folyamat (***zárójelben a CSP elnevezések***)**

1. Minden mezőben elhelyezzük a három lehetséges színt (*változók és tartományaik felvétele*).

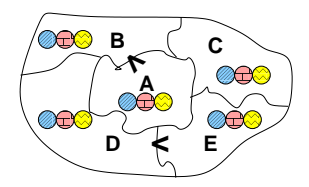

# <span id="page-129-0"></span>Háttér: CSP (Constraint Satisfaction Problems)

2. Az "A" mező nem lehet kék, mert annál "B" nem lehetne kisebb. A "B" nem lehet sárga, mert annál "A" nem lehetne nagyobb. Az " $E$ " és "D" mezők hasonlóan szűkíthetők (szűkítés, *él-konzisztencia biztosítása*).

3. Ha az "A" mező piros lenne, akkor mind "B", mind "D" kék lenne, ami ellentmondás (*globális korlát, ill. borotválási technika*). Tehát "A" sárga. Emiatt a vele szomszédos "C" és "E" nem lehet sárga (él-konszitens szűkítés).

4. "C" és "D" nem lehet piros, tehát kék, így "B" csak piros lehet (*él-konszitens* szűkítés). Tehát az egyetlen megoldás:  $A =$  sárga,  $B =$  piros,  $C =$  kék,  $D =$  kék,  $E =$  piros.

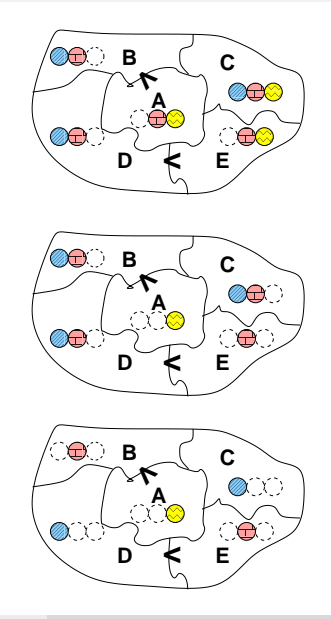

# <span id="page-130-0"></span>A CSP fogalma

- $\bullet$  CSP =  $(X, D, C)$ 
	- $X = \langle x_1, \ldots, x_n \rangle$  változók
	- $D = \langle D_1, \ldots, D_n \rangle$  tartományok, azaz nem üres halmazok
	- *x<sup>i</sup>* változó a *D<sup>i</sup>* véges halmazból (*x<sup>i</sup>* tartománya) vehet fel értéket
	- *C* a problémában szereplő korlátok (atomi relációk) halmaza, argumentumaik *X* változói (például *C*  $\ni$  *c* = *r*(*x*<sub>1</sub>, *x*<sub>3</sub>), *r*  $\subseteq$  *D*<sub>1</sub>  $\times$  *D*<sub>3</sub>)
- A CSP feladat megoldása: minden *x<sup>i</sup>* változóhoz egy *v<sup>i</sup>* ∈ *D<sup>i</sup>* értéket kell rendelni úgy, hogy minden  $c \in C$  korlátot egyidejűleg kielégítsünk.
- **Definíció:** egy *c* korlát egy *x<sup>i</sup>* változójának *d<sup>i</sup>* értéke *felesleges*, ha nincs a *c* többi változójának olyan értékrendszere, amely *di*-vel együtt kielégíti *c*-t.
- **Állítás:** *felesleges érték elhagyásával (szűkítés) ekvivalens CSP-t kapunk.*
- **Definíció:** egy korlát *él-konzisztens* (arc consistent), ha egyik változójának tartományában sincs felesleges érték. A CSP *él-konzisztens*, ha minden korlátja él-konzisztens. Az él-konzisztencia szűkítéssel biztosítható.
- Ha minden reláció bináris, a CSP probléma gráffal ábrázolható (változó ⇒ csomópont, reláció ⇒ él). Az *él*-konzisztencia elnevezés ebből fakad.

# <span id="page-131-0"></span>A CSP megoldás folyamata

- **•** felvesszük a változók tartományait;
- **•** felvesszük a korlátokat mint démonokat, amelyek szűkítéssel él-konzisztenciát biztosítanak;
- többértelműség esetén címkézést (labeling) végzünk:
	- kiválasztunk egy változót (pl. a legkisebb tartományút),
	- a tartományt két vagy több részre osztjuk (választási pont),
	- az egyes választásokat visszalépéses kereséssel bejárjuk (egy tartomány üresre szűkülése váltia ki a visszalépést).

# <span id="page-132-0"></span>A térképszínezés mint CSP feladat

#### **Modellezés (leképezés CSP-re)**

- változók meghatározása: országonként egy változó, amely az ország színét jelenti;
- $\bullet$  változóértékek kódolása: kék  $\rightarrow$  1, piros  $\rightarrow$  2, sárga  $\rightarrow$  3 (sok CSP megvalósítás kiköti, hogy a tartományok elemei pl. nem-negatív egészek);
- korlátok meghatározása:
	- az előírt < relációk teljesülnek,
	- a többi szomszédos ország-pár különböző színű.

# <span id="page-133-0"></span>A térképszínezés mint CSP feladat

**A kiinduló korlát-gráf:**

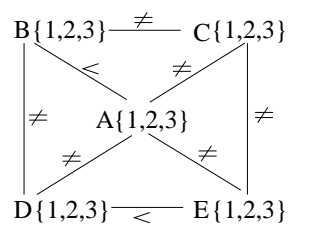

**A korlát-gráf él-konzisztens sz ˝ukítése:**

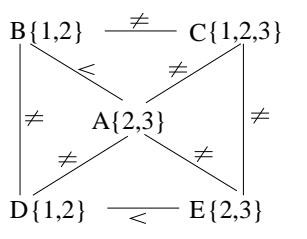

# <span id="page-134-0"></span> $CLP(FD) = a CSP$  beágyazása a  $CLP(\mathcal{X})$  sémába

#### **A CSP** → **CLP(FD) megfeleltetés**

- $\bullet$  CSP változó  $\rightarrow$  CLP változó
- **CSP:** *x* tartománya  $T \rightarrow$  CLP: " $x$  in T" egyszerű korlát.
- CSP korlát → CLP korlát, *általában összetett!*

# **A CLP(FD) korlát-tár**

- **Tartalma:** *X* in *Tartomány* alakú egyszerű korlátok.
- Tekinthető úgy mint egy hozzárendelés a változók és tartományaik (lehetséges értékek) között.
- **Egyszerű korlát hozzávétele a tárhoz: egy már bennlévő változó** tartományának szűkítése vagy egy új változó-hozzárendelés felvétele.

# <span id="page-135-0"></span> $CLP(FD) = a CSP$  beágyazása a  $CLP(\mathcal{X})$  sémába

# **Összetett CLP(FD) korlátok**

- A korlátok többsége démon lesz, hatását a *korlát-erősítés*en keresztül fejti ki  $\langle\langle \pmb{C}, \pmb{s}\rangle \longrightarrow \langle \pmb{C}', \pmb{s} \wedge \pmb{c}\rangle$  ahol  $\pmb{s} \models \pmb{C} \equiv \pmb{C}' \wedge \pmb{c}$ ).
- $\bullet$  Az erősítés egy egyszerű korlát hozzávételét, azaz a CLP(FD) esetén a tár szűkítését jelenti.
- $\bullet$  A démonok ciklikusan működnek: szűkítenek, elalszanak, aktiválódnak, szűkítenek.....
- A démonokat a korlátbeli változók tartományának változása aktiválja.
- Különböző korlátok különböző mértékű szűkítést alkalmazhatnak (a maximális szűkítés túl drága lehet).

# <span id="page-136-0"></span>Tartalom

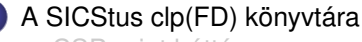

[CSP, mint háttér](#page-127-0)

#### • Alapvető korlátok

- [Tükrözött és logikai korlátok](#page-174-0)  $\bullet$
- $\bullet$ [Kiegészítések és segédeszközök](#page-187-0)
- [Címkézés](#page-200-0)  $\bullet$
- [Felhasználó által definiált korlátok](#page-224-0)  $\bullet$
- [Kombinatorikus korlátok](#page-268-0)  $\bullet$
- FDBG, a CLP(FD) nyomkövető csomag  $\bullet$
- [CLPFD esettanulmányok](#page-318-0)  $\bullet$

# <span id="page-137-0"></span> $A$  clpfd könyvtár — alapvető-korlátok

# **Alapveto aritmetikai korlátok (ún. ˝ formula-korlátok)**

- **•** Függvények
	- + \* / mod min max (kétargumentumúak),

abs (egyargumentumú).

• Korlát-relációk:  $\#\langle , \# \rangle$ ,  $\# \preceq$ ,  $\#\rangle =$ ,  $\#\rangle =$  (mind xfx 700 operátorok)

# **Halmazkorlátok**

- *X* in *KTartomány*, jelentése: *X*∈ *H*, ahol *H* a *KTartomány* (konstans tartomány) által leírt halmaz (Az in atom egy xfx 700 operátor);
- domain([*X*,*Y*,...],*Min*,*Max*): *X* ∈ [*Min,Max*], *Y* ∈ [*Min,Max*], . . .

Itt *Min* lehet *Szám* vagy inf (−∞), *Max* pedig *Szám* vagy sup (+∞); (Megjegyzés: a végtelen tartományok főleg kényelmi célokat szolgálnak: nem kell kiszámolnunk az alsó/felső korlátokat, ha azok kikövetkeztethetők.)

# <span id="page-138-0"></span> $A$  clpfd könyvtár — alapvető-korlátok

**Egy** *KTartomány* **a következok egyike lehet: ˝**

- felsorolás: {*Szám*, ...},
- intervallum: (*Min*..*Max*), (xfx 550 operátor),
- metszet: *KTartomány* /\ *KTartomány* (yfx 500, beépített op.),
- únió: *KTartomány* \/ *KTartomány*, (yfx 500, beépített op.),
- komplemens: \ *KTartomány*, (fy 500 operátor).

### **Példák**

$$
| ? - X in (10..20)/\ (\{15\}), Y in 6..sup, Z #= X+Y.
$$

 $X \in (10..14) \setminus (16..20)$ , Y in 6..sup, Z in 16..sup ?

| ?- X in 10..20, X #\= 15, Y in  $\{2\}$ , Z #= X\*Y.

 $Y = 2$ , X in(10..14) \/(16..20), Z in 20..40 ?

# <span id="page-139-0"></span>A térképszínezési feladat SICStus-ban

```
| ?- use_module(library(clpfd)).
...
| ?- domain([A,B,C,D,E], 1, 3),
     A #> B, A #\= C, A #\= D, A #\= E,
     B #\= C, B #\= D, C #\= E, D #< E.
             A in 2..3, B in 1..2,
             C in 1..3, D in 1..2, E in 2..3 ? ;
             no
| ?- domain([A,B,C,D,E], 1, 3),
     A #> B, A #\= C, A #\= D. A #\= E.
     B #\= C, B #\= D, C #\= E, D #< E,
     member(A, [1,2,3]). % címkézés, hivatalosan:<br>indomain(A). % vagy:
% indomain(A).<br>% labeling([].
% labeling([], [A]). % általánosan:<br>% labeling([], [A,B,C,D,E]).
     labeling([], [A,B,C,D,E]).A = 3, B = 2, C = 1, D = 1, E = 2 ? ;
             no
| ?- domain([A,B,C,D,E], 1, 3),
     A #> B, A #\= D, B #\= C, B #\= D, D #< E,
% A #\= C, A #\= E, C #\= E helvett:
     all distinct([A,C,E]).
     % Az "A, C, E különbözőek" korlát okos
     % megvalósítása, globális kombinatorikai korláttal
             A = 3, B = 2, C = 1, D = 1, E = 2 ? ; no
```
# <span id="page-140-0"></span>Címkéző könyvtári eljárások - rövid előzetes

- indomain(*X*): X-et a tartománya által megengedett értékkel helyettesíti, visszalépéskor felsorolja az összes értéket (növekedő sorrendben)
- labeling(*Opciók*, *Változók*): A *Változók* lista minden elemét behelyettesíti, az *Opciók* lista által előírt módon.

# <span id="page-141-0"></span>CSP/CLP programok: klasszikus példa

# **Kódaritmetikai feladat: SEND+MORE=MONEY**

A feladvány: Írion a betűk helyébe számjegyeket (azonosak helyébe azonosakat, különbözőek helyébe különbözőeket), úgy hogy az egyenlőség igaz legyen. Szám elején nem lehet 0 számjegy.

```
send(SEND, MORE, MONEY) :-
 length(List, 8),
 domain(List, 0, 9), % tartományok
 send(List, SEND, MORE, MONEY), % korlátok
 labeling([], List). % címkézés
```
- 
- 
- 

```
send(List, SEND, MORE, MONEY) :-
  List= [S,E,N,D,M,0,R,Y],
  alldiff(List), S \# \equiv 0, M \# \equiv 0,
  SEND #= 1000*S+100*E+10*N+D.
  MORE #= 1000*M+100*O+10*R+E.
  MONEY #= 10000*M+1000*0+100*N+10*E+Y.
  SEND+MORE # = MONEY.
```
# <span id="page-142-0"></span>CSP/CLP programok: klasszikus példa

```
% alldiff(L): L elemei mind különbözőek (buta
% megvalósítás). Lényegében azonos a beépített
% all different/1 kombinatorikai globális korláttal.
alldiff([1)].alldiff([X|Xs]) :- outof(X, Xs), alldiff(Xs).
outof(\ ,\ []).
outof(X, [Y|Ys]) :- X #\= Y, outof(X, Ys).
| ?- send(SEND, MORE, MONEY).
        MORE = 1085, SEND = 9567, MONEY = 10652 ? ; no
| ?- List=[S,E,N,D,M,O,R,Y], domain(List, 0, 9),
     send(List, SEND, MORE, MONEY).
        List = [9, E, N, D, 1, 0, R, Y],SEND in 9222..9866,
        MORE in 1022..1088,
        MONEY in 10244..10888,
        E in 2..8, N in 2..8, D in 2..8,
        R in 2..8, Y in 2..8 ? ; no
```
# <span id="page-143-0"></span>Szűkítési szintek

#### **Informálisan,** r(X,Y) **bináris relációra**

- $\bullet$  Tartomány-szűkítés: X tartományából minden olyan x értéket elhagyunk, amelyhez nem található Y tartományában olyan y érték, amelyre  $r(x,y)$ fennáll. Hasonlóan szűkítjük Y tartományát. (Ez él-konzisztenciát eredményez.)
- **Intervallum-szűkítési lépés: X tartományából elhagyjuk annak alsó vagy felso˝** határát, ha ahhoz nem található **Y tartományának szélso értékei ˝ közé eső** olyan y érték, amelyre  $r(x,y)$  fennáll, és fordítva. Ezeket a lépéseket ismételjük, ameddig szükséges.
## <span id="page-144-0"></span>Szűkítési szintek – példa

- **•** Legyen
	- $\bullet$   $\mathbf{r}(X,Y)$ :  $X = abs(Y)$ .
	- X tartománya 0..5
	- $\bullet$  Y tartománya  $\{-1,1,3,4\}$
- $\bullet$  A tartomány-szűkítés elhagyja X tartományából a 0,2,5 értékeket, eredménye  $X \in \{1,3,4\}$ .
- $\bullet$  Az intervallum-szűkítés X tartományából csak az 5 értéket hagyja el, eredménye  $X \in 0...4$ .
- Az intervallum-szűkítés kétféle módon is gyengébb mint a tartomány-szűkítés:
	- csak a tartomány szélső értékeit hajlandó elhagyni, ezért nem hagyja el a 2 értéket;
	- a másik változó tartományában nem veszi figyelembe a "lukakat", így a példában Y tartománya helyett annak *lefedo intervallumát ˝* , azaz  $a - 1$ ..4 intervallumot tekinti — ezért nem hagyja el X-ből a 0 értéket.
- Ugyanakkor az intervallum-szűkítés általában konstans idejű művelet, míg a tartomány-szűkítés ideje (és az eredmény mérete) függ a tartományok méretétől.

## <span id="page-145-0"></span>Szűkítési szintek – definíciók

#### **Jelölések**

- Legyen *C* egy *n*-változós korlát, *s* egy tár,
- *D*(*X*, *s*) az *X* változó tartománya az *s* tárban,
- *D* 0 (*X*, *s*) = *min*(*D*(*X*, *s*))..*max*(*D*(*X*, *s*)), az *X* változó tartományát *lefedo˝* (legszűkebb) *intervallum*.

# **A sz ˝ukítési szintek definíciója**

- Tartomány-szűkítés (domain consistency) *C* tartomány-szűkítő, ha minden szűkítési lépés lefutása után az adott *C* korlát él-konzisztens, azaz bármelyik *X<sup>i</sup>* változójához és annak tetszőleges *V<sub>i</sub> ∈ D(X<sub>i</sub>, s*) megengedett értékéhez található a többi változónak olyan *V<sup>j</sup>* ∈ *D*(*X<sup>j</sup>* , *s*) értéke (*j* = 1, . . . , *i* − 1, *i* + 1, . . . , *n*), hogy *C*(*V*1, . . . *Vn*) fennálljon.
- Intervallum-szűkítés (interval consistency)
	- *C* **intervallum-szűkítő**, ha minden szűkítési lépés lefutása után igaz, hogy *C* bármelyik *X<sup>i</sup>* változója esetén e változó tartományának mindkét **vég**pontjához (azaz a *V<sup>i</sup>* = *min*(*D*(*X<sup>i</sup>* , *s*)) illetve *V<sup>i</sup>* = *max*(*D*(*X<sup>i</sup>* , *s*)) értékekhez) található a többi változónak olyan *V<sup>j</sup>* ∈ *D* 0 (*X<sup>j</sup>* , *s*) értéke  $(i = 1, \ldots, i - 1, i + 1, \ldots, n)$ , hogy  $C(V_1, \ldots, V_n)$  fennálljon.

## <span id="page-146-0"></span>Szűkítési szintek – definíciók

#### **Megjegyzések**

- $\bullet$  A tartomány-szűkítés lokálisan (egy korlátra nézve) a lehető legjobb;
- **DE** mégha minden korlát tartomány-szűkítő, a megoldás nem garantálható, pl.
	- | ?- domain([X,Y,Z], 1, 2), X#\=Y, X#\=Z, Y#\=Z.
- Egy CLP(FD) probléma megoldásának hatékonysága fokozható:
	- több korlát összefogását jelentő ún. globális korlátokkal, pl. all distinct(L): Az L lista csupa különböző elemből áll;
	- redundáns korlátok felvételével.

## <span id="page-147-0"></span>Garantált szűkítési szintek SICStusban

#### **A SICStus által garantált sz ˝ukítési szintek**

- **A** halmaz-korlátok (triviálisan) tartomány-szűkítők.
- **A** *lineáris* **aritmetikai korlátok legalább intervallum-szűkítők.**
- A nem-lineáris aritmetikai korlátokra nincs garantált szűkítési szint.
- Ha egy változó valamelyik határa végtelen (inf vagy sup), akkor a változót tartalmazó korlátokra nincs szűkítési garancia (bár az aritmetikai és halmaz-korlátok ilyenkor is szűkítenek).
- A később tárgyalandó korlátokra egyenként megadjuk majd a szűkítési szintet.

#### <span id="page-148-0"></span>Garantált szűkítési szintek SICStusban – példák

```
| ?- X in {4,9}, Y in {2,3}, Z #= X-Y.
       % intervallum-szűkítő:
       X in {4}\/{9}, Y in 2..3, Z in 1..7 ?
```
- | ?- X in {4,9}, Y in {2,3}, plus(Y, Z, X). % plus(A, B, C): A+B=C tartomány-szűkítő módon  $X \in \{4\} \setminus \{9\}, Y \in \{2...3, Z \in \{1...2\} \setminus \{6...7\} \}$
- | ?- domain( $[X, Y]$ , -10, 10),  $X*X+2*X+1$  #= Y. % Ez nem interv.-szűkítő, Y<0 nem lehet! X in -4..4, Y in -7..10 ?
- | ?- domain( $[X, Y]$ , -10, 10),  $(X+1)*(X+1)$  #= Y. % bár ez nem garantált, de intervallum-szűkítő: X in -4..2, Y in 0..9 ?

# <span id="page-149-0"></span>Korlátok végrehajtása

#### **A végrehajtás fázisai**

- $\bullet$  A korlát kifejtése elemi korlátokra (fordítási időben, lásd később) pl.  $X*X$  #<  $17 \implies X*X$  #=  $Z$ ,  $Z$  #<  $17$
- A korlát felvétele (posting):
	- azonnali végrehajtás (pl. X #< 3), vagy
	- démon létrehozása: első szűkítés elvégzése, újra-aktiválási feltételek meghatározása, a démon elaltatása.
- A démon aktiválása
	- szűkítés elvégzése.
	- döntés a folytatásról:
		- a démon lefut (ha a korlát már következménye a tárnak);
		- vagy a démon újra elalszik.

# <span id="page-150-0"></span>Korlátok végrehajtása

#### **Elemi korlátok m ˝uködése — példák**

- $A \neq \equiv B$  (tartomány-szűkítő)
	- Mikor **aktiválódik**? Ha vagy A vagy B konkrét értéket kap.
	- **Hogyan szűkít**? A felvett értéket kihagyja a másik változó tartományából.
	- Hogyan **folytatódik** a démon végrehajtása? A démon befejezi működését (lefut).
- **A** #< **B** (tartomány-szűkítő)
	- **Aktiválás**: ha A alsó határa (min A) vagy B felső határa (max B) változik
	- **Sz ˝ukítés**: A tartományából kihagyja az *X* ≥ max B értékeket, B tartományából kihagyja az *Y* ≤ min A értékeket
	- **Folytatás**: ha max A < min B, akkor lefut, különben újra elalszik. (SICStusban: lefut, ha A vagy B behelvettesítődik.)

# <span id="page-151-0"></span>Korlátok végrehajtása – további példák

**all** distinct( $[A_1, \ldots]$ ) (tartomány-szűkítő)

- **Aktiválás**: ha bármelyik változó tartománya változik
- **Szűkítés**: (páros gráfokban maximális párosítást kereső algoritmus segítségével) minden olyan értéket elhagy, amelyek esetén a korlát nem állhat fenn. Példa:

$$
?
$$
 - A in 2..3, B in 2..3, C in 1..3,  
all\_distinct([A,B,C]).  
C = 1, A in 2..3, B in 2..3?

**Folytatás**: ha már csak egy nem-konstans argumentuma van, akkor lefut, különben újra elalszik. (Jobb döntésnek tűnhet lefutni, ha a tartományok mind diszjunktak, de a SICStus nem így csinálja, valószinűleg nem éri meg.)

# <span id="page-152-0"></span>Korlátok végrehajtása – további példák

- $X+Y$  **#=**  $T$  (intervallum-szűkítő)
	- **Aktiválás**: ha bármelyik változó alsó vagy felső határa változik
	- **Sz ˝ukítés**:
		- T-t szűkíti a  $(min(X)+min(Y))$ .. $(max(X)+max(Y))$  intervallumra,  $X-t$  szűkiti a  $(min(T)-max(Y))$ .. $(max(T)-min(Y))$  intervallumra,  $Y-t$  szűkiti a  $(min(T)-max(X))$ ..(max(T)-min(X)) intervallumra.
	- **Folytatás**: ha (a szűkítés után) mindhárom változó konstans, akkor lefut, különben újra elalszik.

#### **Példa a sz ˝ukítések kölcsönhatására**

$$
?
$$
 - domain([X,Y], 0, 100), X+Y #=10, X-Y #=4.  
X in 4..10, Y in 0..6 ?

$$
?
$$
 - domain([X,Y], 0, 100), X+Y #=10, X+2\*Y #=14.  
X = 6, Y = 4 ?

## <span id="page-153-0"></span>Globális aritmetikai korlátok

scalar\_product(Coeffs, Xs, *Relop*, Value*[,Options]*) Igaz, ha a Coeffs és Xs listák skalárszorzata a *Relop* relációban van a Value értékkel, ahol *Relop* aritmetikai összehasonlító operátor (#=, #<, stb.). Alapértelmezésben intervallum-szűkítést biztosít, kivéve ha Options = [consistency(domain)], amikor is tartomány-konzisztensen szűkít. Coeffs egészekből álló lista, Xs elemei és Value egészek vagy korlát változók lehetnek.

Megjegyzés: minden lineáris aritmetikai korlát átalakítható egy scalar\_product hívássá.

sum(Xs, *Relop*, Value) Jelentése: Σ Xs *Relop* Value. Ekvivalens a következővel: scalar\_product(Csupa1, Xs, Relop, Value), ahol Csupa1 csupa 1 számból álló lista, Xs-sel azonos hosszú.

minimum(Value, Xs), maximum(Value, Xs) Jelentése: az Xs lista elemeinek minimuma/maximuma Value.

## <span id="page-154-0"></span>Példa globális aritmetikai korlátok használatára

```
send2(List, SEND, MORE, MONEY) :-
       List = [S.E.N.D.M.O.R.Y].Pow10 = [1000, 100, 10, 1]all different(List), S #\= 0, M#\= 0,
        scalar product(Pow10, [S,E,N,D], #=, SEMD),
       % SEND # = 1000*S+100*E+10*N+Dscalar product(Pow10, [M,0,R,E], #=, MORE),
       % MORE #= 1000*M+100*0+10*R+E,
        scalar_product([10000|Pow10], [M,O,N,E,Y],
                       # =, MONEY),
       % MONEY #= 10000*M+1000*0+100*N+10*E+Y.
       SEND+MORF \# = MONEY.
```
# <span id="page-155-0"></span>Miért más a CLP(FD), mint a többi CLP rendszer?

#### **A CLP könyvtárak összehasonlítása**

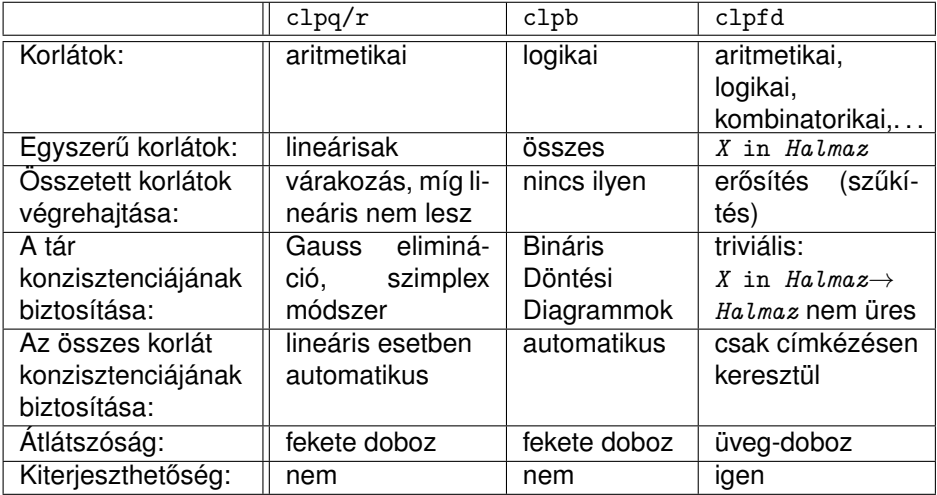

# <span id="page-156-0"></span>Miért más a CLP(FD), mint a többi CLP rendszer?

## **A CLP(FD) fo jellemz ˝ oi ˝**

- A tár konzisztenciájának biztosítása triviális.
- $\bullet$  A lényeg a démonok erősítő (szűkítő) működésében van.
- A démonok nem látják egymást, csak a táron keresztül hatnak egymásra.
- Globális korlátok: egyszerre több (akárhány) korlátot helyettesítenek, így erősebb szűkítést adnak (pl. all distinct).
- A megoldás megléte általában csak a címkézéskor derül ki.

# <span id="page-157-0"></span>A CLP(FD) jellemzői — példák

$$
?
$$
 - domain([X,Y,Z], 1, 2), X  $#\equiv Y$ , X  $#\equiv Z$ , Y  $#\equiv Z$ .  
X in 1..2, Y in 1..2, Z in 1..2 ?

| ?- X #> Y, Y #> X. Y in inf..sup, X in inf..sup ?

```
| ?- domain([X, Y], 1, 10), X #> Y, Y #> X.
                no
```

```
| ?- statistics(runtime,_),
```

```
( domain([X, Y], 1, 100000000), X \neq Y, Y \neq Y
```

```
; statistics(runtime,[_,T]),
findall(K-V, fd statistics(K, V), L)
```
).

```
T = 7915.
```
 $L =$  [resumptions-100000001, entailments-1, prunings-100000002, backtracks-1,constraints-2] ?

## <span id="page-158-0"></span>CLPFD statisztikák lekérdezése

- fd\_statistics(Kulcs, Érték): A Kulcs-hoz tartozó számlálót Érték-kel egyesíti, majd **lenullázza**. Lehetséges kulcsok és számlált események:
	- constraints korlát létrehozása;
	- resumptions korlát felébresztése;
	- $\bullet$  entailments korlát (vagy negáltja) levezethetővé válásának észlelése;
	- $\bullet$  prunings tartomány szűkítése;
	- backtracks a tár ellentmondásossá válása (Prolog meghiúsulások nem számítanak).

 $\bullet$  fd  $\,$ statistics: az összes számláló állását kiírja és lenullázza őket.  $\,$ 

## <span id="page-159-0"></span>A szűkítések nyomkövetése az FDBG könyvtár segítségével

| ?- use\_module(library(fdbg)). | ?- fdbg\_on, fdbg\_assign\_name(X, x), fdbg\_assign\_name(Y, y), domain([X,Y], 1, 10), X #> Y, Y #> X. domain( $[\langle x \rangle, \langle y \rangle]$ , 1, 10) ==> x = inf..sup -> 1..10, y = inf..sup -> 1..10 Constraint exited.  $\langle x \rangle$  #>  $\langle y \rangle$  ==>  $x = 1..10 \rightarrow 2..10$ ,  $y = 1..10 \rightarrow 1..9$  $\langle x \rangle$  # $\langle \langle y \rangle$  ==>  $x = 2..10 \rightarrow 2..8$ ,  $y = 1..9 \rightarrow 3..9$  $\langle x \rangle$  #>  $\langle y \rangle$  ==>  $x = 2..8 - 4..8$ ,  $y = 3..9 - 3..7$  $\langle x \rangle$  # $\langle \langle y \rangle$  ==>  $x = 4..8 \rightarrow 4..6$ ,  $y = 3..7 \rightarrow 5..7$  $\langle x \rangle$  #>  $\langle y \rangle$  ==>  $x = 4..6 \rightarrow \{6\}, \qquad y = 5..7 \rightarrow \{5\}$ Constraint exited.  $\langle x \rangle$  # $\langle \langle y \rangle$  = =>  $x = \{6\}, y = \{5\}$ Constraint failed.

no

# <span id="page-160-0"></span>Klasszikus CSP/CLP programok: a "zebra" feladat

#### **A feladvány**

Egy utcában öt különböző színű ház van egymás mellett. A házakban különböző nemzetiségű és foglalkozású emberek laknak. Mindenki különböző háziállatot tart és más-más a kedvenc italuk is. A következőket tudjuk.

- Az angol a piros házban lakik.
- $\bullet$  A festő japán.
- $\bullet$  A norvég a balszélső házban lakik.
- A zöld ház a fehérnek jobboldali szomszédja.
- A diplomata a sárga házban lakik.
- A hegedűművész gyümölcslevet iszik.
- Az orvos szomszédja rókát tart.
- A spanyol kutyát tart.
- **Az olasz a teát kedveli.**
- A zöld házban lakó kávét iszik.
- A szobrász csigát tart.
- $\bullet$  A tejet a középső házban kedvelik.
- A norvég a kék ház mellett lakik.
- A diplomata melletti házban lovat tartanak.

**Kérdés**: Kinek a háziállata a zebra (és ki iszik vizet)?

(Lásd pl. https://www.ps.uni-saarland.de/alice/manual/cptutorial/node30.html)

## <span id="page-161-0"></span>Klasszikus CSP/CLP programok: a "zebra" feladat

#### **Modellezés**

- Változók meghatározása: egy-egy változó tartozik minden nemzetiséghez, háziállathoz, házszínhez, foglalkozáshoz és italhoz.
- Változóértékek kódolása: A változó értéke annak a háznak a száma (balról számozva), amelynek lakóját, állatát, színét, stb. jelöli az adott változó.
- Korlátok meghatározása:
	- az egyes változó-csoportok mind különböznek: all\_different/1 könyvtári korlát, pl.

all\_different([Angol,Spanyol,Japán,Norvég,Olasz])

- két tulajdonság azonossága: egy #= korlát, pl. "Az angol a piros házban lakik." =⇒ Angol #= Piros
- két tulajdonság szomszédossága: házszámok különbsége 1, ill. 1 abszolút értékű, pl. "A norvég a kék ház mellett lakik"

=⇒ abs(Norvég-Kék)#=1

A sorban egy konkrét ház megnevezése: egy számmal való egyenlőség, pl. "A tejet a középső házban kedvelik."  $\implies$  Tej #= 3.

## <span id="page-162-0"></span>A "zebra" feladvány CLPFD megoldása

```
:- use module(library(lists)). :- use module(library(clpfd)).
% ZOwner a zebra tulajdonosának nemzetisége, All az
% összes változó értéke a "Kié a zebra" feladványban.
zebra(ZOwner, All):-
  All = [England,Spain,Japan,Norway,Italy,
         Dog, Zebra, Fox, Snail, Horse,
         Green,Red,Yellow,Blue,White,
         Painter,Diplomat,Violinist,Doctor,Sculptor,
         Juice,Water,Tea,Coffee,Milk],
 domain(All, 1, 5),
  all_different([England,Spain,Japan,Norway,Italy]),
 all different([Green,Red,Yellow,Blue,White]),
  all_different([Painter,Diplomat,Violinist, Doctor,Sculptor]),
 all_different([Dog,Zebra,Fox,Snail,Horse]),
  all_different([Juice,Water,Tea,Coffee,Milk]),
  zebra_constraints(All), labeling([], All),
 nth1(N, [England,Spain,Japan,Norway,Italy], Zebra),
 nth1(N, [england,spain,japan,norway,italy], ZOwner).
```
# <span id="page-163-0"></span>A "zebra" feladvány CLPFD megoldása

```
zebra_constraints(All) :-
 All = [England,Spain,Japan,Norway,Italy,
        Dog, _Zebra, Fox, Snail, Horse,
        Green,Red,Yellow,Blue,White,
        Painter,Diplomat,Violinist,Doctor,Sculptor,
        Juice, Water,Tea,Coffee,Milk],
 England #= Red, Spain #= Dog,
 Japan #= Painter, Italy #= Tea,
 Norway #= 1, Green #= Coffee,
 Green #= White+1, Sculptor #= Snail,
 Diplomat #= Yellow, Milk #= 3,
 Violinist #= Juice, nextto(Norway, Blue),
 nextto(Fox, Doctor), nextto(Horse, Diplomat).
```

```
% A és B szomszédos számok.
nextto(A, B) :- abs(A-B) \#= 1.
```

```
| ?- zebra(ZOwner, All).
         All = [3, 4, 5, 1, 2, 4, 5, 1, 3, 2, \ldots].
         ZOwner = japan ? ; no
```
# <span id="page-164-0"></span>CSP/CLP programok: N vezér a sakktáblán

#### **A feladvány**

Egy N\*N-es sakktáblán N vezért kell elhelyezni úgy, hogy egyik se üsse semelyik másikat, azaz ne legyen két vezér ugyanabban a sorban, ugyanabban az oszlopban, vagy ugyanazon átlós irányú vonal mentén.

#### **Modellezés**

- Változók meghatározása: minden vezérhez egy változót rendelünk. Az X*<sup>i</sup>* változó írja le az *i*. sorban levő vezér helyzetét.
- Változóértékek kódolása: az X*<sup>i</sup>* változó azt az oszlopot jelöli, amelybe az *i*. sorban levő vezér kerül.

## <span id="page-165-0"></span>N vezér a sakktáblán – korlátok meghatározása

- Ne legyen két vezér egy sorban: nem szükséges külön korlát, mert a modellezés (változók jelentése) automatikusan biztosítja.
- Ne legyen két vezér egy oszlopban:

X*<sup>i</sup>* #\= X*<sup>j</sup>* , minden 1 ≤ *i* < *j* ≤ *N* esetén.

- Minden átlós vonalban legfeljebb egy vezér legyen, azaz bármely két vezér vízszintes és függőleges távolsága különbözzék: abs(X*i*-X*j*) #\=*j* − *i*, minden 1 ≤ *i* < *j* ≤ *N* esetén.
- **Összegezve:** minden X, Y változópárra, amelyek sortávolsága I> 0  $(azaz x = x_i, y = x_j, I = abs(i - j))$ , a következő három korlát fennállását kell biztosítani:

 $Y \# \equiv X$ ,  $Y \# \equiv X-I$ ,  $Y \# \equiv X+I$ 

A fenti korlátok eljárásba foglalása:

```
% Az X és Y oszlopokban I sortávolságra levő
% vezérek nem támadják egymást.
no threat(X, Y, I) :-
          Y \neq \setminus = X, Y \neq \setminus = X - I, Y \neq \setminus = X + I.
```
## <span id="page-166-0"></span>N vezér a sakktáblán – Prolog (szervező) kód

% A Qs lista N vezér biztonságos elhelyezését mutatja egy N\*N-es % sakktáblán: ha a lista i. eleme j, akkor az i. vezért az i. sor % j. oszlopába kell helyezni. LabOpts a címkézési opciók listája. queens(N, Qs, LabOpts) :-

queens\_nolab(N, Qs), labeling(LabOpts,Qs).

```
% A Qs lista egy biztonságos N vezér elhelyezés.
queens_nolab(N, Qs) :-
        length(Qs, N), domain(Qs, 1, N), safe(Qs).
```

```
% safe(Qs): A Qs vezér-lista biztonságos.
safe(\lceil \rceil).
\text{safe}([\mathbb{Q}|\mathbb{Q}s]) :- no_attack(\mathbb{Q}s, \mathbb{Q}, 1), safe(\mathbb{Q}s).
```

```
% no_attack(Qs, Q, I): A Qs lista által leírt vezérek egyike sem
% támadja a Q által leírt vezért, ahol Qs a (j, j+1, ...) sorbeli
% vezéreket írja le, Q a i. sorbeli vezért, és I = j-i > 0.
no\_attack([],\_,\_).
no_attack([X|Xs], Y, I) :-
        no\_threat(X, Y, I), I1 is I+1, no\_attack(Xs, Y, I1).
```
## <span id="page-167-0"></span>N vezér a sakktáblán – Futási példák

| ?- queens\_nolab(4, Qs). Qs = [\_A,\_B,\_C,\_D], \_A in 1..4, \_B in 1..4, \_C in 1..4, \_D in 1..4 ? | ?- queens\_nolab(4, Qs), Qs=[1|\_]. Qs = [1,\_A,\_B,\_C], \_A in 3..4, \_B in{2}\/{4}, \_C in 2..3 ? | ?- Qs = [1|\_], queens(4, Qs, []). no | ?- queens\_nolab(4, Qs), Qs=[2|\_]. Qs = [2,4,1,3] ?

## <span id="page-168-0"></span>2. kis házi feladat: számkeresztrejtvény (kakuro)

- Adott egy keresztrejtvény, amelynek egyes kockáiba 1..*Max* számokat kell elhelyezni (szokásosan *Max* = 9).
- **A** vízszintes és függőleges "szavak" meghatározásaként a benne levő számok összege van megadva.
- Egy szóban levő betűk (kockák) mind különböző értékkel kell bírjanak. (Lásd pl. https://hu.wikipedia.org/wiki/Kakuro)

#### **A keresztrejtvény Prolog ábrázolása:**

- **·** listák listájaként megadott mátrix;
- a fekete kockák helyén *F*\*V* alakú struktúrák vannak, ahol *F* és *V* az adott kockát követő függőleges ill. vízszintes szó összege, vagy x, ha nincs ott szó, *vagy egy egybetűs szó van*;
- **•** a kitöltendő fehér kockákat (különböző) változók jelzik.

#### **Megjegyzés:**

• A címkézéshez (amiről részletesen még nem volt szó) elegendő a labeling([], Változólista) eljáráshívás használata.

# <span id="page-169-0"></span>2. kis házi feladat: számkeresztrejtvény

#### **A megírandó Prolog eljárás és használata**

% szamker(SzK, Max): SzK az 1..Max számokkal % helyesen kitöltött számkeresztrejtvény. % Megjegyzés: egyes sorban/oszlopban középen % is lehet 'x'!

pelda(mini,  $[[x \ x, 11 \ x, 21 \ x, 8 \ x],$  $[x\&24, , , , , , ]$  $[x\10, , , , , ]$  $[x\setminus 6, \quad , \quad , \quad x\setminus x$ ], 9).

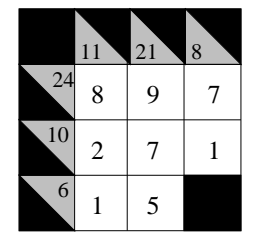

$$
| ? - \text{pelda}(\text{mini}, \, SzK, \, \_\text{Max}), \, \text{szamker}(SzK, \, \_\text{Max}).
$$
\n
$$
SzK = [[x \x, \, 11 \x, 21 \x, 8 \x], \, [x \x24, 8, \, 9, \, 7 ],
$$
\n
$$
[x \x10, 2, \, 7, \, 1 ],
$$
\n
$$
[x \x6, 1, \, 5, \, x \x]] ? ; \text{no}
$$

# <span id="page-170-0"></span>Egy bonyolultabb példa: mágikus sorozatok

**Definíció:** Egy *L* = (*x*0, . . . , *xn*−1) sorozat *mágikus* (*x<sup>i</sup>* ∈ [0..*n* − 1]), ha *L*-ben az *i* szám pontosan *x*<sub>*i*</sub>-szer fordul elő (minden *i* ∈ [0..*n* − 1]-re).

**Példa:** n=4 esetén (1,2,1,0) és (2,0,2,0) mágikus sorozatok.

```
% Az L lista egy N hosszúságú mágikus sorozat.
magikus(N, L) :-
        length(L, N), N1 is N-1, domain(L, 0, N1),
       elofordulasok(L, 0, L),
       labeling([], L). % most felesleges
% elofordulasok([E_i, E_i+1, ...], i, Sor): Sor-ban az i
% szám E_i-szer, az i+1 szám E_i+1-szer stb. fordul elő.
elofordulasok([], _-, _-).
elofordulasok([E|Ek], I, Sor) :-
       pontosan(I, Sor, E),
        J is I+1, elofordulasok(Ek, J, Sor).
% pontosan(I, L, E): Az I szám L-ben E-szer fordul elő.
\text{pontosan}(I, L, 0) :- outof(I, L). % (lásd 143. dia)
pontosan(I, [I|L], N) :-
       N \# 0, N1 \#= N-1, pontosan(I, L, N1).
pontosan(I, [X|L], N) :-
       N \# 0. X \# | = I, pontosan(I, L, N).
```
# <span id="page-171-0"></span>Egy bonyolultabb példa: mágikus sorozatok

#### **Példafutás:**

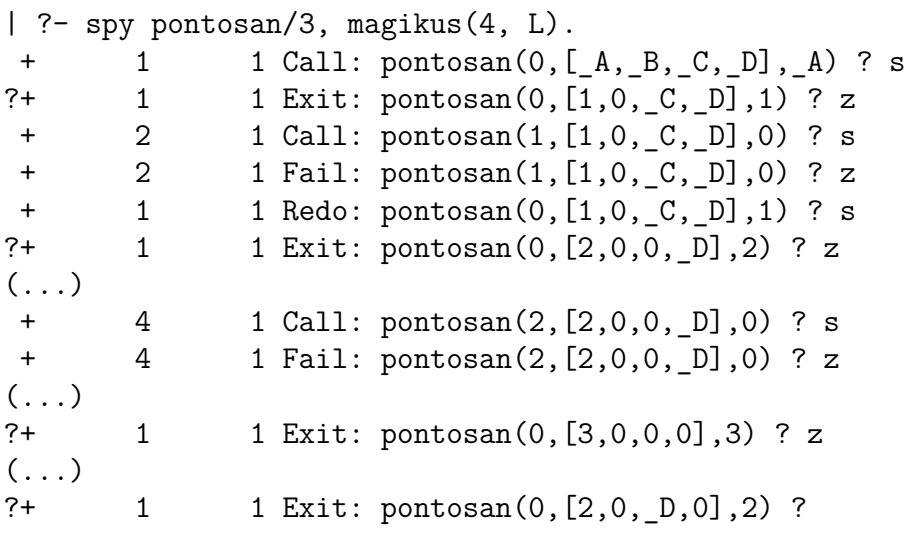

## <span id="page-172-0"></span>Mágikus sorozatok: redundáns korlátok

**Állítás:** Ha az *L* = (*x*0, . . . , *xn*−1) sorozat mágikus, akkor  $\sum_{i < n} x_i = n$ , és  $\sum_{i < n} i * x_i = n$ .

## **Hatékonyabb változat, a fenti redundáns korlátokkal**

```
% N=10 esetén kb. 50-szer gyorsabb az előző programnál!
maxikus2(N, L) :-
   length(L, N), N1 is N-1, domain(L, 0, N1),\text{osszege}(L, S), \gamma_L = Sszorzatosszege(L, 0, SP), % \sum i * L_i = SP
    call(S #= N), call(SP #= N), % lásd a megjegyzést
   elofordulasok(L, 0, L). % lásd az előző változatnál
```
## **Megjegyzés**

- Az aritmetikai beépített eljárások megengednek (aritmetikai) struktúrákat  $t$ artalmazó változókat, pl. Kif =  $S1+S2$ , ..., Kif = := 0.
- CLPFD-ben ez nem megengedett: Kif=S1+S2, ..., Kif #= 0
	- $\implies$  Hiba! Ennek oka: a korlát-kifejtés csak betöltéskor történik meg.
- A megoldás a korlát-kifejtési fázis késleltetése: Kif=S1+S2, ...,  $call(Kif$  #= 0).

## <span id="page-173-0"></span>Mágikus sorozatok: redundáns korlátok

#### **Segédeljárások**

```
% osszege(L, Ossz): Ossz = \sum L_iosszege([], 0).
osszege([X|L], X+S) :- osszege(L, S).
% szorzatosszege(L, I, Ossz): Ossz = I * L<sub>1</sub> + (I+1) * L<sub>2</sub> + ...
szorzatoszege([], , \ldots, 0).szorzatosszege([X|L], I, I*X+S) :-
    J is I+1, szorzatosszege(L, J, S).
| ?- magikus2(4, L).
% visszalépés nélkül adja ki az első megoldást!
+ 1 1 Call: pontosan(0, [A, B, C, D], A) ?
( \ldots )?+ 1 1 Exit: pontosan(0, [2, 0, 2, 0], 2) ? z
```
## <span id="page-174-0"></span>Tartalom

# <sup>5</sup> [A SICStus clp\(FD\) könyvtára](#page-124-0)

- [CSP, mint háttér](#page-127-0)
- Alapvető korlátok  $\bullet$

#### [Tükrözött és logikai korlátok](#page-174-0)

- [Kiegészítések és segédeszközök](#page-187-0)  $\bullet$
- [Címkézés](#page-200-0)  $\bullet$
- [Felhasználó által definiált korlátok](#page-224-0)  $\bullet$
- [Kombinatorikus korlátok](#page-268-0)  $\bullet$
- FDBG, a CLP(FD) nyomkövető csomag  $\bullet$
- [CLPFD esettanulmányok](#page-318-0)  $\bullet$

## <span id="page-175-0"></span>Reifikáció: korlátok tükrözése

## **Egy** *C* **korlát tükrözése (reifikációja):**

- a korlát igazságértékének "tükrözése" egy 0-1 értékű korlát-változóban;
- jelölése: *C* #<=> B, azaz B tartománya 0..1 és B csakkor 1, ha *C* igaz;
- $\bullet$  példa: (X #>= 3) #<=> B jelentése: B csakkor 1 ha X > 3 fennáll.

#### **Tükrözheto korlátok: ˝**

- $\bullet$  az operátoros jelölésű aritmetikai korlátok (#=, #< stb.);
- $\bullet$  az operátoros jelölésű halmaz-korlát (X in ...);
- A globális korlátok (pl. all\_different/1, all\_distinct/1) **nem**  $t$ ükrözhetőek, egyetlen kivétel:  $scalar$   $product/[4,5]$ .

#### **Megjegyzések**

- **A** tükrözött korlátok is "közönséges" korlátok, csak definíciójuk és végrehajtásuk módja speciális.
- Példa: a 0..5 tartományon az (X #>= 3) #<=> B korlát teljesen megegyezik a B #= X/3 korláttal.

## <span id="page-176-0"></span>Reifikáció: korlátok tükrözése

#### **Tükrözött korlátok végrehajtása**

- A *C* # < = > B tükrözött korlát végrehajtása többféle szűkítést igényel:
	- a. amikor B-ről kiderül valami (azaz behelyettesítődik): ha  $B=1$ , fel kell venni (*post*) a korlátot, ha B=0, fel kell venni a negáltját.
	- b. amikor *C*-ről kiderül, hogy levezethető a tárból: B=1 kell legyen
	- c. amikor ¬*C*-ről kiderül, hogy levezethető a tárból: B=0 kell legyen
- $\bullet$  A fenti a., b. és c. szűkítések elvégzését három különböző démon végzi.
- $\bullet$  A levezethetőség-vizsgálat (b. és c.) különböző "ambíciókkal", különböző bonyolultsági szinteken végezhető el.

#### <span id="page-177-0"></span>Reifikáció – példák

- $\bullet$  Alappélda, csak B szűkül:
	- $\vert$  ?– X#>3 #<=> B.  $\Rightarrow$  B in 0..1
- Ha B értéket kap, akkor a rendszer felveszi a korlátot ill. a negáltját:
	- | ?- X#>3 #<=> B, B = 1.  $\Rightarrow$  X in 4..sup | ?- X#>3 # $\leq$  > B, B = 0.  $\Rightarrow$  X in inf..3
- $\bullet$  Ha levezethető a korlát vagy negáltja, akkor  $\overline{B}$  értéket kap.
	- | ?- X#>3 #<=> B, X in 15..sup.  $\Rightarrow$  B = 1 | ?- X#>3 #<=> B, X in inf..0.  $\Rightarrow$  B = 0
- Ha a tár megengedi a korlát és negáltja teljesülését is, akkor B nem kap értéket.

| ?- X#>3 #<=> B, X in 3..4.  $\Rightarrow$  B in 0..1

#### <span id="page-178-0"></span>Reifikáció – példák

A rendszer kikövetkezteti, hogy az adott tárban X és Y távolsága 1-nél nagyobb:

$$
?
$$
 - abs(X-Y) #>1 #<=> B, X in 1..4, Y in 6..10.  
 $\Rightarrow$  B = 1

Bár a távolság-feltétel alább is fennáll, a rendszer nem veszi észre!

$$
?
$$
 - abs(X-Y)\*>1  $#<=$  B, X in {1,5}, Y in {3,7}.  
 $\Rightarrow$  B in 0..1

Az aritmetika alaphelyzetben csak intervallum-konzisztenciát biztosít:

```
\n| ?- scalar-product([1,-1],[X,Y],#=,D),  % 
$$
\equiv D #= X-Y
$$
,  
\nAD #= abs(D), AD#>1 #<=> B,  
\nX in {1,5}, Y in {3,7}.  
\n $\Rightarrow$  D in -6..2, AD in 0..6, B in 0..1\n
```

| ?- scalar\_product( $[1,-1]$ , $[X,Y]$ ,#=,D, $[consistency(domain)]$ ), AD  $# = abs(D)$ , AD $#>1$   $#<=>B$ , X in {1,5}, Y in {3,7}.  $\Rightarrow$  D in {-6,-2,2}, AD in {2,6}, B = 1

# <span id="page-179-0"></span>Korlátok levezethetősége

#### **A levezethetoség (entailment) felderítésének szintjei ˝**

- **Tartomány-levezethetőség (domain-entailment):** A *C n*-változós korlát **tartomány-levezetheto˝** az *s* tárból, ha változóinak *s*-ben megengedett tetszőleges *V<sub>i</sub>* ∈ *D*(*Xj*, *s*) értékkombinációjára  $(j = 1, ..., n), C(V_1, ..., V_n)$  fennáll.
- Intervallum-levezethetőség (interval-entailment):  $C$  **intervallum-levezethető** *s*-ből, ha minden  $V_j \in D'(X_j, s)$ értékkombinációra (*j* = 1, . . . , *n*), *C*(*V*1, . . . *Vn*) fennáll.

## **Megjegyzések**

- **Ha C** intervallum-levezethető, akkor tartomány-levezethető is.
- A tartomány-levezethetőség vizsgálata általában bonyolultabb, mint az  $interval \mu$ -levezethetőségé. Például az  $X \# \equiv Y$  korlát:
	- tartomány-levezethető, ha *x* és *Y* tartományai diszjunktak (költsége: arányos a tartományok méretével) ;
	- intervallum-levezethető, ha x és y tartományainak lefedő intervallumai diszjunktak (költsége: konstans).
## <span id="page-180-0"></span>Korlátok levezethetősége

## **A SICStus által garantált levezethetoségi szintek ˝**

- A tükrözött halmaz-korlátok kiderítik a tartomány-levezethetőséget.
- A tükrözött *lineáris* aritmetikai korlátok legalább az intervallum-levezethetőséget kiderítik.
- A scalar\_product/5 a consistency(domain) opcióval tartomány-levezethetőséget biztosít (minden lineáris korlátra).
- A tükrözött nem-lineáris aritmetikai korlátokra nincs garantált szint.

| ?- X in 1..4, X #< Y #<=> B, X+Y #=9. B = 1, X in 1..4, Y in 5..8 ? | ?- X+Y #= Z #<=> B, X=1, Z=6, Y in 1..10, Y#\=5. X = 1, Z = 6, Y in (1..4)\/(6..10), B in 0..1 ? | ?- domain([X,Y,Z], 1, 10), scalar\_product([1,1],[X,Y],#=,Z,[consistency(domain)])#<=> B, X=1, Z=6, Y#\=5. B = 0, X = 1, Z = 6, Y in(1..4)\/(6..10) ?

#### <span id="page-181-0"></span>Mágikus sorozatok – tükrözéssel

```
magikus3(N, L) :-
        length(L, N),
        N1 is N-1, domain(L, 0, N1),
        osszege(L, S), call(S #= N),szorzatosszege(L, 0, SS), call(SS #= N),
        elofordulasok3(L, 0, L),
        labeling([], L). % most már kell a címkézés!
% A korábbi elofordulasok/3 másolata
elofordulasok3([], , ).
elofordulasok3([E|Ek], I, Sor) :-
        pontosan3(I, Sor, E),
        J is I+1, elofordulasok3(Ek, J, Sor).
% pontosan3(I, L, E): L-ben az I E-szer fordul elő.
pontosan3(, [], 0).
pontosan3(I, [X|L], N):-
        X #= I #<=> B, N #= N1+B, pontosan3(I, L, N1).
```
## <span id="page-182-0"></span>A mágikus sorozat megoldásainak összehasonlítása

Az összes megoldás előállítási ideje másodpercben, 1 perc időkorláttal, Pentium III, 600 MHz processzoron ("—" = időtúllépés).

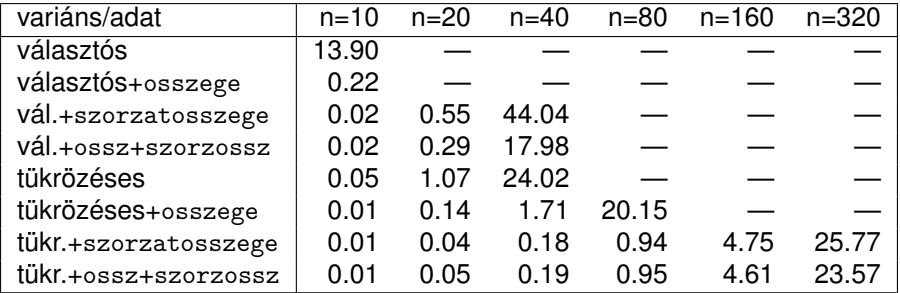

## <span id="page-183-0"></span>Logikai korlátok

#### **Logikai korlát argumentuma lehet**

- $\bullet$  egy B változó, B automatikusan a 0..1 tartományra szűkül;
- egy tetszőleges tükrözhető aritmetikai- vagy halmazkorlát;
- egy tetszőleges logikai korlát.

#### **A logikai korlátok (egyben függvényjelként is használhatók)**

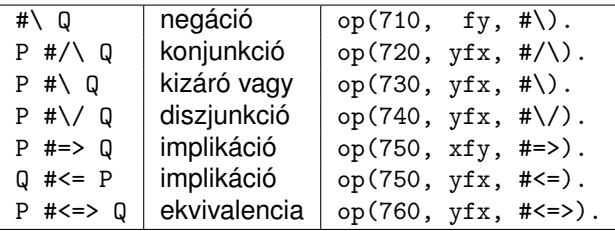

## <span id="page-184-0"></span>A tükrözött és logikai korlátok kapcsolata

- A korábban bevezetett tükrözési jelölés (*C* <=> B) a fenti logikaikorlát-fogalom speciális esete.
- De: a (*C* <=> B) alakú *elemi* korlát az, amire a logikai korlátok visszavezetődnek
- Példa: X#=4 #\/ Y#>6 −→ X#=4#<=>B1, Y#>6#<=>B2, B1+B2 #>0
- **Vigyázat!** A diszjunktív logikai korlátok gyengén szűkítenek, pl. egy n-tagú diszjunkció csak akkor tud szűkíteni, ha egy kivételével valamennyi tagjának a negáltja levezethetőve válik (a példában ha  $x# \equiv 4$ vagy Y#=<6 levezethető lesz).

## <span id="page-185-0"></span>Példa: lovagok, lókötők és normálisak

Egy szigeten minden bennszülött lovag, lókötő, vagy normális. A lovagok mindig igazat mondanak, a lókötők mindig hazudnak, a normális emberek pedig néha hazudnak, néha igazat mondanak. Kódolás: normális  $\rightarrow$  2, lovag  $\rightarrow$  1, lókötő  $\rightarrow$  0. :- use\_module(library(clpfd)). :-  $op(700, fy, nem)$ . :-  $op(900, yfx, vagy)$ .  $:$  - op(800, yfx, és).  $:$  - op(950, xfy, mondja). % A B bennszülött mondhatja az Áll állítást. B mondja Áll :- értéke(B mondja Áll, 1). % értéke(A, Érték): Az A állítás igazságértéke Érték.  $értéke(X = Y, E)$  :-X in 0..2, Y in 0..2, E #<=> (X #= Y). értéke(X mondja M, E) :- X in 0..2, értéke(M, E0), E # $\le$   $\ne$   $(X$  #= 2 # $\setminus$  E0 #= X). értéke(M1 és M2, E) :-

értéke(M1, E1), értéke(M2, E2), E #<=> E1 #/\ E2. értéke(M1 vagy M2, E) :-

értéke(M1, E1), értéke(M2, E2), E #<=> E1 #\/ E2.

értéke(nem M, E) :-

```
értéke(M, E0), E #<=> #\E0.
```
#### <span id="page-186-0"></span>Példa: lovagok, lókötők és normálisak

```
% We are given three people, A, B, C, one of whom is
% a knight, one a knave, and one a normal (but not
% necessarily in that order). They make the following
% statements. <br>% A: I am normal<br>% B: A is right
% B: A is right<br>% C: I am not n
                            C: I am not normal
```
% https://www.doverpublications.com/mathsci/0921/d/481980.pdf % 39. feladat

```
| ?- all_different([A, B, C]), A mondja A = 2,
    B mondja A = 2, C mondja nem C = 2,
    labeling([], [A,B,C]).
```

```
A = 0, B = 2, C = 1 ? ; no
```
## <span id="page-187-0"></span>Tartalom

## <sup>5</sup> [A SICStus clp\(FD\) könyvtára](#page-124-0)

- [CSP, mint háttér](#page-127-0)
- Alapvető korlátok  $\bullet$
- [Tükrözött és logikai korlátok](#page-174-0)  $\bullet$

#### $\bullet$ [Kiegészítések és segédeszközök](#page-187-0)

- [Címkézés](#page-200-0)  $\bullet$
- [Felhasználó által definiált korlátok](#page-224-0)  $\bullet$
- [Kombinatorikus korlátok](#page-268-0)  $\bullet$
- FDBG, a CLP(FD) nyomkövető csomag  $\bullet$
- [CLPFD esettanulmányok](#page-318-0)  $\bullet$

## <span id="page-188-0"></span>Formula-korlátok

- Formula-korlátnak hívjuk az operátoros jelöléssel írt korlátot, azaz az eddig ismertetetteket, kivéve a globális aritmetikai korlátokat.
- A formula-korlátokat a rendszer nem könyvtári eljárással valósítja meg, hanem a Prolog goal expansion/5 kampójának segítségével.
- **A kampó-eljárás** *fordítási időben* **a formula-korlátot, egy** scalar\_product/4 korlátra, és/vagy nem-publikus elemi korlátokra fejti ki.
- A formula-korlátok kifejtése call/1-be ágyazással elhalasztható a korlát *futási időben* való felvételéig.

## <span id="page-189-0"></span>A legfontosabb elemi korlátok a clpfd modulban

(SICStus 4.6.0 verzió)

- aritmetika:'x+y=t'/3 'x\*y=z'/3 'x/y=z'/3 'x mod y=z'/3  $'|x|=y'/2$  'max(x,y)=z'/3 'min(x,y)=z'/3
- $\bullet$  összehasonlítás: 'x=y'/2 'x=<y'/2 'x\\=y'/2 és tükrözött változataik: 'x $Ry$ '(X,Y,B), ahol  $R \in \{ = -\langle \ \rangle = \}$ .
- halmaz-korlátok: propagate\_interval\_chk(X,Min,Max) prune\_and\_propagate(X,Halmaz)
- $\bullet$  logikai korlát: pl. bool\_and( $[B1,B2,...]$ , B) jelentése: B1  $\#$ / B2  $\#$ /  $\ldots$   $\#$ = B, ahol B*i* lehet X vagy  $\#$  X alakú. További logikai korlátok: bool\_or, bool\_xor
- **·** optimalizált speciális esetek: 'x\*x=y'/2 'ax=t'/3 'ax+y=t'/4 'ax+by=t'/5 't+u=<c'/3 't=u+c'/3 't=<u+c'/3 't\\=u+c'/3 't>=c'/2 stb.

## <span id="page-190-0"></span>Az elemi korlátok szűkítési szintje

**· Definíció:** A *C* korlát **pont-szűkítő**, ha minden olyan tár esetén tartomány-szűkítő, amelyben C változói, legfeljebb egy kivételével be vannak helyettesítve.

Másképpen: ha minden ilyen tár esetén a korlát a behelyettesítetlen változót pontosan a *C* reláció által megengedett értékekre szűkíti.

 $\bullet$  Az elemi korlátok többsége pont-szűkítő (kivétel: X mod K #= A, amely csak akkor szűkít, ha x és k be van helyettesítve).

## <span id="page-191-0"></span>Korlátok kifejtése – példák

#### Emlékeztető:

M:goal\_expansion(+Goal1, +Layout1, +Module, -Goal2, -Layout2)

| ?- use\_module(library(clpfd)). | ?- clpfd:goal\_expansion(X\*X+2\*X+1 #= Y, \_, \_, G, \_). G = clpfd:('x\*x=y'(X,\_A), scalar\_product([1,-2,-1],[Y,X,\_A],#=,1)) ? | ?- clpfd:goal\_expansion((X+1)\*(X+1) #= Y, \_, \_, G, \_). G = clpfd:('t=u+c'(\_A,X,1),'x\*x=y'(\_A,Y)) ? | ?- clpfd:goal\_expansion(abs(X-Y)#>1, \_, \_, G, \_). G = clpfd:('x+y=t'(Y,\_A,X), '|x|=y'(\_A,\_B),'t>=c'(\_B,2)) ? | ?- clpfd:goal\_expansion(X#=4 #\/ Y#>6, \_, \_, G, \_). G = (clpfd:'x=y'(X,4,\_A), clpfd:'x=<y'(7,Y,\_B), clpfd:bool\_or([\_A,\_B],1)) ?

## <span id="page-192-0"></span>Korlátok kifejtése – további példák

- | ?- clpfd:goal expansion(#\ X #/\ Y #\/ Z, , , G, ).  $G = (c1pfd:bool_and([# \X, Y], A), clpfd:bool_or([A, Z], 1))$ ?
- | ?- clpfd:goal expansion((J+K)\*2+L+3\*M-(J+9) #= Z,,,, G,  $).$  $G = c1pfd:scalar_product([1, 2, 1, 3, -1], [J, K, L, M, Z], #=0,9)$  ?
- | ?- clpfd:goal\_expansion(X\*X\*X\*X #= 16, \_, \_, G, \_).  $G = c1pfd: ('x*x=y'(X, A), 'x*y=z'(A, X, B), 'x*y=z'(B, X,16))$  ?
- | ?- clpfd:goal expansion(X\*X\*(X\*X) #= 16,  $\,$ ,  $\,$ , G,  $\,$ ).  $G = c1pfd: ('x*x=y'(X, A), 'x*x=y'(A,16))$  ?
- | ?- clpfd:goal expansion(X in  ${1,2}$ , , G, ).  $G = c1pfd:propagate interval chk(X,1,2)$  ?

#### **Megjegyzések**

- **· Lineáris korlátoknál a kifejtés megőrzi a pont- és intervallum-szűkítést.**
- $\bullet$  Általános esetben a kifejtés még a pont-szűkítést sem őrzi meg, pl
	- | ?- X in 0..10, X\*X\*X\*X#=16.  $\longrightarrow$  X in 1..4

## <span id="page-193-0"></span>CLPFD segédeljárások – válaszok formája

- Alaphelyzet: a rendszer egy kérdésre való válaszoláskor csak a kérdésben előforduló változók tartományát írja ki, az alvó korlátokat nem.
- $\bullet$  Ha a clpfd:full\_answer dinamikus kampó (callback) eljárás sikeresen fut le – lásd assert(. . . ) – akkor a kérdésbeli változók mellett kiírja még a le nem futott összes korlátot, és azok változóit is.

```
| ?- domain([X,Y], 1, 10), Y#=5-X. \Rightarrow X in 1..4, Y in 1..4 ?
| ?- assert(clpfd:full_answer). \Rightarrow yes
| ?- domain([X,Y], 1, 10), Y#=5-X. \Rightarrow X+Y#=5, X in 1..4, Y in 1..4 ?
| ?- X #> 0, X*X*X*X #= 16. \RightarrowX*X+=A, A*X+=B, B*X+=16,X in 1..4, _A in 1..16, _B in 4..16 ?
| ?- domain([X,Y,Z], 1, 5), X+Y#=Z#<=>B. \RightarrowZ#=-A#<=B, X+Y#=-A,
                X in 1..5, Y in 1..5, Z in 1..5, A in 2..10, B in 0..1 ?
| ?- retract(clpfd:full_answer). % kitörli az adott klózt, a kampó meghiúsul
| ?- domain([X,Y,Z], 1, 5), X+Y#=Z#<=>B. \RightarrowX in 1..5, Y in 1..5, Z in 1..5, B in 0..1 ?
```
## <span id="page-194-0"></span>CLPFD segédeljárások – FD változók

- $\bullet$  Az FD változókról a könyvtár által tárolt információk lekérdezhetők.
- Ezek felhasználhatók a címkézésben, globális korlátok írásában ill. nyomkövetésben.
- **Vigyázat!** Félreértés veszélye! Minden más használat hibás!
- **•** fd\_var(V): V egy korlát-változó. (Azaz V legalább egy korlátban előfordul, és ezáltal tartománnyal rendelkezik.)
- $\bullet$  fd  $min(X, Min)$ : A Min paramétert egyesíti az X változó tartományának alsó határával (ez egy egész vagy inf lehet).
- $\bullet$  fd max(X, Max): Max az X felső határa (egész vagy sup).
- $\bullet$  fd size(X, Size): Size az X tartományának mérete (egész vagy sup).
- fd\_dom(X, Range): Range az X változó tartománya, *KonstansTartomány* formában.
- **•** fd set(X, Set): Set az X tartománya ún. FD-halmaz formában.
- **•** fd degree(X, D): D az X-hez kapcsolódó korlátok száma.

## <span id="page-195-0"></span>CLPFD segédeljárások – FD változók

#### **Példák**

| ?- X in (1..5)\/{9}, fd\_min(X, Min), fd\_max(X, Max), fd\_size(X, Size). Min = 1, Max = 9, Size = 6, X in(1..5)\/{9} ? | ?- X in (1..9)/\ \(6..8), fd\_dom(X, Dom), fd\_set(X, Set).

$$
Dom = (1..5)\{\{9\}, Set = [[1|5], [9|9]], X in ... ?
$$

$$
?
$$
 - queens\_nolab(8, [X|\_]), fd\_degree(X, Deg).  
Deg = 21, X in 1..8 ? % 21 = 7\*3

### <span id="page-196-0"></span>FD-halmazok

- Az FD-halmaz formátum a tartományok belső ábrázolási formája.
- Absztrakt adattípusként használandó, alapműveletei:
	- $\bullet$  is fdset(S): S egy korrekt FD-halmaz.
	- $\bullet$  empty  $f$ dset $(S)$ : S az üres FD-halmaz. (S lehet változó)
	- fdset\_parts(S, Min, Max, Rest): Az S FD-halmaz áll egy Min..Max kezdő intervallumból és egy Rest maradék FD-halmazból, ahol Rest minden eleme határozottan nagyobb Max+1-nél. Egyaránt használható FD-halmaz szétszedésére és építésére.

$$
| ?- X in (1..9) / \ \ (6..8), fd_set(X, S),\n fdest_parts(S, Min1, Max1, S1),\n fdest_parts(S1, Min2, Max2, S2).
$$

$$
Min1 = 1, Max1 = 5,\nMin2 = 9, Max2 = 9,\nS2 = []\nX in (1..5)\{\9\} ?
$$

### <span id="page-197-0"></span>FD-halmazok

Az FD-halmaz tényleges ábrázolása: [Alsó|Felső] alakú szeparált zárt intervallumok rendezett listája. (A '.(\_,\_)' struktúra memóriaigénye 33%-kal kevesebb mint bármely más 'f(\_,\_)' struktúráé.)

```
| ?- X in (1..9) \wedge (6..8), fd set(X, S).
              S = \lceil \lceil 1 \rceil 5 \rceil, \lceil 9 \rceil 9 \rceilX \in (1.5) \setminus (9) ?
```
- **FD-halmaz is használató szűkítésre:** 
	- X in set Set: Az X változót a Set FD-halmazzal szűkíti.
	- **Vigyázat!** Ha a korlát-felvételi fázisban egy változó tartományát egy másik tartományának függvényében szűkítjük, ezzel nem érhetünk el "démoni" szűkítő hatást, hiszen ez a szűkítés csak egyszer fut le. Az in set eljárást csak globális korlátok ill. testreszabott címkézés megyalósítására célszerű használni.

## <span id="page-198-0"></span>FD-halmazokat kezelő eljárások

- **•** fdset singleton(Set, Elt): Set az egyetlen Elt-ből áll.
- **o** fdset interval(Set, Min, Max): Set a Min..Max intervallum (oda-vissza használható).
- $\bullet$  empty interval(Min, Max): Min..Max egy üres intervallum. Ekvivalens a \+fdset interval(, Min, Max) hívással.
- **fdset union(Set1, Set2, Union): Set1 és Set2 úniója Union.** fdset\_union(ListOfSets, Union): a ListOfSets lista elemeinek úniója Union.
- **o** fdset\_intersection/[3,2] : Két halmaz ill. egy listában megadott halmazok metszete.
- **•** fdset complement/2: Egy halmaz komplemense.
- fdset\_member(Elt, Set): Elt eleme a Set FD-halmaznak.
- list\_to\_fdset(List, Set), fdset\_to\_list(Set, List): Számlista átalakítása halmazzá és fordítva.
- range\_to\_fdset(Range, Set), fdset\_to\_range(Set, Range): Konstans tartomány átalakítása halmazzá és viszont.

## <span id="page-199-0"></span>FD-halmazokat kezelő eljárások

#### **Példa**

```
| ?- list to fdset([2,3,5,7], FS1),
     fdset complement(FS1, FS2),
           % _FS2 ↔ \{2,3,5,7}
     fdset_interval(_FS3, 0, sup),
           \% _FS3 \leftrightarrow 0..sup
     fdset_intersection(_FS2, _FS3, FS),
           \% FS \leftrightarrow (0..sup)/\right\} \{2,3,5,7}
     fdset to range(FS, Range),
     X in set FS.
```

```
FS = [0|1], [4|4], [6|6], [8|sup],
Range = (0..1)\sqrt{4}\sqrt{6}\sqrt{8..}sup),
X \in (0..1) \setminus \{4\} \setminus \{6\} \setminus \{8..sup\} ?
```
## <span id="page-200-0"></span>Tartalom

# <sup>5</sup> [A SICStus clp\(FD\) könyvtára](#page-124-0)

- [CSP, mint háttér](#page-127-0)
- Alapvető korlátok  $\bullet$
- [Tükrözött és logikai korlátok](#page-174-0)  $\bullet$
- $\bullet$ [Kiegészítések és segédeszközök](#page-187-0)

#### **o** [Címkézés](#page-200-0)

- [Felhasználó által definiált korlátok](#page-224-0)  $\bullet$
- [Kombinatorikus korlátok](#page-268-0)  $\triangle$
- FDBG, a CLP(FD) nyomkövető csomag  $\bullet$
- [CLPFD esettanulmányok](#page-318-0)  $\bullet$

## <span id="page-201-0"></span>Címkézési (keresési) stratégiák

#### **CSP programok szerkezete (***ismétlés!***)**

- változók és tartományaik megadása,
- $\bullet$  korlátok felvétele (lehetőleg választási pontok létrehozása nélkül),
- **o** címkézés (keresés).

#### **A címkézési fázis feladata**

- Adott változók egy halmaza,
- $\bullet$  ezeket a tartományaik által megengedett értékekre szisztematikusan be kell helyettesíteni
- (miközben a korlátok fel-felébrednek, és visszalépést okoznak a nem megengedett állapotokban).
- $\bullet$  Mindezt a lehető leggyorsabban, a lehető legkevesebb visszalépéssel kell megoldani.

## <span id="page-202-0"></span>Címkézési (keresési) stratégiák

### **A keresés célja lehet**

- **egyetlen** (tetszőleges) megoldás előállítása,
- **· az összes** megoldás előállítása,
- **•** a valamilyen szempontból **legjobb** megoldás előállítása.

## **A keresési stratégia paraméterezési lehetoségei ˝**

- Milyen **sorrend**ben kezeljük az egyes változókat?
- Milyen **választási pont**ot hozunk létre?
- Milyen **irány**ban járjuk be a változó tartományát?

## <span id="page-203-0"></span>Keresési stratégiák – példák

#### Hogyan függ a keresési tér a változó-sorrendtől?

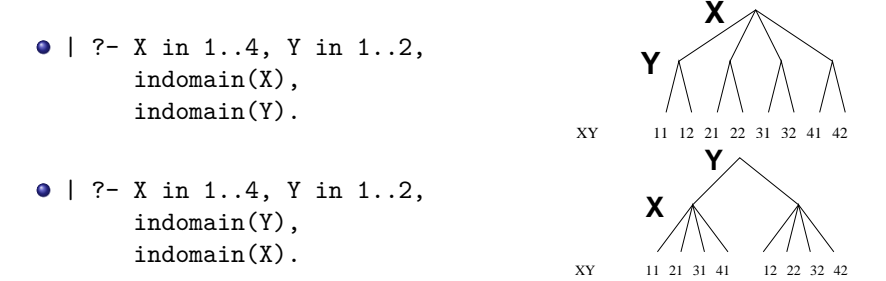

- $\bullet$  A first-fail elv: a kisebb tartományú változót előbb címkézzük kevesebb választási pont, remélhetően kisebb keresési tér.
- Példa feladatspecifikus sorrendre: az N vezér feladatban érdemes a középső sorokba tenni le először a vezéreket, mert ezek a többi változó tartományát jobban megszűrik, mint a szélsőkbe tettek.

## <span id="page-204-0"></span>Keresési stratégiák – példák

## **Milyen szerkezetű keresési tereket hozhatunk létre?**

```
felsorolás: | ?- X in 1..4,
                 labeling([enum], [X]).
                                                   1 2 3 4
kettévágás: | ?- X in 1..4,
                   labeling([bisect], [X]).
                                                  1 2 3 4
                                                            >2\bullet lépegetés: \upharpoonright ?- X in 1..4,
                  labeling([step], [X]).
                                                      3 4
                                                        > 1> 2> 31
                                                     2
```
## <span id="page-205-0"></span>Címkéző eljárások

**A címkézés alap-eljárása: labeling(Opciók, VáltozóLista)**

A VáltozóLista minden elemét minden lehetséges módon behelyettesíti, az Opciók lista által előírt módon. Az alábbi csoportok mindegyikéből legfeljebb egy opció szerepelhet.

- <sup>1</sup> a változó kiválasztása: *leftmost*, min, max, ff, ffc, variable(Sel)
- <sup>2</sup> a választási pont fajtája: *step*, enum, bisect, value(Enum)
- <sup>3</sup> a bejárási irány: *up*, down
- <sup>4</sup> a keresett megoldások: *all*, minimize(X), maximize(X)
- $\bullet$  a gyűjtendő statisztikai adat: assumptions  $(K)$
- $\bullet$  a balszélső ágtól való eltérés korlátozása: discrepancy(D)
- 7 időkorlát: time\_out(MSec,Result)
- 1-4 esetén *dőlt szedés* jelzi az alapértelmezést.

Hibát jelez, ha a VáltozóLista-ban van nem korlátos tartományú változó.

#### **Speciális címkézési eljárás: indomain(X)**

Ekvivalens a labeling([enum], [X]) hívással.

## <span id="page-206-0"></span>A címkézés menete

- a. Ha a változólista üres, akkor a címkézés sikeresen véget ér. Egyébként kiválasztunk belőle egy *x* elemet az 1. csoportbeli opció szerint.
- b. Ha X behelyettesített, akkor a változólistából elhagyjuk, és az **a.** pontra megyünk.
- c. Egyébként az X változó tartományát felosztjuk két vagy több diszjunkt részre a 2. csoportbeli opció szerint (kivéve value(Enum) esetén, amikor is azonnal az **f.** pontra megyünk).
- d. A tartományokat elrendezzük a 3. csoportbeli opció szerint.
- e. Létrehozunk egy választási pontot, amelynek ágain sorra leszűkítjük az X változót a kiválasztott tartományokra.
- f. Minden egyes ágon az X szűkítése értelemszerűen kiváltja a rá vonatkozó korlátok felébredését. Ha ez meghiúsulást okoz, akkor visszalépünk az **e.** pontra és ott a következő ágon folytatjuk.
- g. Ha X most már behelyettesített, akkor elhagyjuk a változólistából. Ezután mindenképpen folytatjuk az **a.** pontnál.
- h. Eközben értelemszerűen követjük a 4.-7. csoportbeli opciók előírásait is.

## <span id="page-207-0"></span>A címkézés menete – példa

A példa:

```
X in 1..3, Y in 1..2, X#>=Y, labeling([min], [X,Y]).
```
- $\bullet$  A min opció a legkisebb alsó határú változó kiválasztását írja elő.
- A eresési fa:

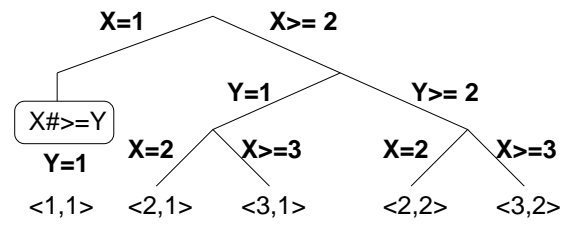

#### <span id="page-208-0"></span>A címkézés menete – példa

```
| ?- fdbg_assign_name(X, x), fdbg_assign_name(Y, y),
        X in 1..3, Y in 1..2, X #>= Y, fdbg_on, labeling([min], [X, Y]).
% The clp(fd) debugger is switched on
Labeling [1, \langle x \rangle]: starting in range 1..3.
Labeling [1, \langle x \rangle]: step: \langle x \rangle = 1\langle \nabla \times \nabla \times \nX = 1, Y = 1 ? :
Labeling [1, \langle x \rangle]: step: \langle x \rangle >= 2
       \langle y \rangle#=\langle \langle x \rangle y = 1..2, x = 2..3 Constraint exited.
      Labeling [6, <v>]: starting in range 1..2.
      Labeling [6, 4v]: step: 4v > 1Labeling [8, \langle x \rangle]: starting in range 2..3.
              Labeling [8, \langle x \rangle]: step: \langle x \rangle = 2X = 2, Y = 1 ? :
              Labeling [8, \langle x \rangle]: step: \langle x \rangle >= 3
                                                                                   X = 3, Y = 1 ? ;
              Labeling [8, <x>]: failed.
      Labeling [6, \langle y \rangle]: step: \langle y \rangle >= 2
              Labeling [12, \langle x \rangle]: starting in range 2..3.
              Labeling [12, \langle x \rangle]: step: \langle x \rangle = 2X = 2, Y = 2 ?Labeling [12, \langle x \rangle]: step: \langle x \rangle > = 3X = 3, Y = 2 ?Labeling [12, <x>]: failed.
      Labeling [6, <y>]: failed.
Labeling [1, <x>]: failed.
    Nagyhatékonyságú deklaratív programozás (labor) 2021 tavasz 209 / 412
```
## <span id="page-209-0"></span>Címkézési opciók

#### **A címkézendo változó ˝**

A következő címkézendő változó kiválasztási szempontjai (ahol több szempont van, a későbbi csak akkor számít, ha a megelőző szempont(ok) szerint több azonos értékű van):

- **·** leftmost (alapértelmezés) legbaloldalibb;
- min a legkisebb alsó határú; ha több ilyen van, közülük a legbaloldalibb;
- $\bullet$  max a legnagyobb felső határú; a legbaloldalibb;
- $\bullet$  ff ("first-fail" elv): a legkisebb tartományú (vö. fd size); a legbaloldalibb;
- $\bullet$  ffc a legkisebb tartományú; a legtöbb korlátban előforduló (vö. fd\_degree); a legbaloldalibb;
- variable(Sel) (meta-opció) Sel egy felhasználói eljárás, amely kiválasztja a következő címkézendő változót (lásd 216. oldal).

## <span id="page-210-0"></span>Címkézési opciók

#### **A választás fajtája**

A kiválasztott X változó tartományát a következőképpen bonthatjuk fel:

- step (alapértelmezés) X #= B és X # $\equiv$  B közötti választás, ahol B az X tartományának alsó vagy felső határa (a bejárási iránytól függően);
- enum többszörös választás X lehetséges értékei közül;
- bisect X #=< M és X #> M közötti választás, ahol M az X  $\text{tartományának középső eleme}$  ( $M = \frac{min(X) + max(X)}{2};$
- value(Enum) (meta-opció) Enum egy eljárás, amelynek az a feladata, hogy leszűkítse X tartományát (lásd 218. oldal).

## **A bejárási irány**

A tartomány bejárási iránya lehet:

- up (alapértelmezés) alulról felfelé;
- $\bullet$  down felülről lefelé

## <span id="page-211-0"></span>Címkézési opciók

#### **A keresett megoldások**

- all (alapértelmezés) visszalépéssel az összes megoldást felsorolja;
- $\bullet$  minimize(X) ill. maximize(X) egy, az X-re minimális ill. maximális értéket eredményező megoldást keres, branch-and-bound algoritmussal.

## <span id="page-212-0"></span>Példa szélsőérték keresésére

$$
?
$$
 - L=[X,Y,Z], domain(-L, 0, 1),  
 V #= Y+Z-X, labeling([minimize(V)], -L).  
 V = -1, X = 1, Y = 0, Z = 0 ? ;  
no

#### **A keresési fa a branch-and-bound algoritmussal**

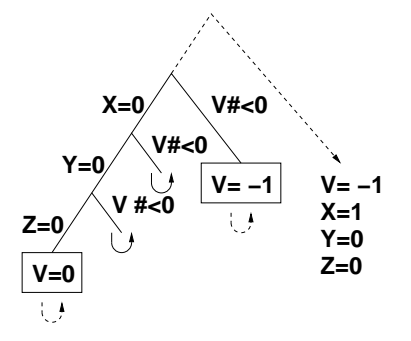

## <span id="page-213-0"></span>További címkézési opciók

- $\bullet$  Statisztika: assumptions $(K)$  egyesíti K-t a sikeres megoldáshoz vezető ágon levő változó-kiválasztások számával (ami lényegében a keresési fában a megoldáshoz vezető út hossza).
- A heurisztikától való eltérés korlátozása: discrepancy(D) (D adott szám) — csak olyan megoldásokat kérünk figyelembe venni, amelyekhez a keresési fában úgy jutunk el, hogy legfeljebb D-szer választunk nem legbaloldalibb ágat a választási pontokban. (Szemléletesen: a fa gyökerétől a megoldásig haladva legfeljebbb D-szer kell megadni a jobbkéz-szabály szerinti elsőbbséget.)
	- Az opció háttere az LDS (Limited Discrepancy Search) keresési módszer. Ebben feltételezzük, hogy a legbaloldalibb választások képviselik azt a heurisztikát, amivel nagy valószínűséggel eljuthatunk egy megoldáshoz. Mivel a heurisztika nem teljesen tökéletes, ezért valamennyi eltérést megengedünk, de az össz-eltérés-mennyiséget korlátozzuk.
- · Időkorlát: time\_out(MSec, Result). Ha MSec milliszekundum alatt lefut. Result = success, egyébként lelövi a cimkézést és Result = time out. A minimize/maximize opciókkal jól működik együtt (ezek az opciók az addigi legjobb eredményt adják vissza).

## <span id="page-214-0"></span>Címkézési példák (vö. a 205. oldalon levő keresési fákkal)

```
assumptions(Select, As) :-
    X in 1..4,
    findall(A, labeling([Select, assumptions(A)], [X]), As).
| ?- assumptions(enum, As). \qquad \qquadAs = [1,1,1,1]| ?- assumptions(bisect, As). \qquad \qquadAs = [2,2,2,2]| ?- assumptions(step, As). \qquad \qquadAs = [1,2,3,3]
lds(Select, D, Xs) :-
    X in 1..4,
    findall(X, labeling([Select, discrepancy(D)], [X]), Xs).
| ?- 1ds(enum, 1, Xs). Xs = [1, 2, 3, 4]| ?- 1ds(bisect, 1, Xs). Xs = [1, 2, 3]| ?- 1ds(step, 1, Xs). Xs = [1,2]
```
## <span id="page-215-0"></span>A címkézés testreszabása

#### **labeling/2 — a** variable(Sel) **meta-opció**

- $\bullet$  variable(Sel) Sel egy eljárás, amely kiválasztja a következő címkézendő változót. Sel (Vars, Selected, Rest) alakban hívja meg a rendszer, ahol Vars a még címkézendő változók/számok listája.
- Sel-nek determinisztikusan sikerülnie kell egyesítve Selected-et a címkézendő *változóval* és Rest-et a maradékkal.
- **•** Sel egy tetszőleges meghívható kifejezés lehet (callable, azaz név vagy struktúra). A három argumentumot a rendszer fűzi Sel argumentumlistájának végére.
- Például: ha a Sel opcióként a mod:sel(Param) kifejezést adjuk meg, akkor a rendszer a mod:sel(Param,Vars,Selected,Rest) eljáráshívást hajtja majd végre.
#### <span id="page-216-0"></span>A címkézés testreszabása

#### **Példa a variable opció használatára**

```
% A Vars-beli változók között Sel a Hol-"adik" (0 =< Hol <1),
% Rest a maradék.
valaszt(Hol, Vars, Sel, Rest) :-
        szur(Vars, Szurtek),
        length(Szurtek, Len), N is integer(Hol*Len),
        nth0(N, Szurtek, Sel, Rest).
% szur(Vk, SzVk): A Vk listában levő változók listája SzVk.
szur([], []).
szur([V|Vk], SzVk) :- nonvar(V),!, szur(Vk, SzVk).
szur([V|Vk], [V|SzVk]) :- szur(Vk, SzVk).
queens([], 8, Qs). \rightarrow Qs = [1,5,8,6,3,7,2,4]
queens([variable(valaszt(0.5))], 8, Qs)
                                    \rightarrow Qs = [7,2,6,3,1,4,8,5]
queens([variable(valaszt(0.7))], 8, Qs)
                                    \rightarrow Qs = [5,7,2,6,3,1,4,8]
```
## <span id="page-217-0"></span>A címkézés testreszabása

#### **labeling/2 — a** value(Enum) **meta-opció**

- value(Enum) Enum egy eljárás, amely egy X változó tartományának szűkítését végzi. Az eljárást a rendszer Enum (X, Rest, BB0, BB) alakban hívja meg, ahol [X|Rest] a még címkézendő változók listája.
- Enum-nak nemdeterminisztikusan le kell szűkítenie X tartományát az összes lehetséges módon, vö. a címkézés menetének leírását a 207. oldalon. (A value opció a **c.**, **d.** és **e.** lépések együttesét váltja ki.)
- Az első választásnál meg kell hívnia a first bound(BB0, BB), a későbbieknél a later bound(BB0, BB) eljárást, a BB ill. LDS keresési algoritmusok kiszolgálására.
- Enum-nak egy meghívható kifejezésnek kell lennie. A négy argumentumot a rendszer fűzi Enum argumentumlistájának a végére.

## <span id="page-218-0"></span>A címkézés testreszabása

#### **Példa: középről kifelé való érték-felsorolás**

```
mid(X, Rest, BB0, BB) :-
        fd_size(X, Size),
        Mid is (Size+1)/2.
        fd set(X, Set),
        fdset to list(Set, L),
        nth1(Mid, L, MidElem),
        ( first bound(BB0, BB), X = MidElem
           later bound(BB0, BB), X #\= MidElem
        ).
| ?- X in {1,3,12,19,120},
     labeling([value(midout)], [X]).
X = 12 ? ;
X = 3 ? ;
X = 19 ? ;
X = 1 ? :
X = 120 ? ; no
```
# <span id="page-219-0"></span>A címkézés hatékonysága

A korábbi queens eljárás megoldásai 600 MHz Pentium III gépen.

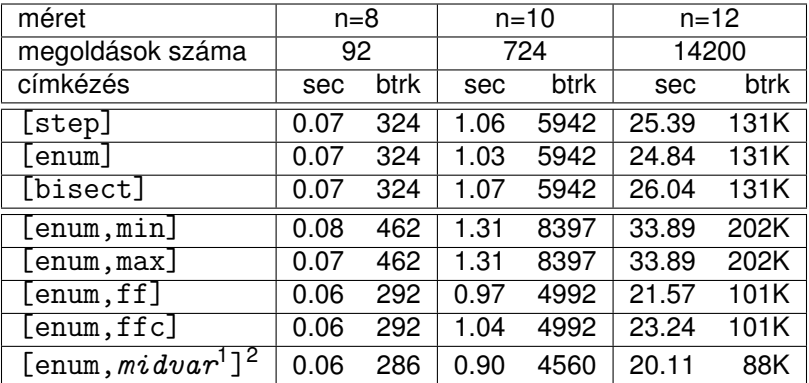

#### **Összes megoldás keresése**

 $1$  *midvar*  $\equiv$  variable(valaszt(0.5)).

<sup>2</sup>Hatékonyabb statikusan (a címkézés előtt egyszer) elrendezni a változókat és az értékeket, lásd az alt queens/2 eljárást a library('clpfd/examples/queens') állományban.

# <span id="page-220-0"></span>A címkézés hatékonysága

#### **Elso megoldás keresése ˝**

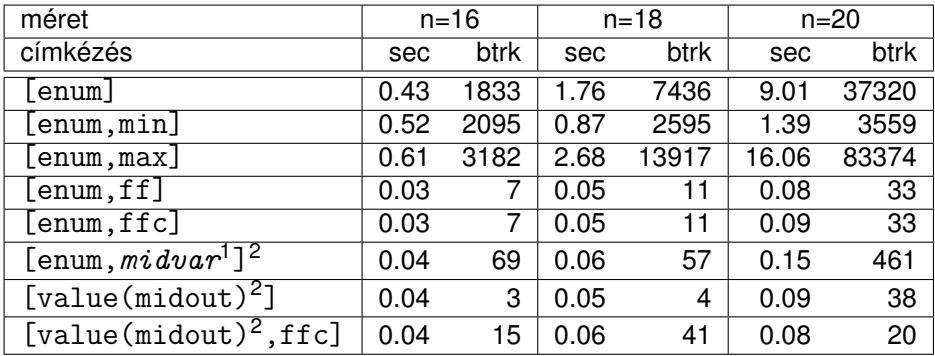

 $2$ Hatékonyabb statikusan (a címkézés előtt egyszer) elrendezni a változókat és az értékeket, lásd az alt queens/2 eljárást a library('clpfd/examples/queens') állományban.

 $1$  *midvar*  $\equiv$  variable(valaszt(0.5)).

## <span id="page-221-0"></span>Szélsőértékek ismételt hívással való előállítása

minimize(Cél, X) ill. maximize(Cél, X) A Cél *ismételt hívásával* megkeresi az X változó minimális ill. maximális értékét.

#### **A minimize/2 eljárás egy "saját" megvalósítása**

```
my_minimize(Goal, Var) :-
        findall(Goal-Var, (Goal -> true), [Best1-UB1]),
        minimize(Goal, Var, Best1, UB1).
```

```
% minimize(Goal, Var, BestSoFar, UB): Var is the minimal value < UB
% allowed by Goal, or, failing that, Goal = BestSoFar and Var = UB.
minimize(Goal, Var, _, UB) :- var(UB), !, error.
                              % Goal does not instantiate Var
minimize(Goal, Var, \Box, UB) :-
        call(Var #< UB), % csak a nyomkövetés kedvéért
        findall(Goal-Var, (Goal -> true), [Best1-UB1]), !,
        minimize(Goal, Var, Best1, UB1).
minimize(Goal, Var, Goal, Var).
```
# <span id="page-222-0"></span>Szélsőértékek ismételt hívással való előállítása

#### **Kiegészítések az eloz˝ o diához: ˝**

- o findall(Cél, (Cél->true), [EM]): EM a Cél első megoldásának másolata.
- $\bullet$  A keresési fa szerkezetétől függ, hogy a minimize/2 vagy a labeling([minimize...],...) a hatékonyabb. Pl. a minimize/2 a 213. oldalon levő fában elkerüli az X, Y-hoz tartozó választási pontok bejárását.

## <span id="page-223-0"></span>Szélsőértékek ismételt hívással való előállítása

**Példa a my\_minimize/2 használatára**  $p(L, V)$  :- L =  $[X, Y, Z]$ , domain(L, 0, 1), V #= Y+Z-X. | ?- spy [call/1,minimize/4,labeling/2].  $| ?- p(L, V), mv$  minimize(labeling([], L), V). + 1 1 Call: *lblg*(user:[],[*X,Y,Z*]) ? z ?+ 1 1 Exit: *lblg*(user:[],[0,0,0]) ? z + 2 1 Call: minimize(*lblg*([],[*X,Y,Z*]),*V*,*lblg*([],[0,0,0]),0) ? z + 3 2 Call: call(user:(*V*#<0)) ? z + 3 2 Exit: call(user:(-1#<0)) ? z + 4 2 Call: *lblg*(user:[],[1,0,0]) ? z + 4 2 Exit: *lblg*(user:[],[1,0,0]) ? z + 5 2 Call: minimize(*lblg*([],[1,0,0]),-1,*lblg*([],[1,0,0]),-1) ? z + 6 3 Call: call(user:(-1#< -1)) ? z + 6 3 Fail: call(user:(-1#< -1)) ? z + 5 2 Exit: minimize(*lblg*([],[1,0,0]),-1,*lblg*([],[1,0,0]),-1) ? z + 2 1 Exit: minimize(*lblg*([],[1,0,0]),-1,*lblg*([],[0,0,0]),0) ? z  $L = [1, 0, 0], V = -1$  ?

## <span id="page-224-0"></span>Tartalom

# <sup>5</sup> [A SICStus clp\(FD\) könyvtára](#page-124-0)

- [CSP, mint háttér](#page-127-0)
- Alapvető korlátok  $\bullet$
- [Tükrözött és logikai korlátok](#page-174-0)  $\bullet$
- $\bullet$ [Kiegészítések és segédeszközök](#page-187-0)
- [Címkézés](#page-200-0)  $\bullet$
- [Felhasználó által definiált korlátok](#page-224-0)
- [Kombinatorikus korlátok](#page-268-0)  $\bullet$
- FDBG, a CLP(FD) nyomkövető csomag  $\bullet$
- [CLPFD esettanulmányok](#page-318-0)  $\bullet$

## <span id="page-225-0"></span>Felhasználói korlátok

#### **Mit kell meghatározni egy új korlát definiálásakor?**

- **Az aktiválás** feltételei: mikor szűkítsen (melyik változó milyen jellegű tartomány-változásakor)?
- **A szűkítés** módja: hogyan szűkítse egyes változóit a többi tartományának függvényében?
- **A befejezés** feltétele: mikor fejezheti be a működését (mikor válik levezethetővé)?
- **•** ha reifikálni is akarjuk:
	- $\bullet$  hogyan kell végrehajtani a negáltját (aktiválás, szűkítés, befejezés)?
	- hogyan döntsük el a tárból való levezethetőségét?
	- hogyan döntsük el a negáltjának a levezethetőségét?

# <span id="page-226-0"></span>Felhasználói korlátok

### **Korlát-definiálási lehetőségek SICStusban**

- **Globális korlátok: tetszőleges (nem korlátos) számú változót tartalmazó** korlátok definiálására használhatóak. Prolog kódként lehet teljesen általánosan megadni a korlátok működését (aktiválás, szűkítés, befejezés). A reifikálás külön nem támogatott.
- FD predikátumok: rögzített számú változót tartalmazó korlátok definiálására használhatóak. Reifikálható korlátok is definiálhatók. A programozó ún. indexikálisok segítségével írhatja le a szűkítési és levezethetőségi szabályokat. Az indexikálisok nyelve egy speciális, halmazértékű funkcionális nyelv a tartományokkal való műveletek végzésére. Példa:

```
% Az X+Y #= T korlát (intervallum szűkítéssel)
'x+y=t' (X,Y,T) +:X in min(T)-max(Y) .. max(T)-min(Y),
        Y in min(T)-max(X) .. max(T)-min(X),
        T in min(X) + min(Y) .. max(X) + max(Y).
```
A CLPFD könyvtárbeli korlátok mindegyike vagy globális korlátként definiált, vagy FD-predikátum-hívásokra fejtődik ki.

## <span id="page-227-0"></span>Globális korlátok – egy egyszerű példa

#### **X #=< Y megvalósítása az lseq(X, Y) globális korláttal:**

```
lseq(X, Y) :-
   fd global(lseq(X,Y), void, [min(X),max(Y)]).
   % az lseq(X,Y) globális démon elindul, kezdőállapot: void.
   % Ébresztés: X alsó és Y felső határának változásakor.
:- discontiguous clpfd:dispatch_global/4.
  % A d_g/4 predikátum klózai nem folytonosan is jöhetnek.
:- multifile clpfd:dispatch_global/4.
  % A klózok több file-ból is jöhetnek.
clpfd:dispatch global(lseq(X, Y), St, St, Actions) :-
   fd_min(X, MinX), fd_max(X, MaxX), % elkérjük X és Y alsó és felső
   fd_min(Y, MinY), fd_max(Y, MaxY), % határait (inf és sup is lehet!)
   ( integer(MaxX), integer(MinY), % inf és sup kizárására
       MaxX = < MinY % ha max X = < minY-> Actions = [exit] % a korlát befejeződik (kilép)
   ; % egyébként
       Actions = [X \text{ in inf.} \text{Max}Y, \qquad % X \text{ legfeljebb } Y \text{ maximuma}Y in MinX..sup] % Y legalább X minimuma
```
).

## <span id="page-228-0"></span>Globális korlátok – a korlát elindítása

- A globális korlátot egy közönséges Prolog eljárásként kell megírni, ezen belül az fd\_global/3,4 eljárások meghívásával indítható el a korlát végrehajtása.
- **O** fd global(Constraint, State, Susp<sup>[</sup>, Opts<sup>]</sup>): Constraint végrehajtásának elindítása, State kezdőállapottal, Susp ébresztési listával. Itt Constraint a korlátot azonosító Prolog kifejezés, célszerűen megegyezik a korlátot definiáló Prolog eljárás fejével (pl. mert ezt a kifejezést mutatja a rendszer a le nem futott démonok megjelenítésénél, vö. clpfd:full\_answer – újabban ez felülbírálható a source opcióval).
- A CLP(FD) könyvtár gondoskodik arról, hogy a korlát ébresztései között megőrizzen egy ún. állapotot, amely egy tetszőleges **nem-változó** Prolog kifejezés lehet. Az állapot kezdőértéke az fd\_global eljárás második paramétere.
- Az Opts lista lehetséges elemei:
	- $\bullet$  source(Term) a korlát megjelenítendő alakja
	- $\bullet$  idempotent( $Bool$ ) ld. később

## <span id="page-229-0"></span>Globális korlátok – a korlát elindítása, folyt.

Példa (ismétlés):

```
% X #=< Y, globális korlátként megvalósítva.
lseq(X, Y) :-
        % lseq(X,Y) globális démon indul, kezdőállapot: void.
        % Ébredés: X alsó és Y felső határának változásakor.
```
 $fd$ <sub>global</sub>(lseq(X,Y), void,  $[min(X),max(Y)]$ ).

- A korlát indításakor az fd\_global harmadik paraméterében meg kell adni egy ébresztési listát, amely előírja, hogy mely változók milyen tartomány-változásakor kell felébreszteni a korlátot. A lista elemei a következők lehetnek:
	- $\bullet$  dom(X) az X változó tartományának bármely változásakor;
	- min(X) az X változó alsó határának változásakor;
	- $\bullet$  max(X) az X változó felső határának változásakor;
	- $\bullet$  minmax(X) az X változó alsó vagy felső határának változásakor;
	- $\bullet$  val(X) az X változó behelyettesítésekor.
- A korlát nem tudja majd, hogy melyik változójának milyen változása miatt ébresztik fel. Ha több változás van, akkor is csak egyszer ébreszti fel a rendszer. Emiatt fontos, hogy minden lehetséges tartomány-változásra reagáljon a korlát.

## <span id="page-230-0"></span>Globális korlátok – a korlát aktiválása

- Az fd\_global/3 meghívásakor és minden ébredéskor a rendszer elvégzi a felhasználó által meghatározott szűkítéseket. Ehhez a felhasználónak a clpfd:dispatch\_global/4 többállományos (multifile) kampó-eljárás egy megfelelő klózát kell definiálnia.
- clpfd:dispatch\_global(Constraint, State0, State, Actions): A kampó-eljárás törzse definiálja a Constraint kifejezés által azonosított korlát felébredésekor elvégzendő teendőket. A state0 paraméterben kapja a régi, a State paraméterben kell kiadnia az új állapotot. Az Actions paraméterben kell kiadnia a korlát által elvégzendő szűkítéseket (a korlát törzsében **tilos** szűkítéseket végezni). Ugyanitt kell jelezni a (sikeres vagy sikertelen) lefutást is. Alaphelyzetben a korlát újra elalszik.

**• Az Actions lista elemei a következők lehetnek (a sorrend érdektelen):** 

- $\bullet$  exit ill.  $f$ ail a korlát sikeresen ill. sikertelenül lefutott,
- $\bullet$  X=V, X in R, X in\_set S az adott szűkítést kérjük végrehajtani (ez is okozhat meghiúsulást),
- call(Module:Goal) az adott hívást kérjük végrehajtani. A Module: modul-kvalifikáció kötelező!

## <span id="page-231-0"></span>Globális korlátok – a korlát aktiválása, folyt.

A régebbi SICStus változatokban a dispatch\_global eljárás (mint minden multifile eljárás) interpretáltan futott, ezért célszerű volt a dispatch\_global klózok törzsében elvégzendő feladatokat egy külön eljárásként beprogramozni. Erre ma már nincs szükség.

#### **lseq példa — folytatás**

```
:- discontiguous clpfd:dispatch_global/4. % nem folytonos eljárás
:- multifile clpfd:dispatch_global/4. % % több fájlból is jöhet
clpfd:dispatch global(lseq(X, Y), St, St, Actions) :-
        fd<sub>min</sub>(X, MinX), fd<sub>max</sub>(X, MaxX),
        fd_min(Y, MinY), fd_max(Y, MaxY),
        ( number(MaxX), number(MinY), MaxX =< MinY
            % buzgóbb mint X#=<Y, mert az csak X vagy Y
            % behelyettesítésekor fut le.
        -> Actions = [exit]
        ; Actions = [X in inf..MaxY,Y in MinX..sup]
        ).
```
## <span id="page-232-0"></span>További példa globális korlátra: *s* = *sign*(*x*)

```
% X előjele S, globális korlátként megvalósítva.
sign(X, S) :-
        S in -1..1,
        fd global(sign(X, S), void, [minmax(X), minmax(S)]).
        % Ébredés: X és S alsó és felső határának változásakor.
clpfd:dispatch_global(sign(X,S), St, St, Actions) :-
        fd_min(X, MinX0), sign_of(MinX0, MinS),
        fd_max(X, MaxX0), sign_of(MaxX0, MaxS),
        fd_min(S, MinS0), sign_min_max(MinS0, MinX, _),
        fd_max(S, MaxS0), sign_min_max(MaxS0, _, MaxX),
        Actions = [X in MinX..MaxX, S in MinS..MaxS|Exit],
        (max(\text{MinSO.Mins}) = :=min(MaxSO.MaxS) -> Exit = [exit]; Exit = []
        ).
% sign_of(X, S): X egész vagy végtelen érték előjele S
sign_of(int, S) :- !, S = -1.
sign_of(sup, S) :- !, S = 1.
sign_of(X, S) :- S is sign(X).% sign_min_max(S, Min, Max): sign(x) = S \Leftrightarrow x \in Min..Maxsign\_min\_max(-1, inf, -1).
sign min max(0, 0, 0).
sign_min_max(1, 1, \text{sub}).
```
### <span id="page-233-0"></span>Példa reifikációt megvalósító globális korlátra

```
% X #=< Y #<=> B, globális korlátként megvalósítva.
lseq reif(X, Y, B) :-
       B in 0..1, fd_global(lseq_reif(X,Y,B), void,
                             [minmax(X),minmax(Y),val(B)].
clpfd:dispatch_global(lseq_reif(X,Y, B), St, St, Actions) :-fd_min(X, MinX), fd_max(X, MaxX),
        fd_min(Y, MinY), fd_max(Y, MaxY),
        ( fdset_interval(_, MaxX, MinY) % MaxX =< MinY
        \rightarrow Actions = [exit, B=1]
        ; empty_interval(MinX, MaxY) % MaxY < MinX
        \rightarrow Actions = [exit, B=0]; B == 1 -> Actions = [exit, call(user:lseq(X,Y))]
           B == 0 -> Actions = [exit, call(user:less(Y,X))]
            % less(U,V) az U#<V feltételt megvalósító globális korlát
        ; Actions = []
        ).
```
### <span id="page-234-0"></span>Egy nagyobb példa: exactly/3 ( $\equiv$  korábbi pontosan/3)

```
% Az Xs listában az I szám pontosan N-szer fordul elő.
% N és az Xs lista elemei FD változók vagy számok lehetnek.
exactly(I, Xs, N) :-
    maplist(embed_in_dom, Xs, Susp),
    length(Xs, Len), N in 0..Len,
    fd_global(exactly(I,Xs,N), Xs/0, [minmax(N)|Susp]).
    % Állapot: L/Min ahol L az Xs-ből az I-vel azonos ill. I-től biztosan
    % különböző elemek esetleges elhagyásával áll elő, Min az elhagyott I-k száma.
embed in dom(X, dom(X)).
% ex_filter(Xs, Ys, N0, N, I): Xs-ből az I-vel azonos ill. I-től biztosan
% különböző elemek elhagyásával kapjuk Ys-t, N = N0 + (az elhagyott I-k száma).
ex_fitter([], [], N, N, ...).
ex filter([X|Xs], Ys, NO, N, I) :-
    X == I, \vdots, N1 is NO+1, ex filter(Xs, Ys, N1, N, I).
ex_fitter([X|Xs], Ys0, NO, N, I):-
    fd_set(X, Set), fdset_member(I, Set), !, % X még lehet I
    Ys0 = [X|Ys], ex_fitter(Xs, Ys, NO, N, I).ex_filter([_X|Xs], Ys, N0, N, I) :- % X már nem lehet I
    ex filter(Xs, Ys, NO, N, I).
```
## <span id="page-235-0"></span>Egy nagyobb példa: exactly/3, folyt.

```
clpfd:dispatch_global(exactly(I, _N), Xs0/Min0, Xs/Min, Actions) :-
    ex filter(Xs0, Xs, Min0, Min, I),
    length(Xs, Len), Max is Min+Len,
    fd_min(N, MinN), fd_max(N, MaxN),
    \text{Mink} = \text{Im } \text{Max} \rightarrow \text{Actions} = \text{[exit.N=MinN|Ps]},fdset_singleton(Set, I), maplist(make_in_set(Set), Xs, Ps)
    ; MaxN == Min \rightarrow Actions = [exit, N=MaxN|Ps],fdset singleton(Set0, I), fdset complement(Set0, Set),
        maplist(make_in_set(Set), Xs, Ps)
    ; Actions = [N in Min..Max]
    ).
make in set(Set, X, X in set Set).
| ?- exactly(5, [A,B,C], N), N #=< 1, A=5.
   A = 5, B in(inf..4) \/(6..sup), C in(inf..4) \/(6..sup), N = 1 ?
| ?- exactly(5, [A,B,C], N), A in 1..2, B in 3..4, N #>= 1.
   A in 1..2, B in 3..4, C = 5, N = 1 ?
| ? - \_L=[A, B, C], domain(L, 1, 3), A #=< B, B #< C, exactly(3, L, N).
   A in 1..2, B in 1..2, C in 2..3, N in 0..1 ?
Probléma az exact1y/3 korláttal (SICStus 3.8.6 és előtte)
| ? - L = [N, 1], N in {0, 2}, exactly (0, L, N).L = [0,1], N = 0 ? ; no
```
## <span id="page-236-0"></span>Az idempotencia kérdése

- **Legyen**  $c(X, Y)$  egy globális korlát, amely  $[dom(X), dom(Y)]$  ébresztésű. Tegyük fel, hogy x tartománya változik, és ennek hatására a korlát szűkíti y tartományát. Kérdés: ébredjen-e fel ettől újra a korlát?
- $\bullet$  A SICStus fejlesztőinek döntése: nem ébred fel a korlát, hatékonysági okokból.
- Emiatt alaphelyzetben a rendszer elvárja a dispatch\_global kampó eljárástól, hogy az **idempotens** legyen: ha meghívjuk, elvégezzük az akció-lista feldolgozását, majd azonnal újra meghívjuk, akkor a másodszor visszakapott akció-lista már biztosan semmilyen szűkítést ne váltson ki (tehát emiatt felesleges újra meghívni).
- Formálisan: *dg*(*dg*(*s*)) = *dg*(*s*), ahol *dg* az a *tár*→*tár* függvény, amely a dispatch\_global akció-listájának a tárra gyakorolt hatását írja le.

# <span id="page-237-0"></span>Az idempotencia kérdése, folyt.

- Újabban az fd\_global idempotent(false) opciójával jelezhetjük, hogy nem idempotens a szűkítésünk, ekkor a rendszer a fixpont eléréséig ismételten hívja a dispatch\_global/4-et.
- Egy problémás helyzet: ha a korlátban szerepelnek azonos vagy egyesítéssel összekapcsolt változók, mint az előző exactly példában.
- A SICStus 3.8.7-es változata óta a rendszer figyeli az összekapcsolt változókat, és ha ilyeneket talál, akkor nem tekinti a *dg* függvényt idempotensnek, azaz mindaddig újra hívja, amíg van szűkítés. Emiatt az ismételt ellenőrzésnél kiderül, hogy a problémás példában a korlát meghiúsul:

$$
?
$$
 - L = [N,1], N in {0,2}, exactly(0, L, N).  
no

## <span id="page-238-0"></span>4. kis házi feladat

Írj egy max\_lt(L, Z) globális korlátot, ahol L egy FD változókból álló lista és Z egy FD változó. A korlát jelentése: az L lista maximális eleme kisebb, mint Z. Próbálj meg egy hatékony megoldást készíteni, amely kihagyja az L listából a már behelyettesített elemeket, illetve azokat, amelyek biztosan nem lehetnek maximálisak. Ennek a célnak az elérésére használd ki a dispatch\_global állapot-paramétereit. Példák:

| ?- domain([X,Y,U,Z], 0, 9), max\_lt([X,Y,U], Z), X#>=4, Y#>=8, U#>=5. Y = 8, Z = 9, U in 5..8, X in 4..8 | ?- domain([X,Y,Z], 0, 9), max\_lt([X,Y], Z), Z#=<5, X#>=5. no | ?- domain([X,Y,Z], 0, 9), max\_lt([X,Y], Z), Z#=<5, X#>=4. X = 4, Z = 5, Y in 0..4

# <span id="page-239-0"></span>Felhasználói korlátok: FD predikátumok

## **FD predikátum**

- Szerepe: szűkítési és levezethetőségi szabályok leírása egy halmazértékű funkcionális nyelv segítségével.
- Formája: hasonló a Prolog predikátum formájához, de más a jelentése, és szigorúbb formai szabályok vannak:
	- Egy FD predikátum 1..4 klózból áll, mindegyiknek más a "nyakjele". A +: jelű kötelező, a további -:, +?, -? nyakjelűek csak reifikálandó korlátok esetén kellenek.
	- A klózok törzse indexikálisok gyűjteménye (nem konjunkciója!).
	- A +: ill. -: jelűek ún. szűkítő (mondó, *tell*) indexikálisokból állnak, amelyek azt írják le, hogy az adott korlát ill. negáltja hogyan szűkítse a tárat. Mindegyik indexikális egy külön démont jelent.
	- A +? ill. -? jelűek egyetlen ún. kérdező (ask) indexikálist tartalmaznak, amely azt írja le, hogy adott korlát ill. negáltja mikor vezethető le a tárból.
	- Egy FD klóz fejében az argumentumok kötelezően különböző változók; a törzsében csak ezek a változók szerepelhetnek.

# <span id="page-240-0"></span>Felhasználói korlátok: FD predikátumok

#### **Példa**

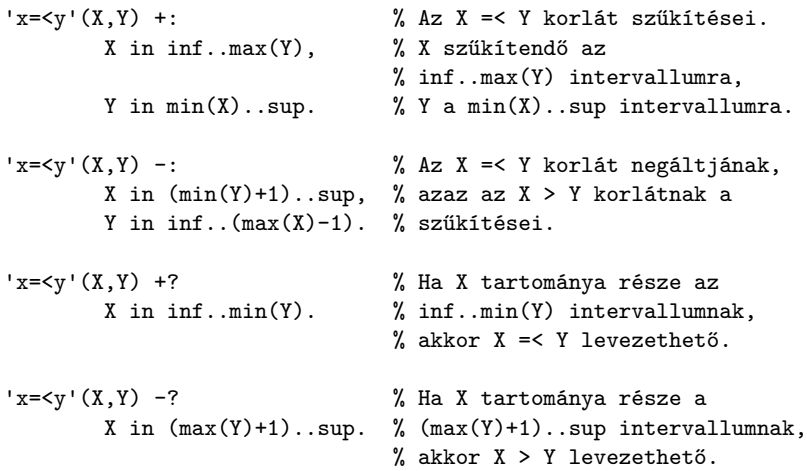

## <span id="page-241-0"></span>Indexikálisok alakja és jelentése

- Egy indexikális alakja: "*Változó* in *TKif* ", ahol a *TKif* tartománykifejezés tartalmazza a *Változó-*tól különböző összes feiváltozót.
- A **tartománykifejezés** (angolul *range*), egy (parciális) halmazfüggvényt ír le, azaz a benne szereplő változók tartományai függvényében egy halmazt állít elő. Pl.  $min(X)$ ..sup értéke X in 1..10 esetén 1..sup.
- Az "X in *R" szűkítő* indexikális végrehajtásának lényege: X-et az *R* tartománykifejezés értékével szűkíti (bizonyos feltételek fennállása esetén, pontosabban később).
- $\bullet$  Az X in  $R(Y, Z, \ldots)$  indexikális jelentése a következő reláció:

*Rel*(*R*) = { $\langle x, y, z, \ldots \rangle | x \in R$ { $\{y\}, \{z\}, \ldots$ }}

Másszóval, ha az *R*-beli változóknak egyelemű a tartománya, akkor az *R* tartománykifejezés értéke **pontosan** az adott relációt kielégítő x értékek halmaza lesz (vö. a pont-szűkítés definíciójával, 191. oldal).

**• Az FD predikátumok alapszabálya: az egy FD-klózban levő indexikálisok** jelentése (azaz az általuk definiált reláció) azonos kell legyen!!! Ennek oka a "társasház elv": az FD predikátum kiértékelésére a rendszer *bármelyik* indexikálist használhatja.

## <span id="page-242-0"></span>Indexikálisok alakja és jelentése

#### **Példa:** 'x=<y'/2 **indexikálisainak jelentése**

'x=<y'(X, Y) +: X in inf..max(Y), *% (1)* Y in min(X)..sup. *% (2)*

#### *(1)* jelentése:  $\{\langle x, y \rangle | x \in \text{inf.} \ldots \text{max}(\{y\})\} \equiv \{\langle x, y \rangle | x \in (-\infty, y] \} \equiv \{\langle x, y \rangle | x \leq y\}$

*(2)* jelentése:  $\{ \langle x, y \rangle | y \in \min(\{x\}) \dots \sup \} \equiv \{ \langle x, y \rangle | y \in [x, +\infty) \} \equiv \{ \langle x, y \rangle | y \ge x \}$ 

(Vegyük észre, hogy egy indexikális jelentése nem változik meg ha max-ot min-re cseréljük, vagy fordítva.)

## <span id="page-243-0"></span>Tartománykifejezések szintaxisa és szemantikája

**Jelölések** (*s* egy adott tár):

- *X* egy korlát-változó, tartománya *D*(*X*, *s*).
- *T* egy számkifejezés (*term*), amelynek jelentése egy egész szám vagy egy végtelen érték, ezt *V*(*T*, *s*)-sel jelöljük. (Végtelen érték csak *T*<sub>1</sub>.. *T*<sub>2</sub>-ben lehet.)
- *R* egy tartománykifejezés (*range*), amelynek jelentése egy számhalmaz, amit *S*(*R*, *s*)-sel jelölünk.

# <span id="page-244-0"></span>Számkifejezések (term, *T*) szintaxisa és szemantikája

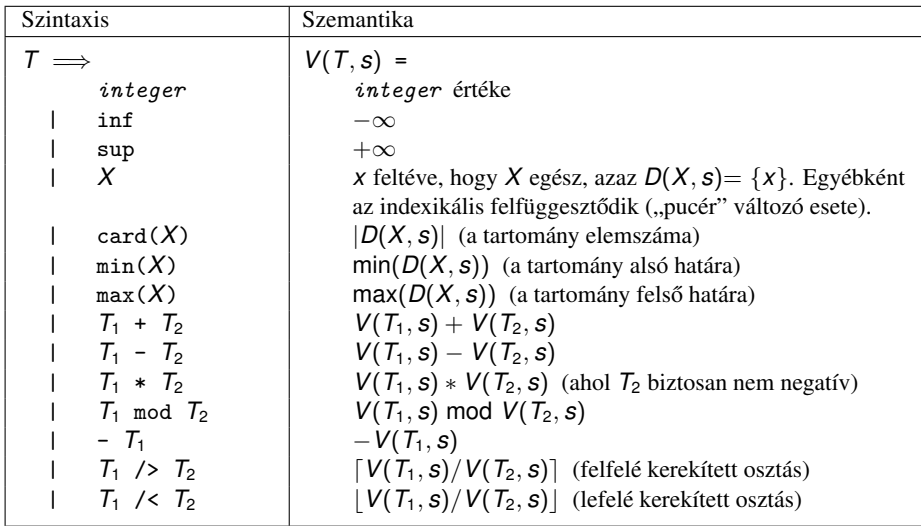

# <span id="page-245-0"></span>Tartománykifejezések (range, *R*) szintaxisa és szemantikája

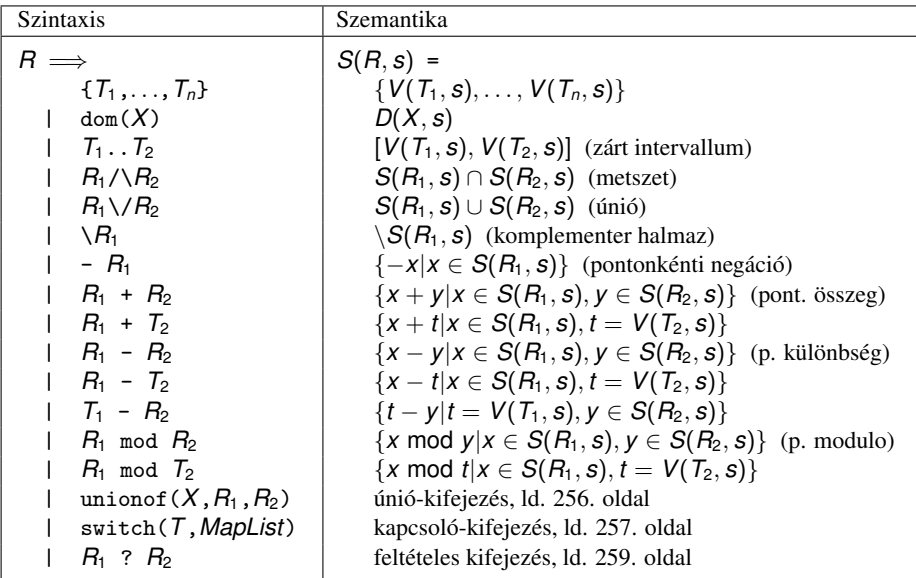

#### <span id="page-246-0"></span>Tartománykifejezések kiértékelése – példák

Pontonkénti kivonás és összeadás |  $f(X, Y)$  +: Y in 5 - dom(X).  $\%$  { 5-x |  $x \in dom(X)$  } | ?- X in {1, 3, 5},  $f(X, Y)$ .  $\Rightarrow$  Y in {0}\/{2}\/{4} | 'x+y=t tsz'(X, Y, T) +: X in dom(T) - dom(Y), % { t-y | t ∈ dom(T),  $y ∈ dom(Y)$  } Y in dom(T) - dom(X), % { t-y | t ∈ dom(T),  $x ∈ dom(X)$  } T in dom(X) + dom(Y).  $\frac{y}{x}$  {  $x+y$  |  $x \in dom(X)$ ,  $y \in dom(Y)$  } | ?- X in {10,20}, Y in {0,5}, 'x+y=t tsz'(X, Y, Z).  $\Rightarrow$  Z in{10}\/{15}\/{20}\/{25} **• Pucér változók kezelése** | f(X,Y,I) +: Y in  $\{X,X+I,X-I\}$ . | ?- X in {3, 5}, Y in 1..5, f(X, Y, 2).  $\Rightarrow$  X in {3, 5}, Y in 1..5 | ?- X in {3, 5}, Y in 1..5, f(X, Y, 2), X = 3.  $\Rightarrow$  Y in {2}\/{4}

## <span id="page-247-0"></span>Tartománykifejezések kiértékelése – példák

- Bonyolultabb számkifejezések
	- | 'ax+c=t'(A,X,C,T) +: %*feltétel: A és C egész, A > 0*  $X \in \text{min}(\text{T}) - C$  /> A .. (max(T) - C) /< A, T in  $min(X)*A + C$  ...  $max(X)*A + C$ .
	- | ?-  $'$ ax+c=t'(2,X,1,T), T in 0..4.  $\Rightarrow$  X in 0..1, T in 1..3
- A rendszer nem mindig hajlandó szűkíteni!
	- $| f(X, Y) +: Y \text{ in } \min(X) \dots \sup.$
	- | ?- X in 5..10,  $f(X, Y)$ .  $\Rightarrow$  Y in 5..sup
	- $| f(X, Y) +: Y \text{ in } \text{max}(X) \dots \text{sup}.$
	- | ?- X in 5..10,  $f(X, Y)$ .  $\Rightarrow$  Y in inf..sup

 $\bullet$  Miért nem szűkít az Y in max $(X)$ ..sup indexikális?

- Nem értelmes most leszűkíteni a 10. sup intervallumra, hiszen később, ha pl. *x* = 7 lesz, akkor a 7. . sup szakaszra kellene *bővíteni*, ami nem lehetséges.
- Altalánosabban: nem végezhető el a szűkítés ha az indexikális nem **monoton**, azaz X szűkülése esetén a tartománykifejezés értéke növekedhet.
- Ez az indexikális is szűkít majd, de csak x behelyettesítésekor:

| ?- X in 5..10,  $f(X, Y)$ , X #=< 5.  $\Rightarrow$  X = 5, Y in 5..sup

# <span id="page-248-0"></span>Indexikálisok monotonitása

#### **Definíciók**

- **Egy** *R* **tartománykifejezés egy** *s* **tárban kiértékelhető, ha az** *R***-ben** előforduló összes "pucér" változó tartománya az *s* tárban egyelemű (be van helyettesítve). Ha egy x in R indexikálisban R nem kiértékelhető, akkor felfüggesztődik, míg kiértékelhetővé nem válik.
- Egy *s* tárnak pontosítása *s* 0 (*s* <sup>0</sup> ⊆ *s*), ha minden *X* változóra  $D(X, s') \subseteq D(X, s)$  (azaz *s'* szűkítéssel állhat elő *s*-ből).
- Egy *R* tartománykifejezés egy *s* tárra nézve monoton, ha minden *s* <sup>0</sup> ⊆ *s* esetén *S*(*R*,*s'*) ⊆ *S*(*R*,*s*), azaz a tár szűkítésekor a kifejezés értéke is szűkül
- *R s*-ben antimonoton, ha minden *s*<sup> $′$ </sup> ⊆ *s* esetén *S*(*R*, *s*<sup> $′$ </sup>) ⊇ *S*(*R*, *s*).
- *R s***-ben konstans, ha monoton és antimonoton (azaz** *s* **szűkülésekor már** nem változik).
- Egy indexikálist monotonnak, antimonotonnak, ill. konstansnak nevezünk, ha a tartománykifejezése monoton, antimonoton, ill. konstans.

# <span id="page-249-0"></span>Indexikálisok monotonitása

#### **Példák**

- $\bullet$  min(X)..max(Y) egy tetszőleges tárban monoton.
- $\bullet$  max(X)..max(Y) monoton minden olyan tárban, ahol X behelyettesített, és antimonoton, ahol Y behelyettesített.
- $\bullet$  card(X)..Y kiértékelhető, ha  $\alpha$  behelyettesített, és ilyenkor antimonoton.
- $\bullet$  (min(X)..sup)  $\setminus$  (0..sup) egy tetszőleges tárban monoton, és konstans minden olyan tárban, ahol  $min(X)$  >= 0.

**Tétel**: ha egy "X in *R*" indexikális monoton egy *s* tárban, akkor *X* értéktartománya az  $S(R, s)$  tartománnyal szűkíthető.  $(R = R(Y, Z, \ldots))$ **Bizonyítás** (vázlat): Tegyük fel, hogy  $x_0 \in D(X, s)$  egy tetszőleges olyan érték, amelyhez találhatók olyan *y*<sup>0</sup> ∈ *D*(*Y*, *s*), *z*<sup>0</sup> ∈ *D*(*Z*, *s*), . . . értékek, hogy  $\langle x_0, y_0, z_0, \ldots \rangle$  kielégíti az indexikális által definiált relációt. Azaz

 $\langle x_0, y_0, z_0, \ldots \rangle \in \textit{Rel}(R) \Leftrightarrow x_0 \in S(R, s'), s' = \{ \text{Y in } \{y_0\}, Z \text{ in } \{z_0\}, \ldots \}$ 

Itt *s* <sup>0</sup> ⊆ *s*, hiszen *y*<sup>0</sup> ∈ *D*(*Y*, *s*), *z*<sup>0</sup> ∈ *D*(*Z*, *s*), . . . . A monotonitás miatt *S*(*R*, *s*) ⊇ *S*(*R*, *s* 0 ) 3 *x*0. Így *S*(*R*, *s*) tartalmazza az összes, a reláció által az *s* tárban megengedett értéket, ezért az *S(R, s*)-sel való szűkítés jogos.

# <span id="page-250-0"></span>Szűkítő indexikálisok végrehajtása

#### **Az (anti)monotonitás automatikus megállapítása**

- Egy számkifejezésről egyszerűen megállapítható, hogy a tár szűkülésekor nő, csökken, vagy konstans-e (kivéve  $T_1$  mod  $T_2 \Rightarrow$  ilyenkor megvárjuk, hogy  $T_2$  egész legyen).
- **· Tartománykifejezések esetén:** 
	- $T_1$ ...  $T_2$  monoton, ha  $T_1$  nő és  $T_2$  csökken, antimonoton, ha  $T_1$ csökken és  $T_2$  nő.
	- $\bullet$  dom( $X$ ) mindig monoton.
	- A metszet és únió műveletek eredménye (anti)monoton, ha mindkét operandusuk az, a komplemensképzés művelete megfordítja a monotonitást.
	- A pontonként végzett műveletek megőrzik az (anti)monotonitást (ehhez a *T<sup>i</sup>* operandus konstans kell legyen, pl. dom(X)+card(Y) esetén megvárjuk, hogy y behelyettesített legyen:  $\sim$ dom(X)+1).
- Az (anti)monotonitás eldöntésekor a rendszer csak a változók behelyettesítettségét vizsgálja, pl. a (min(X)..sup) \/ (0..sup) kifejezést csak akkor tekinti konstansnak, ha X behelyettesített.

# <span id="page-251-0"></span>Szűkítő indexikálisok végrehajtása

#### **Az** X in R **szűkítő indexikális feldolgozási lépései**

- Végrehajthatóság vizsgálata: ha R-ben behelyettesítetlen "pucér" változó van, vagy R-ről a rendszer nem látja, hogy monoton, akkor az indexikálist felfüggeszti.
- Az aktiválás feltételei az egyes R-beli változókra nézve:
	- $\bullet$  dom(Y), card(Y) környezetben előforduló Y változó esetén az indexikális a változó tartományának bármilyen módosulásakor aktiválandó;
	- min(Y) környezetben alsó határ változásakor aktiválandó;
	- max(Y) környezetben– felső határ változásakor aktiválandó.

#### **•** A szűkítés módja:

- Ha *D*(*X*, *s*) és *S*(*R*, *s*) diszjunktak, akkor visszalépünk, egyébként
- **•** a tárat az *X* in *S*(*R*, *s*) korláttal **szűkítjük** (erősítjük), azaz *D*(*X*, *s*) := *D*(*X*, *s*) ∩ *S*(*R*, *s*)
- A befejezés feltétele: az *R* tartománykifejezés konstans volta (pl. az összes *R*-beli változó behelyettesítetté válása). Ekkor *Rel*(*R*) garantáltan fennáll, azaz az **indexikálist tartalmazó korlát** levezethető. Emiatt a korlát minden indexikálisa befejezi működését. (Társasház elv hatékonyság!)
# <span id="page-252-0"></span>Szűkítő indexikálisok végrehajtása – példák

## **A végrehajtási lépések egy egyszer ˝u példán**

```
x = <y' (X, Y) +:
       X in inf..max(Y), % (ind1)
       Y in min(X)..sup. % (ind2)
```
## **Az (ind1) indexikális végrehajtási lépései**

- Végrehajthatóság vizsgálata: nincs benne pucér változó, monoton.
- Aktiválás: Y felső határának változásakor.
- $\bullet$  Szűkítés: X tartományát elmetszük az inf..max(Y) tartománnyal, azaz X felső határát az Y-éra állítjuk, ha az utóbbi a kisebb.
- **Befejezés: amikor Y behelyettesítődik, akkor** *(ind1)* konstanssá válik. Ekkor **mindkét** indexikális – *(ind1)* és *(ind2)* is – befejezi működését.

## <span id="page-253-0"></span>Szűkítő indexikálisok végrehajtása – példák

```
\n'abs(x-y)>c'(X, Y, C) +:\n    X in (inf . max(Y)-C) \ / (min(Y)+C . . sup),\n    % vagy: X in \ (max(Y)-C+1 . . min(Y)+C-1),\n    Y in (inf . . max(X)-C) \ / (min(X)+C . . sup).\n]\n? - 'abs(x-y)>c'(X,Y,5), X in 0.6. 
$$
\Rightarrow
$$
 Y in (inf . .1)\//(5..sup)\n|\n? - 'abs(x-y)>c'(X,Y,5), X in 0.9.  $\Rightarrow$  Y in inf..sup\nno_threat_2(X, Y, I) +:\n    X in \{Y,Y+I,Y-I\}, Y in \{X,X+I,X-I\}.\n|\n? - no_threat_2(X, Y, 2), Y in 1..5, X=3.  $\Rightarrow$  Y in {2}\//{4}\n|\n? - no_threat_2(X, Y, 2), Y in 1..5, X in {3,5}.  $\Rightarrow$  Y in 1..5\n    % (nincs szűkítés, pedig Y nem lehet 3 sem 5)\n
```

## <span id="page-254-0"></span>Szűkítő indexikálisok végrehajtása – példák, folyt.

'x=<y=<z rossz'(X, Y, Z) +: *% Hibás, sérti az alapszabályt:* Y in min(X)..max(Z), *%* { h*x*, *y*, *z*i | *x* ≤ *y* ≤ *z*} Z in min(Y).. sup, *%* { h*x*, *y*, *z*i | *y* ≤ *z*} X in inf..max(Y). *%* { h*x*, *y*, *z*i | *x* ≤ *y* } | ?- 'x=<y=<z rossz'(15, 5, Z). ⇒ Z in 5..sup *% Társasház elv, 2. indexikális.* 'x=<y=<z lusta'(X, Y, Z) +: Y in min(X)..max(Z). *% Hallgatni arany!!* | ?- 'x=<y=<z lusta'(15, 5, Z). ⇒ no

<span id="page-255-0"></span>**Únió-kifejezés: unionof(X, H, T)**

Itt X változó, H és T tartománykifejezések. Kiértékelése egy *s* tárban: legyen H értéke az *s* tárban *S*(H, *s*) = {*x*1, . . . , *xn*}. (Ha *S*(*H*, *s*) végtelen, a kiértékelést felfüggesztjük.) Képezzük a *T<sup>i</sup>* kifejezéseket úgy, hogy T-ben X helyébe *xi*-t írjuk. Ekkor az únió-kifejezés értéke az *S*(*T*1, *s*), . . . , *S*(*Tn*, *s*) halmazok úniója. Képlettel:

$$
S(\text{unionof}(X,H,T),s) = \bigcup \{S(T, (s \wedge X = x)) | x \in S(H,s)\}
$$

Egy únió-kifejezés kiértékelésének ideje/tárigénye arányos a H tartomány méretével!

```
% Maximálisan szűkítő, de nagyon nem hatékony!
no threat 3(X, Y, I) +:
        X in unionof(B, dom(Y), \{B, B+I, B-I\}),
        Y in unionof(B, dom(X), \{B,B+I,B-I\}).
```
| ?- no\_threat\_3(X, Y, 2), Y in 1..5, X in  $\{3,5\}$ .  $\Rightarrow$  Y in  $\{1,2,4\}$ 

#### <span id="page-256-0"></span>**Kapcsoló-kifejezés: switch(T, MapList)**

T egy számkifejezés, MapList pedig *integer*-*Range* alakú párokból álló lista, ahol az *integer* értékek mind különböznek (*Range* egy tartománykifejezés). Jelöljük  $K = V(\text{T}, s)$  (ha T nem kiértékelhető, az indexikálist felfüggesztjük). Ha MapList tartalmaz egy *K* − *R* párt, akkor a kapcsoló-kifejezés értéke *S*(*R*, *s*) lesz, egyébként az üres halmaz. Példa:

% Ha I páros, Z = X, egyébként Z = Y. Vár míg I értéket nem kap.  $p(I, X, Y, Z)$  +: Z in switch(I mod 2,  $[0-dom(X), 1-dom(Y)]$ ).

 $p2(I, X, Y, Z)$  +: % ugyanaz mint  $p/4$ , de nem vár. Z in unionof(J, dom(I) mod 2, switch(J,  $[0-\text{dom}(X), 1-\text{dom}(Y)]$ ).

<span id="page-257-0"></span>Egy tetszőleges 2-argumentumú reláció megvalósítható egy unionof-switch szerkezettel:

% absdiff1(*x*, *y*):  $|x - y| = 1$  *x*,  $y \in \{0, 1, 2, 3\}$  $absdiff1(X, Y) +:$  $X$  in unionof( $B, dom(Y)$ , switch( $B$ ,  $[0-\{1\},1-\{0,2\},2-\{1,3\},3-\{2\}]$ )), Y in unionof(B,dom(X), switch(B, $[0-{1},1-{0},2,{2-}{1,3},3-{2}]$ )).

Példa: az Y in {0,2,4} tárban absdiff1 első indexikálisának kiértékelése a  $következő (ielöliük MAPL = [0-{1}, 1-{0,2}, 2-{1,3}, 3-{2}]$ 

X in unionof $(B, \{0, 2, 4\}$ , switch $(B, \text{MAPL})$  =  $swich(0, MAPL)$   $\setminus$   $swich(2, MAPL)$   $\setminus$   $swich(4, MAPL)$  =  $\{1\}$   $\{\}/\{1,3\}$   $\{\}/\{1\}$  = {1,3}

## <span id="page-258-0"></span>**Feltételes kifejezés: Felt ? Tart**

Felt és Tart tartománykifejezések. Ha *S*(Felt, *s*) üres halmaz, akkor a feltételes kifejezés értéke is üres halmaz, egyébként pedig azonos *S*(Tart, *s*) értékével. Példák:

% X in 4..8 #<=> B. 'x in 4..8<=>b'(X, B) +: B in (dom(X)/\(4..8)) ? {1} \/ (dom(X)/\ \(4..8)) ? {0}, X in (dom(B)/\1) ? (4..8) \/ (dom(B)/\0) ? \(4..8). 'x=<y=<z'(X, Y, Z) +: *% Ez már helyes!* Y in min(X)..max(Z), Z in ((inf..max(Y)) /\ dom(X)) ? (min(Y)..sup), % (\*) *% ha* max(Y) ≥ min(X) *akkor* min(Y)..sup *egyébként* {} X in ((min(Y)..sup) /\ dom(Z)) ? (inf..max(Y)).

A (\*) indexikális jobboldalának kiértékelése:

 $X = 15$ ,  $Y = 5$  ->>> (inf..5)/\{15} ? (5..sup) = {} ? (5..sup) = {}  $X = 15$ , Y in 5..30 ->>> (inf..30)/\{15} ? 5..sup =  ${15}$  ? 5..sup = 5..sup

## <span id="page-259-0"></span>**Feltételes kifejezés használata a kiértékelés késleltetésére**

A ( Felt?(inf..sup) \/ Tart ) tartománykifejezés értéke *S*(Tart, *s*), ha *S*(Felt, *s*) üres, egyébként inf..sup. Az ilyen szerkezetekben Tart értékét a rendszer nem értékeli ki, amíg Felt nem üres. Példa:

% Maximálisan szűkít, kicsit kevésbé lassú no threat  $4(X, Y, I) +$ : X in  $(4 \cdot \text{card}(Y))$ ?(inf..sup)  $\setminus$  unionof(B,dom(Y), \B,B+I,B-I), % (\*\*) Y in  $(4..\text{card}(X))$ ?(inf..sup) \/ unionof(B,dom(X),\B,B+I,B-I).

A (\*\*) indexikális jobboldalának kiértékelése (I = 1):

Y in 5..8 ->>>  $(4..4)$ ?(inf..sup) \/ unionof(...) = inf..sup

Y in 5..7 ->>> (4..3)? (inf..sup) 
$$
\setminus
$$
 unionof (B,5..7, \{B,B+1,B-1\}) =  
{} $\setminus$  (inf..sup)  $\setminus$  unionof (B,5..7, \{B,B+1,B-1\}) =  
{ $\setminus$   $\setminus$  {5,6,4}  $\setminus$   $\setminus$  {6,7,5}  $\setminus$   $\setminus$  {7,8,6} =  $\setminus$  {6}

## <span id="page-260-0"></span>**Egy reifikálható FD-predikátum**

- $\bullet$  általában négy klózból áll  $(a + 1, -1, +7, -7)$  nyakjelűekből).
- ha egy adott nyakjelű klóz hiányzik, akkor az adott szűkítés ill. levezethetőség-vizsgálat elmarad.

## **Példa**

```
'x\\=y'(X,Y) +: % 1. a korlátot szűkítő indexikálisok
       X in \{Y\}.
       Y in \{X}.
'x\\=y'(X,Y) -: % 2. a negáltját szűkítő indexikálisok
       X in dom(Y),
       Y in dom(X).
'x\\=y'(X,Y) +? % 3. a levezethetőséget kérdező
       X in \dom(Y). % indexikális
'x\\=y'(X,Y) -? % 4. a negált levezethetőségét kérdező
       X in {Y}. % indexikális (itt felesleges, lásd
                     % később)
```
<span id="page-261-0"></span>A kérdező klózok csak egyetlen indexikálist tartalmazhatnak. Egy X in R kérdező indexikális valójában a  $dom(X) \subseteq R$  feltételt fejezi ki, mint az FD-predikátum (vagy negáltja) levezethetőségi feltételét.

## **Az** 'x\\=y'(X,Y) #<=> B **korlát végrehajtásának vázlata**

- A 3. klóz figyeli, hogy az X és Y változók tartománya diszjunkttá vált-e  $dom(X) \subset \dom(Y)$ . Ha igen, akkor az 'x $\equiv (X,Y)$  korlát  $levezethetővé vált, és így B=1.$
- A 4. klóz figyeli, hogy X=Y igaz-e (dom(X) ⊆ {Y}). Ha igen, akkor a korlát negáltja levezethetővé vált, tehát B=0.
- $\bullet$  Egy külön démon figyeli, hogy B behelyettesítődött-e. Ha igen, és B=1, akkor felveszi (elindítja) az 1. klózbeli indexikálisokat, ha B=0, akkor a 2. klózbelieket.

## <span id="page-262-0"></span>**Kérdezo indexikálisok feldolgozása ˝**

- $\bullet$  Az X in R indexikálist felfüggesztjük, amíg kiértékelhető és antimonoton nem lesz (a megfelelő változók be nem helyettesítődnek).
- **Az ébresztési feltételek (Y az R-ben előforduló változó):** 
	- X tartományának bármilyen változásakor
	- dom(Y), card(Y) környezetben bármilyen változáskor
	- min(Y) környezetben alsó határ változásakor
	- $\bullet$  max(Y) környezetben felső határ változásakor

## **• Ha az indexikális felébred:**

- Ha  $D(X, s) \subseteq S(R, s)$ , akkor a korlát levezethetővé vált.
- Egyébként, ha *D*(*X*, *s*) és *S*(*R*, *s*) diszjunktak, valamint *S*(*R*, *s*) monoton is (vagyis konstans), akkor a korlát negáltja levezethetővé vált (emiatt felesleges az 'x\\=y' FD-predikátum 4. klóza).
- Egyébként újra elaltatjuk az indexikálist.

## <span id="page-263-0"></span>**A végrehajtási lépések egy egyszer ˝u példán**

```
'x = \langle y' (X, Y) +?X in inf..min(Y). % (ind1)
```
## **Az (ind1) kérdezo indexikális végrehajtási lépései ˝**

- Végrehajthatóság vizsgálata: nincs benne pucér változó, minden tárban antimonoton.
- Aktiválás: Y alsó határának vagy X tartományának változásakor.
- · Levezethetőség: megvizsgáljuk, hogy x tartománya része-e az inf..min(Y) tartománynak, azaz max(X) =< min(Y) fennáll-e. Ha igen, akkor a korlát levezethetővé vált, a démon befejezi működését, és a reifikációs változó az 1 értéket kapja.
- Negált levezethetősége: megvizsgáljuk, hogy a tartománykifejezés konstans-e, azaz Y behelyettesített-e. Ha igen, akkor megvizsgáljuk, hogy az inf..min(Y) intervallum és X tartománya diszjunktak-e, azaz Y < min(X) fennáll-e. Ha mindez teljesült, akkor a korlát negáltja levezethetővé vált, a démon befejezi működését, és a reifikációs változó a 0 értéket kapja.

## <span id="page-264-0"></span>FD-predikátumok, indexikálisok összefoglalása

Legyen C(Y1, . . ., Y*n*) egy FD-predikátum, amelyben szerepel egy

 $Y_i$  in R( $Y_1$ , ...,  $Y_{i-1}$ ,  $Y_{i+1}$ , ...,  $Y_n$ )

indexikális. Az R tartománykifejezés által definiált reláció:

 $C = \{ \langle y_1, \ldots, y_n \rangle | y_i \in S(R, \langle Y_1 = y_1, \ldots, Y_{i-1} = y_{i-1}, Y_{i+1} = y_{i+1}, \ldots \rangle) \}$ 

- **Kiterjesztett alapszabály**: Egy FD-predikátum csak akkor értelmes, ha a pozitív  $(+; \text{ és } +?$  nyakjelű) klózaiban levő összes indexikális ugyanazt a relációt definiálja; továbbá a negatív (-: és -? nyakjelű) klózaiban levő összes indexikális ennek a relációnak a negáltját (komplemensét) definiálja.
- $\bullet$  Ha *R* monoton egy *s* tárra nézve, akkor *S*(*R*, *s*)-ről belátható, hogy minden olyan *y<sup>i</sup>* értéket tartalmaz, amelyek (az *s* által megengedett *y<sup>j</sup>* értékekkel együtt) a *C* relációt kielégítik. Ezért szűkítő indexikálisok esetén jogos az *Y<sub>i</sub>* tartományát *S(R, s)-*sel szűkíteni (lásd a 250. oldalt).

## <span id="page-265-0"></span>FD-predikátumok, indexikálisok összefoglalása

- $\bullet$  Ha *R* antimonoton egy *s* tárra nézve, akkor *S*( $R$ ,  $s$ )-ről belátható, hogy minden olyan *y<sup>i</sup>* értéket kizár, amelyekre (az *s* által megengedett legalább egy *y<sup>j</sup>* érték-rendszerrel együtt) a *C* reláció nem áll fenn. Ezért kérdező indexikálisok esetén, ha *D*(*Y<sub>i</sub>,s*) ⊆ *S*(*R,s*), jogos a korlátot az *s* tárból levezethetőnek tekinteni.
- A fentiek miatt természetesen adódik az indexikálisok felfüggesztési szabálya: a szűkítő indexikálisok végrehajtását mindaddig felfüggesztjük, amíg monotonná nem válnak; a kérdező indexikálisok végrehajtását mindaddig felfüggesztjük, amíg antimonotonná nem válnak.
- **Az indexikálisok deklaratív volta:** Ha a fenti alapszabályt betartjuk, akkor a clpfd megvalósítás az FD-predikátumot helyesen valósítja meg, azaz mire a változók teljesen behelyettesítetté válnak, az FD-predikátum akkor és csak akkor fog sikeresen lefutni, vagy az 1 értékre tükröződni (reifikálódni), ha a változók értékei a predikátum által definiált relációhoz tartoznak. Az indexikális megfogalmazásán csak az múlik, hogy a nem-konstans tárak esetén milyen jó lesz a szűkítő ill. kérdező viselkedése.

## <span id="page-266-0"></span>5. kis házi feladat

Írj egy 'z>max(x,y)'(X,Y,Z) FD predikátumot, amely a Z #> max(X,Y) korlátot valósítja meg tartomány-konzisztens módon! Írd meg mind a négy FD klózt! Vigyázz, hogy a mondó indexikálisok monotonok, a kérdezők antimonotonok legyenek! Példák:

```
t(X, Y, Z, B) :-
        domain([X, Y, Z], 0, 9), 'z>max(x, y)'(X, Y, Z) #<=> B.
| ?- t(X,Y,Z,1).
                                   X in 0..8, Y in 0..8, Z in 1..9
| ?- t(X,Y,Z,1), X#>=4, Y#>=7.
                                   X in 4..8, Y in 7..8, Z in 8..9
| ?- t(X,Y,Z,1), X#>=4, Y#>=8.
                                   Y = 8, Z = 9, X \text{ in } 4 \dots 8| ?- t(X,Y,Z,1), Z#=<5, X#>=5.
                                   no
| ?- t(X,Y,Z,1), Z#=<5, X#>=4.
                                   X = 4, Z = 5, Y \text{ in } 0...4
```
# <span id="page-267-0"></span>5. kis házi feladat

| ?- t(X,Y,Z,0), X#=<5, Y#=<3. X in 0..5, Y in 0..3, Z in 0..5 | ?- t(X,Y,Z,0), Z#>=7, X#=<6. X in 0..6, Y in 7..9, Z in 7..9 | ?- t(X,Y,Z,B), Z#>=7, X#=<6, Y#=<4. B = 1, X in 0..6, Y in 0..4, Z in 7..9 | ?- t(X,Y,Z,B), Z#=<5, X#>=6, Y#>=8. B = 0, X in 6..9, Y in 8..9, Z in 0..5

## <span id="page-268-0"></span>Tartalom

# <sup>5</sup> [A SICStus clp\(FD\) könyvtára](#page-124-0)

- [CSP, mint háttér](#page-127-0)
- Alapvető korlátok  $\bullet$
- [Tükrözött és logikai korlátok](#page-174-0)  $\bullet$
- $\bullet$ [Kiegészítések és segédeszközök](#page-187-0)
- [Címkézés](#page-200-0)  $\bullet$
- [Felhasználó által definiált korlátok](#page-224-0)  $\bullet$
- [Kombinatorikus korlátok](#page-268-0) ٠
- FDBG, a CLP(FD) nyomkövető csomag  $\bullet$
- [CLPFD esettanulmányok](#page-318-0)  $\bullet$

# <span id="page-269-0"></span>Kombinatorikus (szimbolikus) korlátok

## **A kombinatorikus korlátok általános tulajdonságai**

- **A korlátok nem tükrözhetőek.**
- Argumentumaik között van lista.
- **Ahol FD változót várnak, értelemszerűen egész szám is állhat.**
- A kombinatorikus korlátok fajtái:
	- Aritmetikai-logikai korlátok
	- Kiterjedési korlátok (extensional constraints)
	- Gráfkorlátok
	- Utemezési korlátok (scheduling constraints)
	- Elhelyezési korlátok (placement constraints)
	- Sorozat korlátok (sequence constraints)

## <span id="page-270-0"></span>Aritmetikai-logikai korlátok – "mind különbözőek"

#### **all\_different(Vs[, Options]) all\_distinct(Vs[, Options])**

- **•** Jelentésük: a vs FD változó-lista elemei páronként különbözőek.
- **A korlát szűkítési mechanizmusát az Options opció-lista szabályozza.**
- A két korlát csak az opciók alapértelmezésében tér el.

Options eleme lehet:

- $\bullet$  consistency(Cons) a szűkítési algoritmust szabályozza. Cons lehet:
	- $\bullet$  global tartomány-szűkítő algoritmus (Regin), durván az értékek számával arányos idejű (alapértelmezés all distinct esetén),
	- bound intervallum-szűkítő algoritmus (Mehlhorn), a változók és értékek számával arányos idejű,
	- $\bullet$  local a nemegyenlőség páronkénti felvételével azonos szűkítő erejű algoritmus, durván a változók számával arányos idejű (alapértelmezés all\_different esetén).

# <span id="page-271-0"></span>Aritmetikai-logikai korlátok – "mind különbözőek" (folyt.)

Options eleme lehet (folytatás):

- $\bullet$  on(On) az ébredést szabályozza. On lehet:
	- dom a változó tartományának bármiféle változásakor ébreszt (alapértelmezés all\_distinct esetén),
	- min, max, ill. minmax a változó tartományának adott ill. bármely határán történő változáskor ébreszt.
	- val a változó behelyettesítésekor ébreszt csak (alapértelmezés all\_different esetén).

A consistency(local) beállításnál nincs értelme val-nál korábban ébreszteni, mert ez a szűkítést nem befolyásolja.

## <span id="page-272-0"></span>Példa

```
pelda(Z, I, On, C) :-
     L = [X, Y, Z], domain(L, 1, 3),
     all_different(L, [on(On),consistency(C)]),
     X \# \equiv I, Y \# \equiv I.
```
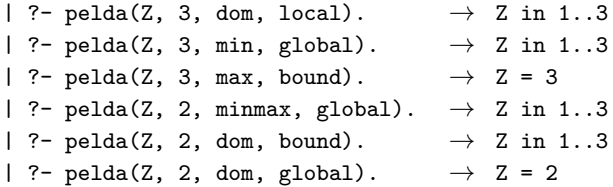

## <span id="page-273-0"></span>Aritmetikai-logikai korlátok – számlálás

**count(Val, List, Relop, Count)** pl. count(0, [A,B,C], #=<, 1)

- **Jelentése: a val egész szám a List FD-változó-listában n-szer fordul elő,** és fennáll az "n Relop Count" reláció.
- Count FD változó, *Relop* a hat hasonlító reláció egyike: #=, #\=, #<, . . . .
- Tartomány-szűkítést biztosít.

## Példa: 4-elemű mágikus sorozat

```
magikus4c(L) :-
   L = [CO, C1, C2, C3], \text{domain}(L, 0, 3),count(0, L, #=, C0), count(1, L, #=, C1),count(2, L, #=, C2), count(3, L, #=, C3),sum(L, #=, 4), \% redundáns aritmetikai
   scalar_product([0,1,2,3], L, #=, 4), \% korlátok
   labeling([ffc], L).
| ?- magikus4c(L).
L = [2, 0, 2, 0] ? ;
L = [1, 2, 1, 0] ? : no
```
## <span id="page-274-0"></span>Aritmetikai-logikai korlátok – számlálás (folyt.)

**global\_cardinality(Vars, Vals[, Options])** pl.  $g$ lobal\_cardinality( $[A, B, C]$ ,  $[9-1, 3-X, 7-$ ]), X #=< 1

- Vars egy FD változókból álló lista.
- $\bullet$  vals formája:  $[I_1-K_1, I_2-K_2, \ldots]$ , ahol  $I_i$  egész, és  $K_i$  FD változó.
- **Az I**<sub>i</sub> értékek mind különbözőek kell legyenek.
- Jelentése: A Vars-beli változók csak az I*<sup>j</sup>* értékeket vehetik fel, és minden *j* esetén a vars listában pontosan K<sub>i</sub> darab I<sub>j</sub> értékű elem van.
- Tartomány-szűkítést ad, ha vals vagy vars tömör, és még sok más speciális esetben.
- Az Options opciólista hasonló az all\_distinct/2 opciólistájához.

## Példa: 4-elemű mágikus sorozat

```
magikus4gc(L) :-
    L = [CO, C1, C2, C3], \text{domain}(L, 0, 3),global_cardinality(L, [0-C0,1-C1,2-C2,3-C3]),
    sum(L, #=, N), scalar_product([0,1,2,3], L, #=, N), % redundáns
    labeling([ffc], L).
```
## <span id="page-275-0"></span>Példa: mágikus sorozat, általános megvalósítás

```
:- use_module([library(clpfd),library(between),library(lists)]).
% Az L lista egy N hosszúságú mágikus sorozatot ír le.
magikus_c(N, L) :-
   length(L, N), N1 is N-1, domain(L, 0, N1),
   numlist(0, N1, Indexek), % Indexek = [0,1,...,N1] (library(between))
   maplist(szamlal(L), Indexek, L),
   sum(L, #=, N), scalar_product(Indexek, L, #=, N),
   labeling([ffc], L).
szamlal(L, I, Sz) :- count(I, L, #=, Sz).
% Az L lista egy N hosszúságú mágikus sorozatot ír le.
magikus_gc(N, L) :-
   length(L, N), N1 is N-1, domain(L, 0, N1),
   numlist(0, N1, Indexek),
   maplist(parosit, Indexek, L, Parok),
   global_cardinality(L, Parok),
   sum(L, #=, N), scalar_product(Indexek, L, #=, N),
   labeling([ffc], L).
```

```
parosit(K, V, K-V).
```
# <span id="page-276-0"></span>Aritmetikai-logikai korlátok – rendezés, permutáció

#### **sorting(X, I, Y)**

- **•** x, I és y azonos (*n*) hosszúságú, zárt végű, FD-változókból álló listák.
- **•** Az x lista nagyság szerinti rendezettje az y lista.
- Az I lista egy a rendezést megvalósító permutáció, azaz I az 1..*n* számok egy permutációja, és minden *i* ∈ 1..*n* esetén X*<sup>i</sup>* = Y<sup>I</sup>*<sup>i</sup>* .

## **Példa:**

| ?- sorting( $[A, B, C]$ ,  $[I1, I2, I3]$ ,  $[X, Y, Z]$ ), A in 7..9, B in 5..7, C in 1..4. A in 7..9, B in 5..7, C in 1..4, I1 in 2..3, I2 in 2..3, I3 = 1, X in 1..4, Y in 5..7, Z in 7..9 ?

## <span id="page-277-0"></span>Aritmetikai-logikai korlátok – rendezés, permutáció 2

#### **assignment(X, Y[, Options])**

- X és Y FD változókból alkotott azonos (*n*) hosszúságú listák.
- Jelentése: X*<sup>i</sup>* és Y*<sup>i</sup>* mind az 1..*n* tartományban vannak és X*i*=*j* ⇔ Y*j*=*i*.
- **•** Másszóval: x egy-egyértelmű leképezés az 1..*n* halmazon (az 1..*n* számok egy permutációja) és Y az X inverze.
- Az Options lista ugyanolyan, mint az all\_different/[1,2] korlát esetében, az alapértelmezés [on(domain),consistency(global)].

## **Példa:**

```
| ?- length(L, 3), domain(L, 1, 3), assignment(L, LInv), L=[2|_],labeling([], L).
               L = [2,1,3], LInv = [2,1,3] ? ;
               L = [2,3,1], LInv = [3,1,2] ? ; no
```
## <span id="page-278-0"></span>Kiterjedési korlátok – intervallumon értelmezett függvények

#### **element(X, List, Y)**

- **Jelentése: List X-edik eleme Y (a listaelemeket 1-től számozva).**
- **x és y FD változók, List FD változókból álló lista.**
- Az x változóra nézve tartomány-szűkítést, az y és List változókra nézve intervallum-szűkítést ad.

## **Példák:**

```
| ?- element(X, [0,1,2,3,4], Y), X in {2,5}. % Y #= X-1
                        X in {2}\/{5}, Y in 1..4 ?
| ?- element(X, [0,1,2,3,4], Y), Y in \{1,4\}. \% Y #= X-1
                        X in \{2\}\backslash/\{5\}, Y in \{1\}\backslash/\{4\} ?
% X #= C #<=> B megvalósítása, 1 =< X, C =< 6 esetére
% (C konstans).
beq(X, C, B):-
        X in 1..6, call (I #= X+6-C),
```

```
element(I, [0,0,0,0,0,1,0,0,0,0,0], B).
```
# <span id="page-279-0"></span>Kiterjedési korlátok – kétargumentumú relációk

#### **relation(X, Rel, Y)**

- X és Y FD változók, Rel egy lista *Egész-KonstansTartomány* alakú párokból (ahol mindegyik *Eqész* csak egyszer fordulhat elő).
- Jelentése: Rel tartalmaz egy X-Tart párt, ahol Y eleme a Tart-nak, azaz:

 $relation(X,H,Y) \equiv \langle X,Y \rangle \in \{ \langle X,V \rangle | X-T \in H, Y \in T \}$ 

- **Tetszőleges bináris reláció definiálására használható.**
- Tartomány-szűkítést biztosít.

## **Példák:**

```
\text{'abs}(x-y) > 1' (X,Y) :- relation(X, [0-(2..5), 1-(3..5), 2-{0,4,5},
                                     3-\{0,1,5\}, 4-(0..2), 5-(0..3), Y).
sq1(X, Y) :- % Y*Y = Xrelation(X, [0-\{0\},1-\{-1,1\},4-\{-2,2\}], Y).| ?- \text{abs}(x-y) > 1'(X,Y), X in 2..3.
                          Y in (0..1)\frac{1}{4} 5) ?
| ?- X #\= 1, sq1(X, Y).
                          X in {0}\/{4}, Y in {-2}\/{0}\/{2} ?
```
## <span id="page-280-0"></span>Kiterjedési korlátok – általános relációk

## **A case korlát – példa**

```
% X, Y és Z felének egészrésze mind más: \left[\frac{X}{2}\right] \neq \left[\frac{Y}{2}\right], \left[\frac{X}{2}\right] \neq \left[\frac{Y}{2}\right], \left[\frac{Y}{2}\right] \neq \left[\frac{Z}{2}\right]felemasok(X, Y, Z) :-
    case(f(A,B,C), [f(X,Y,Z)],[node(0, A, [(0..1)-10, (2..3)-11, (4..5)-12]).
            node(10, B, [(2..3)-101, (4..5)-102]),node(11, B, [(0..1)-101,(4..5)-112]),
            node(12, B, [(0..1)-102, (2..3)-112]),node(101,C,[4..5]), node(102,C,[2..3]), node(112,C,[0..1])
           ]).
```
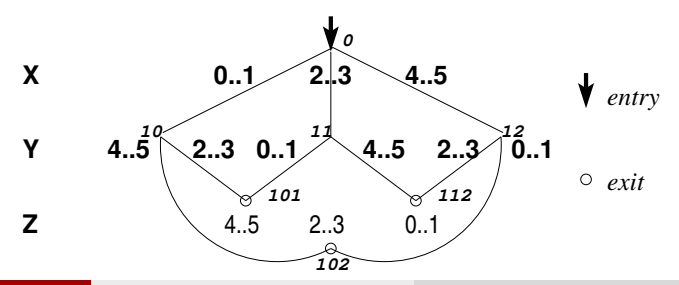

## <span id="page-281-0"></span>Kiterjedési korlátok – általános relációk

#### **case(Template, Tuples, DAG[, Options])**

- Jelentése: A Tuples lista minden elemét illesztve a Template mintára a DAG által leírt reláció fennáll.
- $\bullet$  Az ébresztést és a szűkítést az  $0$ ptions opció-lista szabályozza (hasonló módon, mint az all\_distinct esetén, lásd SICStus kézikönyv).
- Alaphelyzetben minden változásra ébred és tartomány-szűkítést ad.
- A DAG csomópontok listája, az első elem a kezdőpont.
- Egy csomópont alakja: node(*ID*, *X*, *Successors* ), ahol *ID* a csomópont azonosítója (egész), *X* a vizsgálandó változó.
- **Belső gráfpont esetén** *Successors* a rákövetkező csomópontok listája, elemei (*Min*..*Max* )-*ID2* alakúak (jelentése: ha *Min* ≤*X* ≤*Max* , akkor menjünk az *ID2* csomópontra).
- Végpont esetén *Successors* a végfeltételek listája, elemei (*Min*..*Max* ) alakúak (jelentése: ha valamelyik elem esetén *Min* ≤*X* ≤*Max* fennáll, akkor a reláció teljesül).

## <span id="page-282-0"></span>Kiterjedési korlátok – általános relációk

#### **Példa többszörös mintára** (case(T, $[A_1, \ldots], D$ ) $\equiv$ case(T, $[A_1], D$ ),...)

```
felemasok vacak(X, Y, Z) :-
    case(A)=B, \Gamma X=Y,X=Z,Y=Z].
     [node(root, A, [(0..1)-0,(2..3)-1,(4..5)-2]),node(0,B,[2..5]),node(1,B,[0..1,4..5]),node(2, B, [0..3])
    ]).
```
## <span id="page-283-0"></span>Gráfkorlátok

#### **circuit(X)**

- $\bullet$  x = [x<sub>1</sub>, ..., x<sub>n</sub>] egy*n* hosszúságú lista.
- Igaz, ha minden X*<sup>i</sup>* az 1..*n* tartományba esik, és x<sub>1</sub>, x<sub>x<sub>1</sub>, x<sub>x<sub>x1</sub>... (*n*-szer ismételve) az 1..*n* egy permutációja.</sub></sub>
- Másszóval: X egy egyetlen ciklusból álló permutációja az 1..*n* számoknak.
- Gráf-értelmezés: Legyen egy *n* szögpontú irányított gráfunk, jelöljük a csomópontokat az 1..*n* számokkal. Vegyünk fel *n* FD változót, X*<sup>i</sup>* tartománya álljon azon *j* számokból, amelyekre *i*-bol vezet ˝ *j*-be él. Ekkor circuit(X) azt jelenti, hogy az *i* → X*<sup>i</sup>* élek a gráf egy Hamilton-körét adják.

#### **circuit(X, Y)**

**• Ekvivalens a következővel:**  $circuit(X)$ ,  $assignment(X, Y)$ .

## **Példa**

```
| ?- length(L, 3), domain(L, 1, 3), circuit(L, LInv), L=[2]].
               L = [2,3,1], LInv = [3,1,2] ? ; no
```
## <span id="page-284-0"></span>Gráfkorlátok – példák

#### **Cikkcakk feladat**

Adott egy téglalap alakú táblázat, minden mezőben az a,b.c.d betűk egyike. Az él- vagy sarokszomszédos kockák között lépegetve el kell jutni a bal felső sarokból a jobb alsóba, úgy, hogy a közben érintett mezőkben az  $a,b,c,d,a,b,c,d,\ldots$  betűk legyenek.

% A feladat: a b b változók: \_1 \_2 \_3 megoldás: 2 4 6 % cac \_4\_5\_6 738<br>% dda 789 591 d d a  $\begin{array}{ccc} 7 & 8 & 9 & 591 \end{array}$  $\vert$  ?- L=[ 1, 2, 3, 4, 5, 6, 7, 8,1],  $1=2$ , 2 in {4,6}, 3=6, \_4 in {7,8}, \_5 in {2,3}, \_6=8, \_7=5, \_8 in {5,9}, circuit(L).  $L = [2, 4, 6, 7, 3, 8, 5, 9, 1]$  ? : no

## <span id="page-285-0"></span>Gráf-korlátok – példák

### **Az utazó ügynök probléma (TSP)**

Adott egy teljes, súlyozott gráf. Keresendő egy minimális összsúlyú Hamilton kör. Egy általánosabb megoldás: a library('clpfd/examples/tsp') állományban található.

```
% Az adott TSP feladatnak a Lab címkézés melletti megoldása
% a Successor rákövetkező-lista és a Cost költség.
tsp(Lab, Successor, Cost) :-
        tsp_costs(Successor, Costs),
        tsp_costs(Predecessor, Costs2),
        sum(Costs, #=, Cost),
        sum(Costs2, #=, Cost),
        circuit(Successor, Predecessor),
        append(Successor, Predecessor, All),
        labeling([minimize(Cost)|Lab], All).
```
## <span id="page-286-0"></span>Gráf-korlátok – példák

```
% A TSP feladat költségmátrixa alapján a Successor
% rákövetkező-listának a Costs költséglista felel meg.
tsp_costs(Successor, Costs) :-
        Successor = [X1, X2, X3, X4, X5, X6, X7],
        Costs = [C1, C2, C3, C4, C5, C6, C7],element(X1, [ 0, 205, 677, 581, 461, 878, 345], C1),
        element(X2, [205, 0, 882, 427, 390,1105, 540], C2),
        element(X3, [677, 882, 0, 619, 316, 201, 470], C3),
        element(X4, [581, 427, 619, 0, 412, 592, 570], C4),
        element(X5, [461, 390, 316, 412, 0, 517, 190], C5),
        element(X6, [878,1105, 201, 592, 517, 0, 691], C6),
        element(X7, [345, 540, 470, 570, 190, 691, 0], C7).
```
| ?- tsp([ff], Succs, Cost).

$$
Cost = 2276,\nSuccs = [2,4,5,6,7,3,1] ?
$$

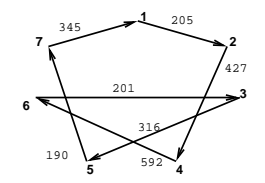

# <span id="page-287-0"></span>Ütemezési korlátok

#### **cumulative(Starts, Durations, Resources, Limit[, Opts])**

- **Az első három argumentum FD változókból álló egyforma (n) hosszú** lista, a negyedik egy FD változó.
- Jelentése: a starts kezdőidőpontokban elkezdett, Durations ideig tartó és Resources erőforrásigényű feladatok bármely időpontban összesített erőforrásigénye nem haladja meg a Limit határt (és fennállnak az Opts-beli opcionális korlátok).
- Egy cumulative(*S*, *D*, *R*, *Lim*) korlát jelentése formálisan:

$$
R_{i1}+\ldots+R_{in}\leq Lim, \text{ minden } a\leq i
$$

ahol

$$
a = min(S_1, \ldots, S_n)
$$
 (kezdőidőpont),  
\n
$$
b = max(S_1 + D_1, \ldots, S_n + D_n)
$$
 (végidőpont),  
\n
$$
R_{ij} = R_j
$$
, ha  $S_j \le i < S_j + D_j$ , egyébként  $R_{ij} = 0$   
\n(a j. feladat erőforrásigénye az i. időpontban).
### <span id="page-288-0"></span>További ütemezési korlátok

#### **serialized(Starts, Durations[, Options])**

- A cumulative speciális esete, ahol az összes erőforrás-igény és az erőforrás-korlát is 1
- Így a korlát jelentése: a Starts kezdőidőpontú, Durations hosszú feladatok nem fedik át egymást.

#### **cumulatives(Tasks, Machines[, Options])**

• Több erőforrást (gépet) igénylő feladatok ütemezése (lásd SICStus kézikönyv).

# <span id="page-289-0"></span>Ütemezési korlátok – példa

### Egy egyszerű ütemezési probléma

- · rendelkezésre álló erőforrások száma: 13 (pl. 13 ember)
- **az egyes tevékenységek időtartama és erőforrásigénye:**

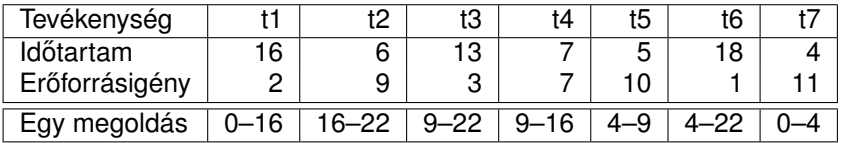

# <span id="page-290-0"></span>Ütemezési korlátok – példa

% A fenti ütemezési feladatban a tevékenységek kezdőidőpontjait % az Ss lista tartalmazza, a legkorábbi végidőpont az End.  $s$ chedule(Ss, End) : - length(Ss, 7),  $Ds = [16, 6, 13, 7, 5, 18, 4],$ Rs = [ 2, 9, 3, 7,10, 1,11], domain(Ss, 0, 30), End in 0.. 50, after(Ss, Ds, End), cumulative(Ss, Ds, Rs, 13), labeling([ff,minimize(End)], [End|Ss]). % after(Ss, Ds, E): Az E időpont az Ss kezdetű Ds időtartamú % tevékenységek mindegyikének befejezése után van.  $after([], [], \ldots).$  $after([S|Ss], [D|Ds], E) :- E #>= S+D, after(Ss, Ds, E).$ | ?- schedule(Ss, End).  $Ss = [0.16.9.9.4.4.0]$ .  $End = 22$  ? ; 13\_ **t4 t2 t3 t5 t7 t6**

2

no

12 9

0 4 9 16 22

**t1**

### <span id="page-291-0"></span>Elhelyezési korlátok – diszjunkt szakaszok

#### **disjoint1(Lines[, Options])**

- Jelentése: A Lines által megadott intervallumok diszjunktak.
- Lines *F*(*S<sup>j</sup>* , *Dj*) vagy *F*(*S<sup>j</sup>* , *D<sup>j</sup>* , *Tj*) alakú kifejezések listája, ahol *S<sup>j</sup>* és *D<sup>j</sup>* a *j.* szakasz kezdőpontját és hosszát megadó változók. F tetszőleges funktor, *T<sup>j</sup>* egy atom vagy egy egész, amely a szakasz típusát definiálja (alapértelmezése 0).

O Options a következőket tartalmazhatja (Boolean alapértelmezése false):

- decomposition(Boolean): Ha Boolean true, akkor minden ébredéskor megpróbálja kisebb darabokra bontatni a korlátot.
- global(Boolean): Ha Boolean true, akkor egy redundáns algoritmust használ a jobb szűkítés érdekében.
- wrap(Min, Max): A szakaszok nem egy egyenesen, hanem egy körön helyezkednek el, ahol a Min és Max pozíciók egybeesnek. Ez az opció a Min.. (Max-1) intervallumba kényszeríti a kezdőpontokat.
- margin(T1,T2,D): Bármely T1 típusú vonal végpontja legalább D távolságra lesz bármely  $T2$  típusú vonal kezdőpontjától, ha  $D$  egész. Ha D nem egész, akkor a sup atomnak kell lennie, ekkor minden T2 típusú vonalnak előrébb kell lennie bármely <sup>T1</sup> típusú vonalnál.

### <span id="page-292-0"></span>Kombinatorikus korlátok – diszjunkt szakaszok

#### **Példa**

```
| ?- domain([S1,S2,S3], 0, 9),
     (G = false ; G = true),
    disjoint1([S1-8,S2-2,S3-2], [global(G)]).
      G = false,
      S1 in 0..9, S2 in 0..9, S3 in 0..9 ? ;
      G = true.
      S1 in 4..9, S2 in 0..7, S3 in 0..7 ?
```
# <span id="page-293-0"></span>Kombinatorikus korlátok – diszjunkt téglalapok

#### **disjoint2(Rectangles[, Options])**

- Jelentése: A Rectangles által megadott téglalapok nem metszik egymást.
- A Rectangles lista elemei *F*(*Sj*1, *Dj*1, *Sj*2, *Dj*2) vagy *F*(*Sj*1, *Dj*1, *Sj*2, *Dj*2, *Tj*) alakú kifejezések.
- $\bullet$  *S*<sub>i1</sub> és *D*<sub>i1</sub> a *j*. téglalap X irányú kezdőpontját és hosszát jelölő változók, *S*<sub>i2</sub> és *D*<sub>i2</sub> ezek Y irányú megfelelői; *F* tetszőleges funktor; *T<sub>i</sub>* egy egész vagy atom, amely a téglalap típusát jelöli (alapértelmezése 0).
- Options opciólista hasonló a disjoint1-beli opciólistához, a részleteket lásd a SICStus kézikönyvben.

## <span id="page-294-0"></span>Kombinatorikus korlátok – diszjunkt téglalapok

#### **Példa**

Helyezzünk el három diszjunkt téglalapot úgy, hogy (*x*, *y*) bal alsó sarkuk az 0 ≤ *x* ≤ 2, 0 ≤ *y* ≤ 1 téglalapban legyen. A méretek (*x* ∗ *y* sorrendben): 1\*3, 2\*2, 3\*3. Az 1\*3-as téglalap *x* koordinátája nem lehet 2.

| ?- domain( $[X1, X2, X3]$ , 0, 2), domain( $[Y1, Y2, Y3]$ , 0, 1),  $X1 \# \geq 2$ , disjoint2( $[r(X1,3,Y1,1),r(X2,2,Y2,2),r(X3,3,Y3,3)]$ ).

 $X1$  in 0..1,  $Y1 = 0$ ,  $X2 = 0$ ,  $Y2 = 1$ ,  $X3 = 2$ ,  $Y3 = 1$ 

## <span id="page-295-0"></span>Tartalom

# <sup>5</sup> [A SICStus clp\(FD\) könyvtára](#page-124-0)

- [CSP, mint háttér](#page-127-0)
- Alapvető korlátok  $\bullet$
- [Tükrözött és logikai korlátok](#page-174-0)  $\bullet$
- $\bullet$ [Kiegészítések és segédeszközök](#page-187-0)
- [Címkézés](#page-200-0)  $\bullet$
- [Felhasználó által definiált korlátok](#page-224-0)  $\bullet$
- [Kombinatorikus korlátok](#page-268-0)  $\bullet$
- FDBG, a CLP(FD) nyomkövető csomag  $\bullet$
- [CLPFD esettanulmányok](#page-318-0)  $\bullet$

### <span id="page-296-0"></span>FDBG, a CLP(FD) nyomkövető csomag Szerzők: Hanák Dávid és Szeredi Tamás

#### **Az FDBG könyvtár célkit ˝uzései**

- követhető legyen a véges tartományú (röviden: FD) korlát változók tartományainak szűkülése;
- a programozó értesüljön a korlátok felébredéséről, kilépéséről és hatásairól, valamint az egyes címkézési lépésekről és hatásukról;
- **jól olvasható formában lehessen kiírni FD változókat tartalmazó** kifejezéseket.

# <span id="page-297-0"></span>Fogalmak

- *CLP(FD) események*
	- globális korlát felébredése
	- valamely címkézési esemény (címkézés kezdése, címkézési lépés vagy címkézés meghiúsulása)
- **•** Megjelenítő (Visualizer)

A CLP(FD) eseményekre reagáló predikátum, általában kiírja az aktuális eseményt valamilyen formában. Mindkét eseményosztályhoz tartozik egy-egy megjelenítő-típus:

- korlát-megjelenítő
- címkézés-megjelenítő

Mindkét fajta megjelenítő az események tényleges bekövetkezése, hatásaik érvényesülése előtt hívódik meg.

- *Jelmagyarázat (Legend)*
	- változók és a hozzájuk tartozó tartományok listája;
	- a vizsgált korlát viselkedésével kapcsolatos következtetések;
	- rendszerint az éppen megfigyelt korlát után íródik ki.

# <span id="page-298-0"></span>FDBG – egyszerű példák (enyhén formázva)

```
| ?- use_module([library(clpfd),library(fdbg)]).
```

```
| ?- fdbg_on.
% The clp(fd) debugger is switched on
% advice
| ?- Xs=[X1,X2], fdbg_assign_name(Xs, 'X'),
    domain(Xs, 1, 6), X1+X2 #= 8, X2 #>= 2*X1+1.
domain([X_1 > , X_2 > ], 1, 6) X_1 = \inf. . \sup \rightarrow 1. .6X 2 = inf..sup - 2 1..6
                                   Constraint exited.
\angleX 1 = 1..6 -> 2..6
                                   X 2 = 1..6 -> 2..6
\overline{X} 2 = 2..6 -> 5..6
                                   X_1 = 2..6 -> {2}Constraint exited.
\langle X \rangle 2>#=6 [2+\langle X \rangle 2>#=8 (*)] \langle X \rangle 2 = 5..6 -> {6}
                                   Constraint exited.
X1 = 2, X2 = 6 ?
```
% advice

A (\*) olvashatóbb alak a library(fdbg) négy sorának kikommentezésével állítható elő.

```
FDBG – egyszerű példák (enyhén formázva)
| ?- X in 1..4, labeling([bisect], [X]).
\text{Cfdvar } 1 in 1..4 fdvar 1 = inf..sup -> 1..4
                                         Constraint exited.
Labeling [2, \text{tdvar}_1]: starting in range 1..4.
Labeling [2, \text{tdvar}_1]: bisect: \text{tdvar}_1 =< 2
         Labeling [4, \text{ 4}]\colon starting in range 1..2.
         Labeling [4, \text{tdvar}_1]: bisect: \text{tdvar}_1 =< 1
X = 1 ? ;
         Labeling [4, \text{ 4} \times 1]: bisect: \text{4} \times 1 >= 2
X = 2.7 :
         Labeling [4, <fdvar_1>]: failed.
Labeling [2, \text{tdvar}_1]: bisect: \text{tdvar}_1 >= 3
         Labeling [8, \text{tdvar}_1]: starting in range 3..4.
         Labeling [8, \text{tdvar }1>]: bisect: \text{tdvar }1> = < 3X = 3 ? :
         Labeling [8, \text{ <i>fdvar_1>}]</i>: bisect: <math>\text{ <i>fdvar_1>}></i> = 4X = 4 ? :
         Labeling [8, <fdvar_1>]: failed.
Labeling [2, <fdvar_1>]: failed.
no
```
### <span id="page-300-0"></span>Jellemzők

### **Nyomon követhető korlátok**

- **•** csak globális korlátok, indexikálisok nem;
- lehetnek beépített vagy felhasználói korlátok egyaránt;
- bekapcsolt nyomkövetés esetén a formula-korlátokból mindenképpen globális korlátok generálódnak (és nem indexikálisok).

### **CLP(FD) események figyelése**

- $\bullet$  az egyes események hatására meghívódik egy vagy több megjelenítő;
- $\bullet$  a meghívott megjelenítő lehet beépített vagy felhasználó által definiált.

### <span id="page-301-0"></span>Jellemzők

### **Segédeszközök megjelenítok írásához ˝**

A nyomkövető eljárásokat biztosít

- kifejezésekben található FD változók megjelöléséhez (*annotáláshoz*);
- annotált kifejezések jól olvasható kiírásához;
- jelmagyarázat előkészítéséhez és kiírásához.

### **Kifejezések elnevezése**

Név rendelhető egy-egy változóhoz vagy tetszőleges kifejezéshez;

- $\bullet$  ilyenkor minden, a kifejezésben előforduló változó is "értelmes" nevet kap;
- e egyes esetekben automatikusan is előállhatnak nevek;
- a név segítségével hivatkoznak a megjelenítők az egyes változókra;
- **•** az elnevezett kifejezések lekérdezhetők a nevük alapján.

# <span id="page-302-0"></span>Az FDBG be- és kikapcsolása

fdbg\_on illetve fdbg\_on(+*Options*)

Engedélyezi a nyomkövetést alapértelmezett vagy megadott beállításokkal. A nyomkövetést az fdbg\_output álnevű (stream alias) folyamra írja a rendszer; alaphelyzetben ez a pillanatnyi kimeneti folyam (*current output stream*) lesz. Legfontosabb opciók:

file(*Filename*, *Mode*)

A megjelenítők kimenete a *Filename* nevű állományba irányítódik át, amely az fdbg\_on/1 hívásakor nyílik meg *Mode* módban (write vagy append).

stream(*Stream*)

A megjelenítők kimenete a *Stream* folyamra irányítódik át.

constraint\_hook(*Goal*)

*Goal* két argumentummal kiegészítve meghívódik a korlátok felébredésekor. Alapértelmezésben fdbg\_show/2, ld. később.

labeling\_hook(*Goal*)

*Goal* három argumentummal kiegészítve meghívódik minden címkézési eseménykor. Alapértelmezésben fdbg label show/3, ld. később.

 $\bullet$  no constraint hook, no labeling hook Nem lesz adott fajtájú megjelenítő.

## <span id="page-303-0"></span>Az FDBG be- és kikapcsolása

fdbg\_off Kikapcsolja a nyomkövetést. Lezárja a file opció hatására megnyitott állományt.

#### **1. példa**

Kimenet átirányítása, beépített megjelenítő, nincs címkézési nyomkövetés.

| ?- fdbg\_on([file('my\_log.txt', append), no\_labeling\_hook]).

#### **2. példa**

Kimenet átirányítása szabványos folyamra, saját és beépített megjelenítő együttes használata.

?- fdbg\_on([constraint\_hook(fdbg\_show), constraint\_hook(my\_show), stream(user\_error)]).

# <span id="page-304-0"></span>Beépített megjelenítők

fdbg\_show(+*Constraint*, +*Actions*)

Beépített korlát-megjelenítő. A dispatch global-ból való kilépéskor hívódik meg. Megkapja az aktuális korlátot és az általa előállított akciólistát. Ennek alapján megjeleníti a korlátot és a hozzá tartozó jelmagyarázatot. "Szimulált" példa-hívás:

```
| ?- Xs=[X1, X2, X3], fdbg assign name(Xs, 'X'),
    domain(Xs, 1, 3), X3 \# = 3,
    fdbg_on,
    fdbg show(exactly(3,Xs,2), [exit,X1=3,X2=3]).
```

```
exactly(3,[<X_1>,<X_2>,<X_3>],2)
     X_1 = 1 \ldots 3 \rightarrow \{3\}X_2 = 1 \ldots 3 \rightarrow \{3\}X_3 = 1.12Constraint exited.
```
# <span id="page-305-0"></span>Beépített megjelenítők

```
fdbg_label_show(+Event, +ID, +Variable)
Beépített címkézés-megjelenítő. Címkézési eseménykor (kezdet, szűkítés,
meghiúsulás) hívódik meg. Megkapja az eseményt, a címkézési lépés
azonosítóját és a címkézett változót. Példa:
```

```
| ?- fdbg_assign_name(X, 'X'), X in {1,3}, fdbg_on,
    indomain(X).
```

```
% The clp(fd) debugger is switched on
```

```
Labeling [1, \langle X \rangle]: starting in range \{1\} \setminus \{3\}.
```

```
Labeling [1, \langle X \rangle]: indomain up: \langle X \rangle = 1
```

```
X = 1 ? ;
Labeling [1, \langle X \rangle]: indomain_up: \langle X \rangle = 3X = 3 ? :
Labeling [1, <X>]: failed.
```
no

A fenti kimenet elkészítése során végrehajtott megjelenítő-hívások: fdbg\_label\_show(start,1,X) fdbg label show(step('\$labeling step'(X,=,1,indomain up)),1,X) fdbg\_label\_show(step('\$labeling\_step'(X,=,3,indomain\_up)),1,X) fdbg label show $(fail,1,X)$ 

### <span id="page-306-0"></span>Kifejezések elnevezése

Egy kifejezés elnevezésekor

- **a megadott név hozzárendelődik a teljes kifejezéshez;**
- a kifejezésben szereplő összes változóhoz egy-egy származtatott név rendelődik – ez a név a megadott névből és a változó kiválasztójából keletkezik (struktúra argumentum-sorszámok ill. lista indexek sorozata);
- a létrehozott nevek egy globális listába kerülnek;
- ez a lista mindig egyetlen toplevel híváshoz tartozik (*illékony*).

# <span id="page-307-0"></span>Kifejezések elnevezése

#### **Származtatott nevek**

származtatott név = névtő + kiválasztó

Pl. fdbg\_assign\_name(foo, bar(A, [B, C])) hatására a következő nevek generálódnak:

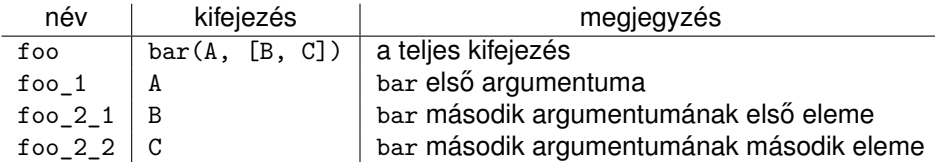

# <span id="page-308-0"></span>Kifejezések elnevezése

#### **Predikátumok**

- fdbg\_assign\_name(+*Name*, +*Term*) A *Term* kifejezéshez a *Name* nevet rendeli az aktuális toplevel hívásban.
- **o** fdbg current name(?*Name*, -*Term*)
	- lekérdez egy kifejezést (változót) a globális listából a neve alapján;
	- felsorolja az összes tárolt név-kifejezés párt.
- fdbg\_get\_name(+*Term*, -*Name*) *Name* a *Term* kifejezéshez rendelt név. Ha *Term*-nek még nincs neve, automatikusan hozzárendelődik egy.

### <span id="page-309-0"></span>**Testreszabás**

#### **fdbg\_show/2 kimenetének hangolása kampókkal**

- $\bullet$  A következő kampóknak három argumentuma van:
	- *Name*: az FD változó neve
	- *Variable*: maga a változó
	- *FDSetAfter*: a változó tartománya, *miután* az aktuális korlát elvégezte rajta a szűkítéseket
- fdbg:fdvar\_portray(+*Name*, +*Variable*, +*FDSetAfter*) A kiírt korlátokban szereplő változók megjelenésének megváltoztatására szolgál. Az alapértelmezett viselkedés Name kiírása kacsacsőrök között.
- fdbg:legend\_portray(+*Name*, +*Variable*, +*FDSetAfter )* A jelmagyarázat minden sorára meghívódik. A sorokat mindenképpen négy szóköz nyitja és egy újsor karakter zárja.

### <span id="page-310-0"></span>Testreszabás – példa

```
:- multifile fdbg:fdvar portray/3.
fdbg:fdvar portray(Name, Var, ) :-
       fd_set(Var, Set), fdset_to_range(Set, Range),
       format('\langle \neg p \rangle', [Name, Range]).
:- multifile fdbg:legend_portray/3.
fdbg:legend_portray(Name, Var, Set) :-
        fd set(Var, Set0), fdset to list(Set0, L0),
         (Set0 == Set)\Rightarrow format("\neg p = \neg p", [Name, LO])
         ; fdset to list(Set, L),
             format("\neg p = \neg p \rightarrow \neg p", [Name, L0, L])
         ).
```
#### **Kimenet, összevetve az alapértelmezettel:**

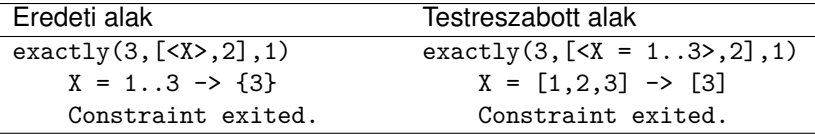

# <span id="page-311-0"></span>Saját megjelenítő írása

### **• Globális korlát megjelenítő**

*my\_global\_visualizer*(+*Arg1*, ..., +*Constraint*, +*Actions*) *Constraint* az éppen felébredt korlát, *Actions* az általa visszaadott akciólista.

fdbg\_on(constraint\_hook(*my\_global\_visualizer*(*Arg1*, ...)))

#### **• Címkézés megjelenítő**

*my\_labeling\_visualizer*(+*Arg1*, ..., +*Event*, +*ID*, +*Var*) *Event* egy az eseményt leíró kifejezés:

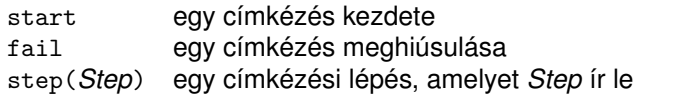

*ID* a címkéző kísérlet azonosítója, *Var* pedig a címkézett változó. fdbg\_on(labeling\_hook(*my\_labeling\_visualizer*(*Arg1*, ...)))

# <span id="page-312-0"></span>Saját megjelenítő írása

Érdemes megnézni az fdbg show/2 megjelenítő kódját:

```
fdbg_show(Constraint, Actions) :-
        fdbg_annotate(Constraint, Actions, AnnotC, CVars),
        print(fdbg_output, AnnotC),
        nl(fdbg_output),
        fdbg legend(CVars, Actions),
        nl(fdbg_output).
```
Gyakran szükség lehet arra, hogy csak bizonyos korlátokat vizsgáljunk. Ilyenkor jól jön egy szűrő, pl.

```
filtered_show(Constraint, Actions) :-
        Constraint = scalar\_product(\_,\_,\_,\_),
        fdbg show(Constraint, Actions).
```
(Az nem baj, ha egy megjelenítő meghiúsul.) És hogy használni is tudjuk:

```
:- fdbg on([constraint hook(filtered show),
            file('fdbg.log', write)]).
```
# <span id="page-313-0"></span>Segéd-predikátumok

A változók tartományának kiírásához és az ún. *annotáláshoz* több predikátum adott. Ezeket használják a beépített nyomkövetők, de hívhatók kívülről is.

### **Annotálás**

- fdbg\_annotate(+*Term0*, -*Term*, -*Vars*) fdbg\_annotate(+*Term0*, +*Actions*, -*Term*, -*Vars*) A *Term0* kifejezésben található összes FD változót megjelöli, azaz lecseréli egy fdvar/3 struktúrára. Ennek tartalma:
	- a változó neve;
	- a változó maga (tartománya még a szűkítés előtti állapotokat tükrözi);
	- egy FD halmaz, amely a változó tartománya *lesz* az *Actions* akciólista szűkítései után.

Az így kapott kifejezés *Term*, a beszúrt fdvar/3 struktúrák listája *Vars*.

# <span id="page-314-0"></span>Segéd-predikátumok

#### **Példa annotálás**

```
| ?- length(L, 2), domain(L, 0, 10), fdbg assign name(L, x),
     L=[X1, X2], fdbg annotate(lseq(X1,X2), Goal, ),
     format('write(Goal) \rightarrow \simw\simn', [Goal]),
     format('print(Goal) \rightarrow ~p~n', [Goal]).
```
 $write(Goal) \rightarrow base(fdvar(x_1, 2, [[0|10]]),fdvar(x_2, 2, [[0|10]]))$  $print(Goal) \longrightarrow lseq(\langle x_1 \rangle, \langle x_2 \rangle)$ 

Az fdvar/3 struktúrára az fdbg modul definiál egy portray klózt, amely a fenti tömör módon írja ki a struktúrát.

# <span id="page-315-0"></span>Segéd-predikátumok

### **Jelmagyarázat**

fdbg\_legend(+*Vars*)

fdbg\_legend(+*Vars*, +*Actions*)

Az fdbg\_annotate/3,4 által előállított változólistát és az Actions listából levonható következtetéseket jelmagyarázatként kiírja:

- egy sorba egy változó leírása kerül;
- minden sor elején a változó neve szerepel;
- a nevet a változó tartománya követi (régi -> új).

# <span id="page-316-0"></span>Nagyobb példa – mágikus sorozatok

```
magic(N, L) :-
       length(L, N),
       fdbg_assign_name(L, x), % <--- !!!
       N1 is N-1, domain(L, 0, N1),
        occurrences(L, 0, L),
\% sum(L, #=, N).
% findall(I, between(0, N1, I), C),
% scalar product(C, L, #=, N),
       labeling([ff], L).
occurrences([], \_, \_.
occurrences([E|Ek], I, List) :-
        exactly(I, List, E), J is I+1,
        occurrences(Ek, J, List).
```

```
| ?- fdbg on, magic(4, L).
```
## <span id="page-317-0"></span>A kimenet vége, az utolsó címkézési lépés után

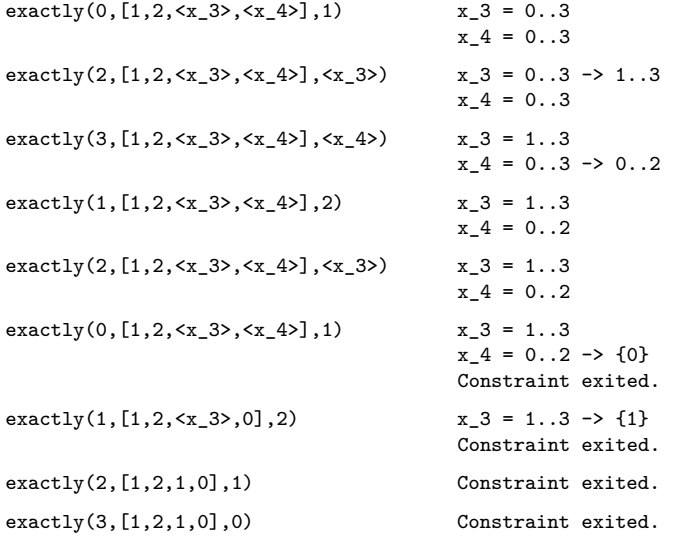

 $L = [1, 2, 1, 0]$  ?

### <span id="page-318-0"></span>Tartalom

# <sup>5</sup> [A SICStus clp\(FD\) könyvtára](#page-124-0)

- [CSP, mint háttér](#page-127-0)
- Alapvető korlátok  $\bullet$
- [Tükrözött és logikai korlátok](#page-174-0)  $\bullet$
- $\bullet$ [Kiegészítések és segédeszközök](#page-187-0)
- [Címkézés](#page-200-0)  $\bullet$
- [Felhasználó által definiált korlátok](#page-224-0)  $\bullet$
- [Kombinatorikus korlátok](#page-268-0)  $\bullet$
- FDBG, a CLP(FD) nyomkövető csomag  $\bullet$
- [CLPFD esettanulmányok](#page-318-0)

### <span id="page-319-0"></span>Négyzetdarabolási esettanulmány

- Adott egy nagy négyzet oldalhosszúsága, pl.: Limit = 10.
- Adottak kis négyzetek oldalhosszúságai, pl.  $Sizes = [6, 4, 4, 4, 2, 2, 2, 2]$ (területösszegük megegyezik a nagy négyzet területével).
- A kis négyzetekkel pontosan le kell fedni a nagyot (meghatározandók a kis négyzetek koordinátái, ha a nagy négyzet bal alsó sarka: (1,1)), pl.:  $Xs = [1,7,7,1,5,5,7,9]$  $Ys = [1, 1, 5, 7, 7, 9, 9, 9]$
- Források: Pascal van Hentenryck et al. tanulmányának 2. szekciója [http://www.cs.brown.edu/publications/techreports/reports/](http://www.cs.brown.edu/publications/techreports/reports/CS-93-02.html) [CS-93-02.html](http://www.cs.brown.edu/publications/techreports/reports/CS-93-02.html), illetve SICStus CLPFD példaprogram: library('clpfd/examples/squares').
- Az esettanulmány program-változatai, adatai, tesztkörnyezete megtalálható itt:

[http://www.cs.bme.hu/~szeredi/nhlp/nlp\\_progs\\_sq.tgz](http://www.cs.bme.hu/~szeredi/nhlp/nlp_progs_sq.tgz)

### <span id="page-320-0"></span>Négyzetdarabolási esettanulmány

#### **Próba-adatok**

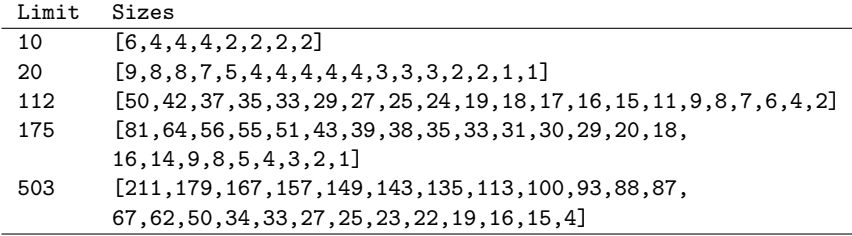

Megiegyzés: A több egyforma kis négyzet esetén jelentkező többszörös megoldások kiküszöbölésével nem foglalkozunk (mert alapvetően a különböző oldalhosszúságú kis négyzetekkel való lefedés a feladat, az egyforma kis négyzetek csak azért megengedettek, hogy egyszerűbb programváltozatokat is tesztelhessünk).

## <span id="page-321-0"></span>Négyzetdarabolási esettanulmány

#### **A futási táblázatok értelmezése**

- **Az adatok: az első megoldás** előállításához szükséges CPU idő másodpercben ill. a visszalépések száma.
- Futási környezet: Linux, Pentium III, 600 MHz.
- Időkorlát: 120 másodperc, túllépés esetén a mező üresen marad.  $\bullet$

### <span id="page-322-0"></span>Prolog megoldás, Colmerauer clp(R) programja nyomán

```
% Square of size Limit is covered by distinct squares of size Ss
% with coordinates Xs and Ys.
squares projlog(Ss, Limit, Xs, Ys) :-
        triples(Ss, Xs, Ys, SXYs), Y0 is Limit+1,
        XY0 = 1-Y0, NLimit is -Limit,
        filled_hole([NLimit,Limit,Limit], _, XY0, SXYs, []).
% triples(Ss, Xs, Ys, SXYs): SXYs is a list of s(S,X,Y)-s.
triples([S|Ss], [X|Xs], [Y|Ys], [s(S,X,Y)|SXYs]) :-
        triples(Ss, Xs, Ys, SXYs).
triples([], [], [], []).
% filled_hole(L0, L, XY, SXYs0, SXYs): Hole in line L0 starting at
% point XY, filled with squares SXYs0-SXYs (difflist) gives line L.
filled_hole(L, L, SXYs, SXYs) :-
        L = [V | ], V > = 0, !.
filled_hole([V|HL], L, X0-Y0, SXYs00, SXYs) :-
        V < 0, Y1 is Y0+V, select(s(S,X0,Y1), SXYs00, SXYs0),
        placed square(S, HL, L1), Y2 is Y1+S, X2 is X0+S,
        filled_hole(L1, L2, X2-Y2, SXYs0, SXYs1),
        V1 is V+S,
        filled_hole([V1,S|L2], L, X0-Y0, SXYs1, SXYs).
```
### <span id="page-323-0"></span>Prolog megoldás, Colmerauer clp(R) programja nyomán

```
% placed_square(S, HL, L): placing a square on HL horizontal line
% gives (vertical) line L.
placed square(S, [H,0,H1|L], L1) :-
        S > H, \vdots H2 is H+H1.
        placed_square(S, [H2|L], L1).
placed square(S, [H,V|L], [X|L]) :-
        S = H, \vdots, X is V-S.
placed_square(S, [H|L], [X,Y|L]) :-
        S < H. X is -S. Y is H-S.
```
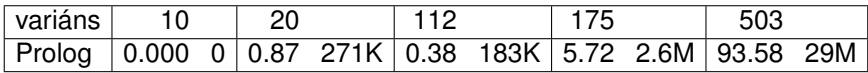
### <span id="page-324-0"></span>Négyzetdarabolás: egyszerű c1pfd megoldás

```
% A solution of the problem using speculative disjunction.
squares spec(Sizes, Limit, Xs, Ys) :-
        generate_coordinates(Xs, Ys, Sizes, Limit),
        state_asymmetry(Xs, Ys, Sizes, Limit),
        state no overlap(Xs, Ys, Sizes),
        labeling([], Xs), labeling([], Ys).
generate_coordinates([], [], [],.
generate_coordinates([X|Xs], [Y|Ys], [S|Ss], Limit) :-
        Sd is Limit-S+1, domain([X,Y], 1, Sd),
        generate_coordinates(Xs, Ys, Ss, Limit).
% First square has center in SW quarter,
% under the positive diagonal
state_asymmetry([X|_], [Y|_], [D|_], Limit) :-
        UB is (Limit-D+2)>>1, X in 1..UB, Y #=< X.
% Set up pairwise no-overlap constraints.
state_no_overlap([], [], []).
state_no_overlap([X|Xs], [Y|Ys], [S|Ss]) :-
        state no overlap(X, Y, S, Xs, Ys, Ss),
        state_no_overlap(Xs, Ys, Ss).
```
### <span id="page-325-0"></span>Négyzetdarabolás: egyszerű c1pfd megoldás

```
% Set up no-overlap constraints between <X,Y,S> and the rest.
state no overlap(X, Y, S, [X1|Xs], [Y1|Ys], [S1|Ss]) :-
        no_overlap_spec(X, Y, S, X1, Y1, S1),
        state_no_overlap(X, Y, S, Xs, Ys, Ss).
state no overlap(, , , [], [], []).
% no_overlap_spec(X1,Y1,S1, X2,Y2,S2):
% SQ1 = \langle X1, Y1, S1 \rangle does not overlap with SQ2 = \langle X2, Y2, S2 \rangle% Speculative solution.
no_overlap_spec(X1, _Y1, _S1, X2, _Y2, S2) :-
        X2+S2 #=< X1. % SQ1 is to the right of SQ2
no_overlap_spec(X1, _Y1, S1, X2, _Y2, _S2) :-
        X1+S1 #=< X2. % SQ1 is to the left of SQ2
no_overlap_spec(_X1, Y1, _S1, _X2, Y2, S2) :-
        Y2+S2 #=< Y1. % SQ1 is above SQ2
no_overlap_spec(_X1, Y1, S1, _X2, Y2, _S2) :-
        Y1+S1 #=< Y2. % SQ1 is below SQ2
```
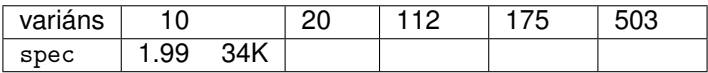

## <span id="page-326-0"></span>Diszjunktív korlátok kezelése

#### **Példa: az** X+5 ≤ Y ∨ Y+5 ≤ X **korlát lehetséges megvalósításai**

#### Spekulatív változat | ?- domain( $[X, Y]$ , 0, 6), ( $X+5$  #=< Y ; Y+5 #=< X).  $\Rightarrow$  X in 0..1, Y in 5..6 ? ; X in 5..6, Y in 0..1 ? ; no

### Tükrözés-alapú változat | ?- ...,  $X+5$  #=< Y #\/ Y+5 #=< X.  $\Rightarrow$  X in 0..6, Y in 0..6

#### Speciális módszerek: a diszjunkció kiküszöbölése az abs segítségével | ?- ..., 'x+y=t tsz'(Y, D, X), abs(D) #>= 5.  $\Rightarrow$  X in  $(0..1)\sqrt{(5..6)}$ , Y in  $(0..1)\sqrt{(5..6)}$ ?

## Speciális módszerek: a diszjunkció átírása indexikálissá ix  $disj(X, Y) +:$

X in  $\max(Y)-4..min(Y)+4)$ , Y in  $\max(X)-4..min(X)+4)$ . | ?-  $ix\_disj(X, Y)$ .  $\Rightarrow$  X in  $(0..1)\sqrt{(5..6)}$ , Y in  $(0..1)\sqrt{(5..6)}$ ?

# <span id="page-327-0"></span>Konstruktív diszjunkció – egy általános szűkítési módszer

- A diszjunkció minden tagja esetén vizsgáljuk meg a hatását a tárra, jelöljük az így kapott "vagylagos" tárakat *S*1, . . . , *Sn*-nel.
- Minden változó a vagylagos tárakban kapott tartományok úniójára szűkíthető: X in\_set ∪ $D(X, S_i)$ .
- A Cs korlát-lista konstruktív diszjunkciója a Var változóra nézve: cdisj(Cs, Var) :-

```
empty_fdset(S0), cdisj(Cs, Var, S0, S), Var in_set S.
```

```
cdisj([Constraint|Cs], Var, Set0, Set) :-
```

```
findall(S, (Constraint,fd_set(Var,S)), Sets),
```

```
fdset union([Set0|Sets], Set1),
```

```
cdisj(Cs, Var, Set1, Set).
```

```
cdisj([], \_, Set, Set).
```
- | ?- domain( $[X, Y]$ , 0, 6), cdisj( $[X+5$  #=<  $Y, Y+5$  #=<  $X]$ , X).  $\Rightarrow$  X in(0..1)\/(5..6), Y in 0..6 ?
- $\bullet$  A konstruktív diszjunkció erősebb lehet a tartomány-szűkítésnél, mert a korlátok kölcsönhatását is figyelembe tudja venni, pl. (lásd a köv. oldali ábrát is):
	- | ?- domain( $[X, Y]$ , 0, 20),  $X+Y$  #= 20, cdisj( $[X#=<5, Y#=<5]$ , $X$ ).  $\Rightarrow$  X in(0..5)\/(15..20), Y in(0..5)\/(15..20) ?

## <span id="page-328-0"></span>Konstruktív diszjunkció – korlátok kölcsönhatása

| ?- domain([X,Y], 0, 20), X+Y #= 20, cdisj([X#=<5,Y#=<5],X).  $\Rightarrow$  X in(0..5)\/(15..20), Y in(0..5)\/(15..20) ?

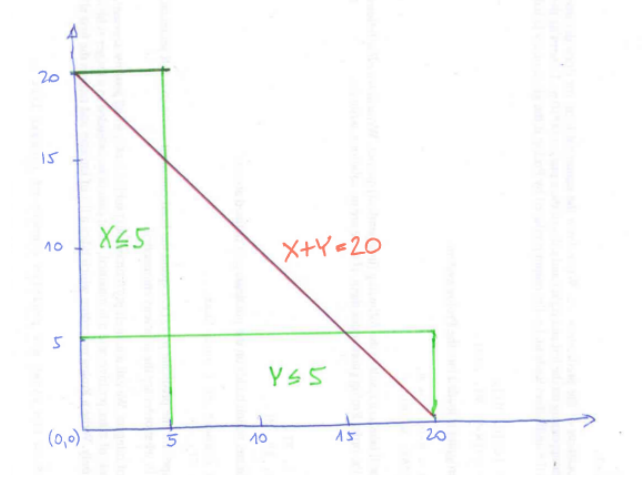

## <span id="page-329-0"></span>Konstruktív diszjunkció – "életből vett" példa

### **Egy gyilkos sudoku (Killer Sudoku) megoldása**

Forrás: <https://youtu.be/IWZ2t-6nYq0?t=570>

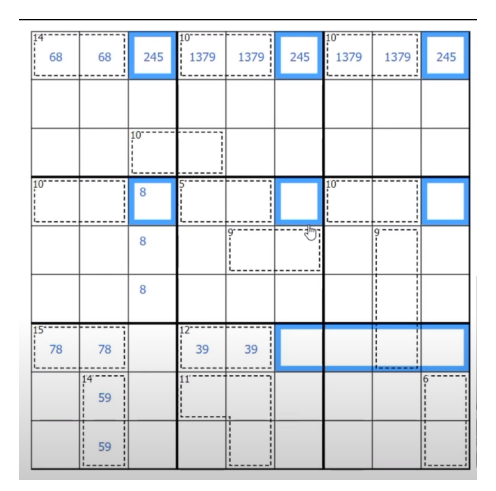

#### <span id="page-330-0"></span>**Számosság-alapú** no\_overlap **változatok**

```
no overlap card1(X1, Y1, S1, X2, Y2, S2) :-
        X1+S1 #=< X2 #<=> B1,
        X2+S2 #=< X1 #<=> B2,
        Y1+S1 #=< Y2 #<=> B3,
        Y2+S2 #=< Y1 #<=> B4,
        B1+B2+B3+B4 #>= 1.
```

```
no overlap card2(X1, Y1, S1, X2, Y2, S2):-
  call( abs(2*(X1-X2)+(S1-S2)) #>= S1+S2 #\/
        abs(2*(Y1-Y2)+(S1-S2)) #>= S1+S2).
```
### <span id="page-331-0"></span>**Indexikális** no\_overlap **("gyenge" konstruktív diszjunkció)**

- Alapgondolat: Ha két négyzet Y irányú vetületei biztosan átfedik egymást, akkor X irányú vetületeik diszjunktak kell legyenek, és fordítva.
- $\bullet$  Az Y irányú vetületek átfedik egymást, ha mindkét négyzet felső széle magasabban van, mint a másik négyzet alsó széle: Y1+S1>Y2 és Y2+S2>Y1.
- $\bullet$  Ha az (Y1+S1..Y2) \/ (Y2+S2..Y1) halmaz üres, akkor a fenti feltétel fennáll, tehát X irányban szűkíthetünk:  $x_1 = < x_2$ -s1 vagy  $x_1 >= x_2 + sz_2$ indexikálisként megfogalmazva:

 $X1$  in  $((Y1+S1..Y2)\)/(Y2+S2..Y1))$ ?(inf..sup)  $\/(X2-S1+1..X2+S2-1)$ 

<span id="page-332-0"></span>Ha az (Y1+S1..Y2) \/ (Y2+S2..Y1) halmaz üres, akkor X irányban szűkíthetünk:  $x_1 = x_2 - s_1$  vagy  $x_1 \geq x_2 + s_2$ , indexikálisként: X1 in ((Y1+S1..Y2)\/(Y2+S2..Y1))?(inf..sup) \/ \(X2-S1+1..X2+S2-1)

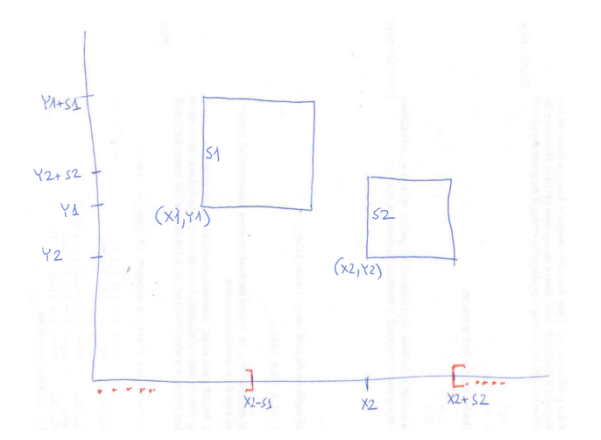

#### <span id="page-333-0"></span>**A korábbi "pucér változós" indexikális változóinak "felöltöztetése":**

```
no overlap ix(X1, Y1, S1, X2, Y2, S2) +:
% ha Y irányú átfedés van, azaz
        % ha min(Y1)+S1 > max(Y2) és min(Y2)+S2 > max(Y1) ...
        X1 in ((min(Y1)+S1...max(Y2)) \ \ \ } (min(Y2)+S2...max(Y1)))
% ... akkor X irányban nincs átfedés:
              ? (int..sup) \ \lor \ \ (max(X2)-(S1-1) \ \ldots \ min(X2)+(S2-1)),
        X2 in ((min(Y1)+S1, max(Y2)) ) / (min(Y2)+S2, max(Y1)))? (int..sup) \ \ \} \ \ \ \ \ \ \ (max(X1)-(S2-1) .. min(X1)+(S1-1)),
        Y1 in ((min(X1)+S1, max(X2)) ) / (min(X2)+S2, max(X1)))? (int..sup) \ \lor \ \ (max(Y2)-(S1-1) \ \ldots \ min(Y2)+(S2-1)),Y2 in ((min(X1)+S1...max(X2)) \ \ \ } (min(X2)+S2...max(X1)))? (int..sup) \ \ / \ \ (max(Y1)-(S2-1) \ \ . . min(Y1)+(S1-1)).
```
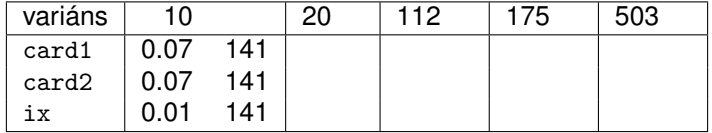

<span id="page-334-0"></span>Nagyobb példák sikeres futtatásához szükség van további programelemekre.

- **Címkézés**: tegyük paraméterezhetővé, keressük a feladathoz illő címkézést!
	- . "Tetrisz" elv: alulról felfelé töltsük fel a kis négyzeteket.
	- Ennek az elvnek egy jó megvalósítása a [min,step] opciójú címkézés.
- **Redundáns korlátok**: A jelenlegi program nem elég okos: pl. amikor a nagy négyzet alja betelt, nem hagyja ki az Y változók tartományából az 1 értéket. Az ún. kapacitás-korlátokkal ez megvalósítható: ha összeadjuk azon kis négyzetek oldalhosszát, amelyek elmetszenek egy X=1, X=2, . . . , Y=1, Y=2, . . . vonalat, akkor a nagy négyzet oldalhosszát kell kapnunk (a kis négyzeteket itt alulról és balról zártnak, felülről és jobbról nyíltnak tekintjük), azaz pl. Y irányban:

$$
\sum\{S_i|p\in[Y_i,Y_i+S_i)\}=\text{Limit }\ (\forall p\in{1\mathinner{.\,.}\,\text{Limit}-1})
$$

<span id="page-335-0"></span>
$$
\sum\{\mathrm{S}_i | \boldsymbol{\rho} \in [\mathrm{Y}_i, \mathrm{Y}_i + \mathrm{S}_i)\} = \text{\tt Limit } \left( \forall \boldsymbol{\rho} \in 1 \text{ . . Limit-1}\right)
$$

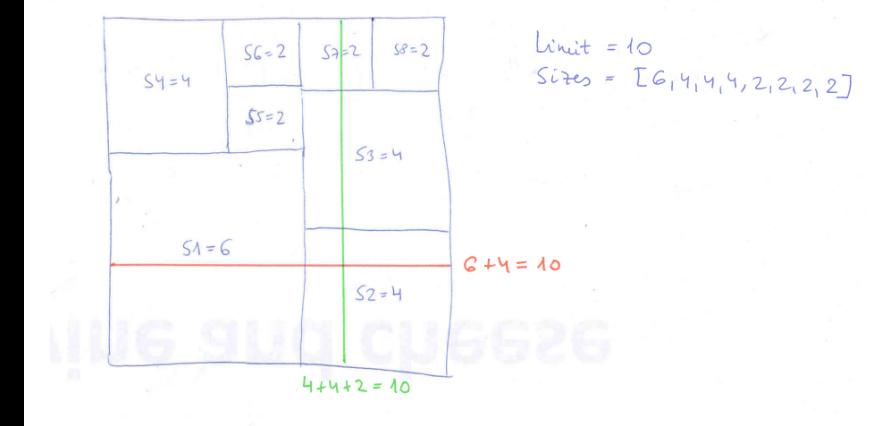

<span id="page-336-0"></span>squares\_cap(Lab, Sizes, Limit, Xs, Ys) : generate\_coordinates(Xs, Ys, Sizes, Limit), state\_asymmetry(Xs, Ys, Sizes, Limit), state\_no\_overlap(Xs, Ys, Sizes), state\_capacity(1, Xs, Sizes, Limit), state\_capacity(1, Ys, Sizes, Limit), labeling(Lab, Xs), labeling(Lab, Ys). % State capacity constraint for coordinates Cs, problem % Sizes/Limit, for each position Pos..Limit. state capacity(Pos, Limit, Cs, Sizes) :-Pos =< Limit, !, accumulate(Cs, Sizes, Pos, Bs), scalar\_product(Sizes, Bs, #=, Limit), Pos1 is Pos+1, state\_capacity(Pos1, Limit, Cs, Sizes). state\_capacity( $Pos,$  Limit,  $,$  ). % accumulate(C, S, Pos, B): B is a list of same length as C and S, % composed of Boole values  $B_i$ ,  $B_i = 1 \Leftrightarrow$  Pos  $\in$   $[C_i, C_i + S_i]$ .  $\text{accumulate}([], [], \ldots, [])$ . accumulate([Ci|Cs], [Si|Ss], Pos, [Bi|Bs]) :- Crutch is Pos-Si+1, Ci in Crutch .. Pos #<=> Bi, accumulate(Cs, Ss, Pos, Bs).

<span id="page-337-0"></span>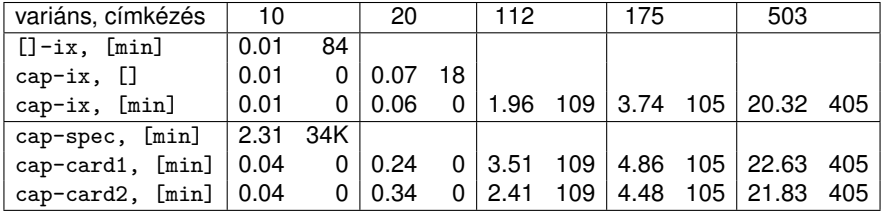

# <span id="page-338-0"></span>Négyzetdarabolás: könyvtári globális korlátok

#### **Ütemezési és lefedési korlátok használata**

- A négyzetdarabolás mint ütemezési probléma: alkalmazzuk a cumulative korlátot mindkét tengely irányában.
- A négyzetdarabolás mint diszjunkt téglalapok problémája: alkalmazzuk a disjoint2 korlátot (ekkor nem feltétlenül kell no\_overlap).

## <span id="page-339-0"></span>Négyzetdarabolás: könyvtári globális korlátok

```
squares_cum(Lab, Opts, Sizes, Limit, Xs, Ys) :-
        generate_coordinates(Xs, Ys, Sizes, Limit),
        state_asymmetry(Xs, Ys, Sizes, Limit),
        state no overlap(Xs, Ys, Sizes),
        cumulative(Xs, Sizes, Sizes, Limit, Opts),
        cumulative(Ys, Sizes, Sizes, Limit, Opts),
        labeling(Lab, Xs), labeling(Lab, Ys).
```
squares\_dis(Lab, Opts, Sizes, Limit, Xs, Ys) : generate\_coordinates(Xs, Ys, Sizes, Limit), state\_asymmetry(Xs, Ys, Sizes, Limit), state\_no\_overlap(Xs, Ys, Sizes), % ez elmarad a "none" % variáns esetén disjoint2\_data(Xs, Ys, Sizes, Rects), disjoint2(Rects, Opts), labeling(Lab, Xs), labeling(Lab, Ys).

```
disjoint2_data([], [], [], []).
disjoint2_data([X|Xs], [Y|Ys], [S|Ss], [r(X,S,Y,S)|\text{Rects}]) :-
        disjoint2 data(Xs, Ys, Ss, Rects).
```
# <span id="page-340-0"></span>Négyzetdarabolás: könyvtári globális korlátok

#### **Globális korlátok hatékonyságának összehasonlítása**

Címkézés: [min].  $Rövidítések: e = edge_finder(true), g = global(true)$ 

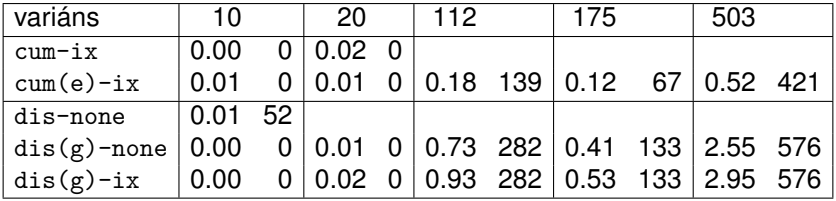

# <span id="page-341-0"></span>Torpedó – Battleship

Mintamegoldás: [http://www.cs.bme.hu/~szeredi/nlp/hf\\_99\\_torpedo.tgz](http://www.cs.bme.hu/~szeredi/nlp/hf_99_torpedo.tgz)

#### **A feladat**

- Téglalap alakú táblázat.
- 1xN-es hajókat kell elhelyezni benne úgy, hogy még átlósan se érintkezzenek, pl. 1, 2, 3 és 4 hosszúakat.
- A hajók különböző színűek lehetnek.
- Minden szín esetén adott:
	- minden hajóhosszhoz: az adott színű és hosszú hajók száma;
	- minden sorra és oszlopra: az adott színű hajó-darabok száma;
	- ismert hajó-darabok a táblázat mezőiben.
- Színfüggetlenül adott: ismert torpedó-mentes (tenger) mezők

### Egy online Battleship feladványmegoldó (csak egyféle színű hajókkal):

<https://www.conceptispuzzles.com/index.aspx?uri=puzzle/battleships>

### <span id="page-342-0"></span>Példa

Két szín, mindkettőből 1 darab egyes és 1 darab kettes hajó. Ismert mezők: 1. sor 1. mezője tenger, 1. sor 3. mezője egy kettes hajó tatja (jobb vége).

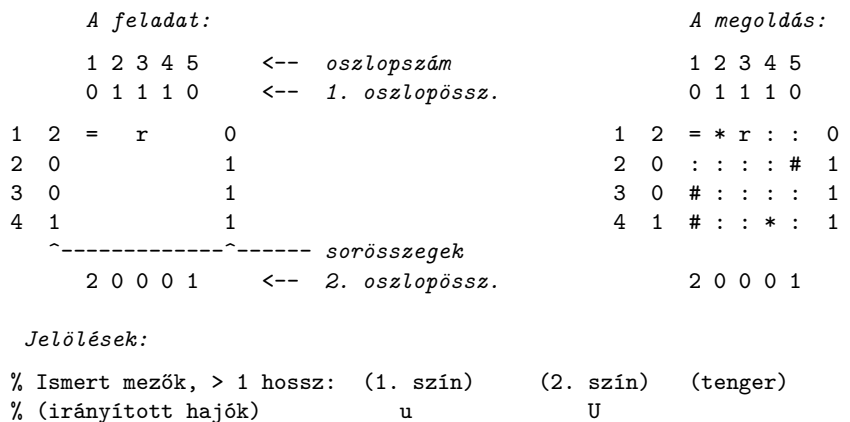

 $%$  Kikövetkeztetett mezők $\cdot$ 

% Ismert mezők (1 hosszúak): o O =

% d  $\qquad \qquad \mathsf{D}$ 

# <span id="page-343-0"></span>Torpedó – modellezés

#### **Mik legyenek a korlát-változók?**

- a. Minden hajóhoz: irány (vízsz. vagy függ.) és a kezdőpont koordinátái kevés változó, de szimmetria problémák (pl. azonos méretű hajók sorrendje), bonyolultabb korlátok, sok diszjunktív korlát (pl. vízsz. ill. függ. elhelyezés esetén a hajó más-más mezőket fed le).
- b. Minden mezőhöz: mi található ott: hajó-darab vagy tenger sok változó, egyszer ˝ubb korlátok; **ez a választott megoldás**.

### **Milyen értékkészletet adjunk a korlát-változóknak (mezőknek)?**

- a. Adott színű hajó-darab vagy tenger egyszerű kódolás, de információvesztés az ismert mezőknél.
- b. Megkülonböztetjük a hajó-darabokat:
	- $b1.$  az előre kitöltött mezőknek megfelelő darabok  $(u,1,m,r,d,o)$  diszjunktív korlátok (pl. ugyanaz a betű többféle hajó része lehet);
	- b2. részletesebb bontás: a mezőket megkülönböztetjük a hajó hossza, iránya, a darab hajón belüli pozíciója szerint, pl. egy 4 hosszú vízszintes hajó balról 3. darabja; **ez a választott megoldás**. A megoldás jellemzője: ha egy mező egy nem-tenger értéket kap, akkor a teljes hajó meghatározottá válik.

### <span id="page-344-0"></span>Torpedó – modellezés

#### **Hány változóval ábrázoljunk egy mezőt?**

- a. Külön változó mutatja a szín, hossz, irány és pozíció értékét egyszerű kódolás, a szűkítés gyenge.
- $b.$  Egyetlen változó mutatja az összes jellemzőt bonyolult kódolás, hatékonyabb szűkítés; ez a választott megoldás.

### <span id="page-345-0"></span>Torpedó mintamegoldás – változók

- Minden mezőnek egy változó felel meg.
- Az értékek kódolási elvei (max címkézéshez igazítva)
	- az irányított hajók orra (l és u) kapja a legmagasabb kódokat,
	- **ezen belül a hosszabbak kapják a nagyobb kódokat**
	- adott hossz esetén az irány és a szín sorrendje nem fontos
	- az irányított hajók nem-orr elemeinek kódolása nem lényeges (címkézéskor az orr-elemek helyettesítődnek be)
	- az egy-hosszú hajók (hajódarabok) kódja a legalacsonyabb
	- a tenger kódja minden hajónál alacsonyabb
- Példa-kódolás: 1 szín, max 3 hosszú hajók, h*ij* = horizontális (vízszintes), *i* hosszú hajó *j*-edik darabja, v*ij* = vertikális (függőleges) hajó megfelelő darabja, stb. A kód-kiosztás:

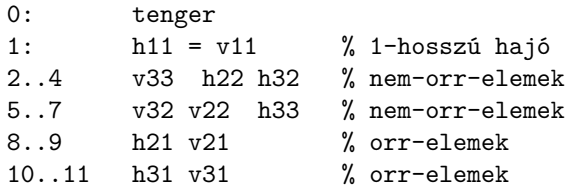

# <span id="page-346-0"></span>Torpedó mintamegoldás – változók

#### **A kódoláshoz kapcsolódó segéd-korlátok**

- $\bullet$  coded field neighbour(Dir, CF0, CF1): CF0 kódolt mező Dir irányú szomszédja CF1, ahol Dir lehet horiz, vert, diag. Például | ?- coded\_field\_neighbour(horiz, 0, R). ->>> R in \{3,4,7}.
- group\_count(Group, CFs, Count, Env): a Group csoportba tartozó elemek száma a CFs listában Count, ahol a futási környezet Env. Itt Group például  $lehet$  all(Clr): az összes Clr színű hajódarab. Ez a count/4 eljárás kiterjesztése: nem egyetlen szám, hanem egy számhalmaz előfordulásait számoljuk meg.

# <span id="page-347-0"></span>Torpedó mintamegoldás – korlátok

### **Alapveto korlátok ˝**

- $\bullet$  Az ismert mezők megfelelő csoportra való megszorítása ( $x$  in ...).
- 2 Színenként az adott sor- és oszlopszámlálók előírása (group\_count).
- <sup>3</sup> A hajóorr-darabok megszámolásával az adott hajófajta darabszámának biztosítása (group\_count, minden színre, minden hajófajtára).
- 4 A vízszintes, függőleges és átlós irányú szomszédos mezőkre vonatkozó korlátok biztosítása (coded\_field\_neighbour).

### **Segédváltozók – korlátok összekapcsolása**

- A 3. korlát felírásában a részösszegekre érdemes segédváltozókat bevezetni (pl. A+B+C #=2, A+B+D #=2 helyett A+B #= S, S+C #=2, S+D #=2 jobban tud szűkíteni, mert az s változón keresztül a két összegkorlát "kommunikál").
- Jelölje *sor* $^{\mathcal{K}}_s$  ill. *oszl* $^{\mathcal{L}}_s$  az *s* hajódarab előfordulási számát a *K*-adik sorban, ill. az *L*-edik oszlopban. A hajók számolásához a *sor* $_{{\rm h}11}^{\cal K}$  és *oszl* $_{{\rm v}11}^{\cal L}$ mennyiségekre segédváltozókat vezetünk be, ezekkel a 3. korlát: az I hosszú hajók száma =  $\sum_{K}$  s $or_{\mathtt{h}_{\mathtt{I}}\mathtt{I}\mathtt{1}}^K + \sum_{L}$  oszl $^L_{\mathtt{v}_{\mathtt{I}}\mathtt{1}\mathtt{1}}$   $($   $\mathtt{I}>$   $\mathtt{1})$ az 1 hosszú hajók száma =  $\sum_{K}$ *sor* $_{\rm h11}^{K}$

# <span id="page-348-0"></span>Torpedó mintamegoldás – korlátok

#### **Redundáns korlátok (alapértelmezésben mind bekapcsolva)**

**1** count ships occs: sorösszegek alternatív kiszámolása (vö. a mágikus sorozatok megoldásában a skalárszorzat redundáns korláttal):

a K. sorbeli darabok száma = 
$$
\sum_{I \leq \text{hosszak}} I * \text{ sor}_{h11}^K + \sum_{1 < I \leq \text{hosszak}, J \leq I} \text{ sor}_{v1J}^K
$$

Analóg módon az oszlopösszegekre is.

(Ennek a korlátnak a hatására "veszi észre" a program, hogy ha pl. egy sorösszeg 3, akkor nem lehet a sorban 3 eleműnél hosszabb hajó.)

- <sup>2</sup> count\_ones\_columns: az egy hosszú darabok számát az oszloponkénti előfordulások összegeként is meghatározzuk.
- 3 count\_empties: minden sorra és oszlopra a tenger-mezők számát is előírjuk (a sorhosszból kivonva az összes — különböző színű hajódarab összegét).

# <span id="page-349-0"></span>Torpedó mintamegoldás – címkézés

#### **Címkézési variánsok — label(Variáns) opciók**

- plain: labeling([max,down], Mezők).
- max\_dual: a négyzetkirakáshoz hasonlóan a legmagasabb *értékeket* próbálja a változóknak értékül adni. Ez szűkítő hatásban (és így a keresési fa szerkezetében) azonos a plain variánssal.
- ships: speciális címkézés, minden hosszra, a legnagyobbtól kezdve, minden színre az adott színű és hosszú hajókat sorra elhelyezi (alapértelmezés).

### **Címkézés közbeni sz ˝urés – az ún.** *borotválás*

- a konstruktív diszjunkció egy egyszerű formája
- o sorra az összes mezőt megpróbáljuk "tenger"-re helyettesíteni, ha ez azonnal meghiúsulást okoz, akkor ott hajó-darab van
- a szűrést minden szín címkézése előtt megismételjük
- variánsok filter(*VariánsLista*) opció, ahol a lista eleme lehet:
	- o off: nincs szűrés
	- on: egyszeres szűrés van (alapértelmezés)
	- repetitive: mindaddig ismételten szűrünk, amíg az újabb korlátokat eredményez

## <span id="page-350-0"></span>Torpedó mintamegoldás – címkézés

```
% filter_count_vars(Vars0, Vars, Cnt0, Cnt): Vars0 megszűrve
% Vars-t adja. A megszűrt változók száma Cnt-Cnt0.
filter count vars([], [], Cnt, Cnt).
filter count vars([V|Vs], Fs, Cnt0, Cnt) :-
        integer(V), !, filter count vars(Vs, Fs, Cnt0, Cnt).filter count vars([V|Vs], [V|Fs], Cnt0, Cnt) :-
        ( fd min(V, Min), Min > 0 \rightarrow Cnt1 = Cnt0
        \cdot \vee + (V = 0) -> V #\= 0, Cnt1 is Cnt0+1
        : Cnt.1 = Cnt.0
```
), filter count vars(Vs, Fs, Cnt1, Cnt).

# <span id="page-351-0"></span>Torpedó – korlát-variánsok

#### **Korlátok megvalósítási variánsai**

- relation(R),  $R = clause$  vagy  $R = indexical$  (alapértelmezés): a vízszintes és függőleges szomszédsági relációt a relation/3 meghívásával, vagy indexikálisként való fordításával valósítjuk meg.
- $\bullet$  diag(D): az átlós szomszédsági reláció megvalósítása, D =
	- reif reifikációs alapon: CF1 #= 0 # $\sqrt{}$  CF2 #= 0
	- ind arith aritmetikát használó indexikálissal: diagonal neighbour arith(CF1, CF2) +:

CF1 in 0 ..  $(1000-(\min(CF2)/1000)*(1000)$ , ...

• ind cond (alapértelmezés) — feltételes indexikálissal: diagonal\_neighbour\_cond(CF1, CF2) +:

CF1 in  $(min(CF2)...0)$  ?  $(inf..sup)$   $\setminus$  0, ...

## <span id="page-352-0"></span>Torpedó – eredmények (összes megoldás, DEC Alpha 433 MHz)

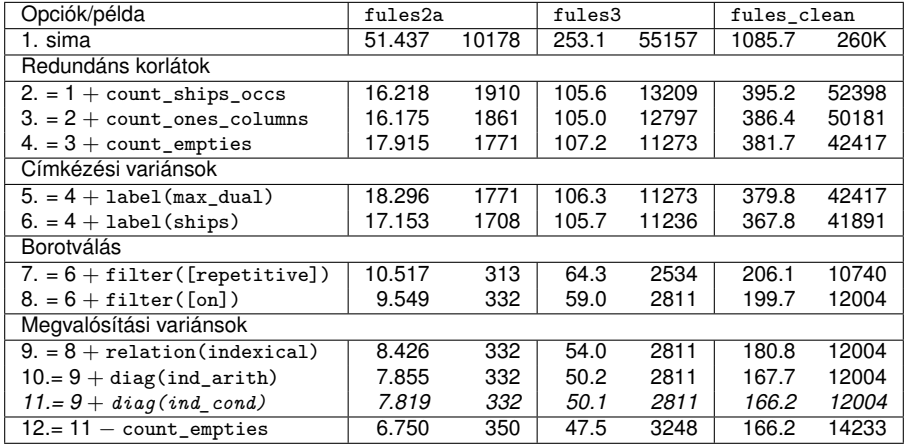

#### **Jelmagyarázat:**

- 1. sima = [-count\_ships\_occs,-count\_ones\_columns,-count\_empties, label(plain),filter([off]),relation(clause),diag(reif)]
- 11. = alapértelmezés

# <span id="page-353-0"></span>Dominó

Mintamegoldás: [http://www.cs.bme.hu/~szeredi/nlp/hf\\_00s\\_domino.tgz](http://www.cs.bme.hu/~szeredi/nlp/hf_00s_domino.tgz)

## **A feladat**

- Adott egy  $(n + 1) \times (n + 2)$  méretű téglalap, amelyen egy teljes *n*-es dominókészlet összes elemét elhelyeztük, majd a határaikat eltávolítottuk. A feladat a határok helyreállítása.
- $\bullet$  A dominókészlet elemei az { $\langle i, j \rangle$  |0 ≤ *i* ≤ *j* ≤ *n*} számpároknak felelnek meg. A kiinduló adat tehát egy 0..*n* intervallumbeli számokból álló (*n* + 1) × (*n* + 2)-es mátrix, amelynek elemei azt mutatják meg, hogy az adott mezőn hány pöttyöt tartalmazó féldominó van.
- $\bullet$  A megoldásban a téglalap minden mezőjéről meg kell mondani, hogy azt egy dominó északi (n), nyugati (w), déli (s), vagy keleti (e) fele fedi le.

### **Minta adat-csoportok**

- $\bullet$  base 16 könnyű alap-feladat  $n = 1-25$  közötti méretben.
- $\bullet$  easy  $-$  24 közép-nehéz feladat, többségük  $n = 15-25$  méretben.
- **o** diff 21 nehéz feladat 28-as, és egy 30-as méretben.
- hard egy nagyon nehéz feladat 28-as méretben.

# <span id="page-354-0"></span>Dominó – példa

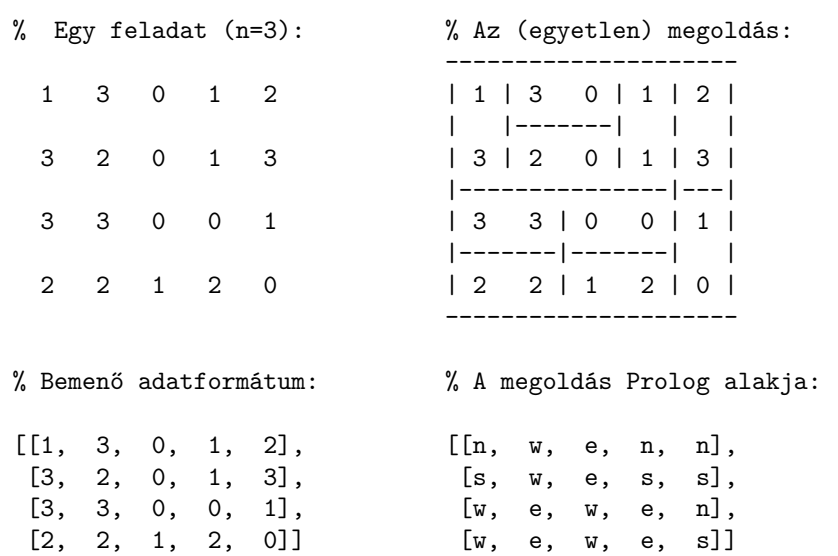

## <span id="page-355-0"></span>Dominó – modellezés

#### **Mik legyenek a korlát-változók?**

- a. Minden mezőhöz egy ún. *irány*-változót rendelünk, amely a lefedő féldominó irányát jelzi (ez az, ami a megoldásban is szerepel) körülményes a dominók egyszeri felhasználását biztosítani.
- b. Minden dominóhoz egy ún. *dominó*-változót rendelünk, amelynek értéke megmondja, hová kerül az adott dominó — körülményes a dominók át nem fedését biztosítani.
- c. Mezőkhöz is és dominókhoz is rendelünk változókat (a.+b.), ez az 1. **választott megoldás**.
- d. A mezők közötti választóvonalakhoz rendelünk egy 0-1 értékű ún. *határ*-változót (az a. megoldás egy variánsa), **ez a 2. választott megoldás**.

## <span id="page-356-0"></span>Dominó – modellezés

#### **Milyen legyen a korlát-változók értékkészlete?**

- Az irány-változók értékkészlete a megoldás-mátrixbeli n, w, s, e konstansok tetszőleges numerikus kódolása lehet.
- **A** dominó-változók "természetes" értéke lehet a h*sor,oszlop,lehelyezési\_irány*i hármas valamilyen kódolása. Elegendo˝ azonban az egyes lerakási helyeket megszámozni; ha egy dominót *l* különböző módon lehet lerakni, akkor az 1../ számokkal (ez a választott **megoldás**).

Például a 0/2-es dominó lerakható a <2,2,vízsz>, <3,4,függ> és <4,4,vízsz> helyekre. A neki megfeleltetett változó értéke 1..3 lehet, rendre ezeket az elhelyezéseket jelentve.

• A határ-változók 1 értékének "természetes" jelentése lehet az, hogy az adott határvonalat be kell húzni. A választott megoldás ennek a negáltja: az 1 érték azt jelenti, hogy az adott vonal nincs behúzva, azaz egy dominó középvonala. (Ettől az összes korlát  $A+B+...$  #= 1 alakú lesz.)

## <span id="page-357-0"></span>Dominó – 1. változat

#### **Változók, korlátok**

- **•** Minden mezőhöz egy irány-változó (I*yx* in 1..4 ≡ {*n,w,s,e*}), minden dominóhoz egy dominó-változó (D*ij*, 0 ≤ *i* ≤ *j* ≤ *n*) tartozik.
- Szomszédsági korlát: két szomszédos irány-változó kapcsolata, pl. I14#=*n* #<=> I24#=*s*, I14#=*w* #<=> I15#=*e*, stb.
- Dominó-korlát: egy dominó-elhelyezésben a dominó-változó és a lerakás bal vagy felső mezőjének irány-változója közötti kapcsolat. A korábbi példában pl. D02#=1 #<=> I22#=*w*, D02#=2 #<=> I34#=*n*, D02#=3 #<=> I44#=*w*

### <span id="page-358-0"></span>Dominó – 1. változat

#### **Algoritmus-változatok**

- csakkor=Cs a csakkor\_egyenlo(X,C,Y,D) korlát megvalósítása:
	- Cs=reif: reifikációval (X#=C#<=>Y#=D)
	- Cs=ind1: az 'x=c=>y=d' FD-predikátum kétszeri hívásával,
	- Cs=ind2: az 'x=c<=>y=d' FD-predikátum hívásával.
- valt=V, label=LOpciok Az LOpciok opciókkal és a V által kijelölt változókkal (V=irany; domino) hívjuk a labeling/2 cimkéző eljárást.
- $\bullet$  szur=Sz, szurtek=L Ha szur  $\neq$  ki, akkor az irány-változókat borotváljuk, sorra megpróbáljuk az L elemeire behelyettesíteni, és ha ez meghiúsulást okoz, akkor az adott elemet kivesszük a változó  $t$ artományából. szur lehet: elott — csak a címkézés előtt szűrünk,  $N - 1$ minden N. változó címkézése után szűrünk. L alapértelmezése [w, n].

### <span id="page-359-0"></span>Dominó – 1. változat

#### **A** csakkor\_egyenlo **megvalósításában használt FD-predikátumok**

```
x=c=>y=d'(X, C, Y, D) +:X in dom(Y) \land \{D\}) ? (inf..sup) \lor (\{C\}),
         Y in ({X} \wedge \ \ ({C})) ? (inf..sup) \setminus {D}.
x=c<=y=d'(X, C, Y, D) +:X in ((dom(Y) / \{D\}) ? (inf..sup) \ \/({C})) / \((dom(Y) / \setminus (\{D\})) ? (inf..sup) \setminus (\{C\}),Y in ((dom(X) / \{C\}) ? (inf..sup) \ \/ \ (D)) / \((dom(X) / \setminus (\{C\})) ? (inf..sup) \setminus \{D\}).
```
## <span id="page-360-0"></span>Dominó – 2. változat

#### **Változók, korlátok**

- $\bullet$  Minden mező keleti ill. déli határvonalához egy-egy határ-változó tartozik (E*yx* ill. S*yx*). A határ-változó akkor és csak akkor 1, ha az adott vonal egy dominó középvonala. A táblázat külső határai 0 értékűek (behúzott vonalak).
- Szomszédsági korlát: minden mező négy oldala közül pontosan egy lesz egy dominó középvonala, tehát pl. a  $(2, 4)$  koordinátájú dominó-mező esetén sum([S14,E23,S24,E24]), #=, 1).
- $\bullet$  Lerakási korlát: egy dominó összes lerakási lehetőségeit tekintjük, ezek középvonalai közül pontosan egy lesz 1, így a példabeli  $(0, 2)$  dominóra: sum([E22,S34,E44], #=, 1).

# <span id="page-361-0"></span>Dominó – 2. változat

## **Algoritmus-változatok**

- $\bullet$  osszeg=0ssz a lista\_osszege\_1 feltétel megvalósítása:
	- Ossz=ari(N): N-nél nem hosszabb listákra aritmetikai korláttal,
	- Ossz=ind(N): N-nél nem hosszabb listákra FD-predikátummal,
	- egyébként (N-nél hosszabb, vagy Ossz=sum): a sum/3 korláttal,
- $\bullet$  szomsz=Ossz, lerak=Ossz a fenti viselkedést írja elő a szomszédsági ill. a lerakási korlátokra külön-külön.
- label=LOpciok Az LOpciok opciókkal hívjuk a labeling/2 eljárást.
- szur=Sz, szurtek=L mint az 1. dominó-változatban. L alapértelmezése  $[1]$ . ( $[0,1]$  nem ad lényegesen erősebb szűrést.)

#### **A** lista\_osszege\_1 **megvalósítása FD-predikátummal**

```
osszeeq1(A, B) +: A+B \neq 1.osszeeq1(A, B, C) +: A+B+C \neq 1.osszeeqe1(A, B, C, D) +: A+B+C+D #= 1.(\ldots)
```
## <span id="page-362-0"></span>Dominó – eredmények

#### **Összes megoldás eloállítása DEC Alpha 433 MHz gépen ˝**

- $\bullet$  A táblázatban levő adatpárok jelentése: futási idő (mp) ill. visszalépések száma.
- $\bullet$  A dőlt betűs sorok jelentik a viszonyítási alapot.
- $\bullet$  A felkiáltójel (!) jelzi, hogy időtúllépés (7200mp) is volt a tesztesetek között.
- A keretezés a legjobb időt ill. visszalépés-számot jelzi.

# <span id="page-363-0"></span>Dominó – eredmények

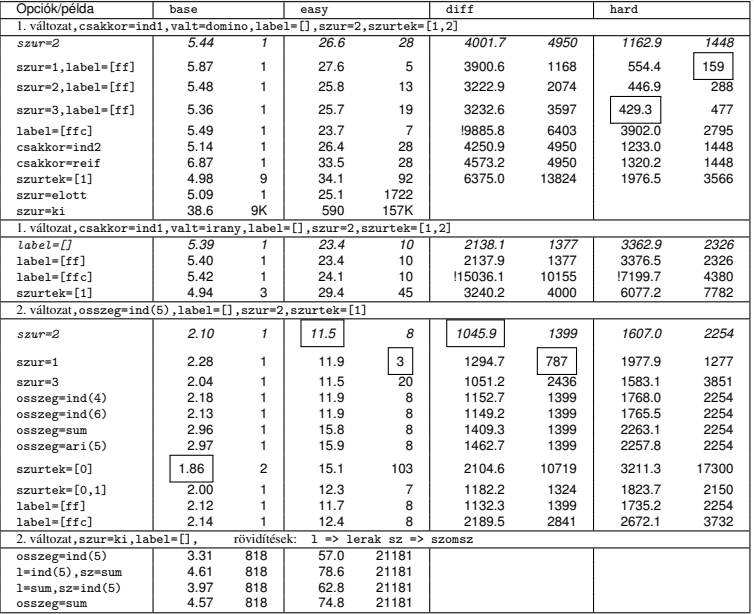

# VI. rész

# <span id="page-364-0"></span>CHR – Constraint Handling Rules

- [Prolog alapok](#page-7-0)
- [A SICStus clp\(Q,R\) könyvtárai](#page-74-0)
- [A SICStus clp\(B\) könyvtára](#page-97-0)
- [A CLP elméleti háttere](#page-115-0)
- [A SICStus clp\(FD\) könyvtára](#page-124-0)
- [CHR Constraint Handling Rules](#page-364-0)

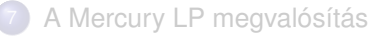

# <span id="page-365-0"></span>CHR – Constraint Handling Rules

#### **Jellemzok: ˝**

- Deklaratív nyelv-kiterjesztés
- Determinisztikus kifejezés-átíráson alapul
- Prolog, CLP, Haskell, vagy Java *gazda*-megvalósításra épül
- Általános, szimbolikus (nem numerikus) **felhasználói** korlátok írására alkalmas
- **Nincs (beépített) konzisztencia-vizsgálat** minden korlát bemegy a tárba.
- **Fő szerző: Thom Früwirth (ECRC, LMU München, Ulm Uni.).**
- Honlap: <http://constraint-handling-rules.org/>

## <span id="page-366-0"></span>Alap-példa

```
:- use_module(library(chr)).
```

```
:- chr_constraint leq/2.
% X leq Y means variable X is less-or-equal to variable Y
```

```
:- op(500, xfx, leq).
```

```
reflexivity \emptyset X leq Y <=> X = Y | true.
antisymmetry Q X \text{ leg } Y, Y \text{ leg } X \leq Y.
idempotence Q X \text{ leg } Y X \text{ leg } Y \leq Y true.
transitivity @ X leq Y , Y leq Z ==> X leq Z.
```

```
| ?- X leq Y, Y leq Z, Z leq X.
```

```
% X leq Y, Y leq Z ----> (transitivity) X leq Z
% X leq Z, Z leq X \leftarrow\rightarrow (antisymmetry) X = Z
% Z leq Y, Y leq Z <---> (antisymmetry) Z = Y
```
 $Y = X$ ,  $Z = X$  ?

# <span id="page-367-0"></span>A CHR szabályok

#### **Szabályfajták**

- Egyszerűsítés (Simplification):  $H_1, \ldots, H_i \leq S G_1, \ldots, G_i \mid B_1, \ldots, B_k.$
- **•** Propagáció (Propagation):  $H_1, \ldots, H_i \equiv \geq G_1, \ldots, G_i \mid B_1, \ldots, B_k.$
- Egypagáció (Simpagation):  $H_1, \ldots, H_l \setminus H_{l+1}, \ldots, H_l \Longleftrightarrow G_1, \ldots, G_l \mid B_1, \ldots, B_k.$

## **A szabályok részei**

- multi-fej (multi-head): *H*1, . . . , *H<sup>i</sup>* , ahol *H<sup>m</sup>* CHR-korlátok;
- őr (guard):  $G_1,\,\ldots,\,G_j,$  ahol  $G_m$  gazda-korlátok;
- törzs (body), *B*1, . . . , *B<sup>k</sup>* , ahol *B<sup>m</sup>* CHR- vagy gazda-korlátok;
- $\bullet$  itt mindvégig *i* > 0, *j* > 0, *k* > 0, *l* > 0.

# <span id="page-368-0"></span>A CHR szabályok

### **A szabályok jelentése**

- **Egyszerűsítés: ha az őr igaz, akkor a (multi-)fej és a törzs ekvivalens.**
- **Propagáció: ha az őr igaz, akkor a (multi-)fejből következik a törzs.**
- **Egypagáció: visszavezethető a fentiekre, mert:**

```
Heads1 \leq Heads2 \leq Body
ugyanazt jelenti, mint
          Heads1, Heads2 <=> Heads1, Body,
```

```
csak sokkal hatékonyabb.
```
# <span id="page-369-0"></span>A CHR szabályok végrehajtása

## **Korlátok aktiválása (meghívása vagy fölébresztése)**

- Az aktív korláthoz sorra **próbáljuk** az összes szabályt, amelynek fejében előfordul,
- mindegyik fejre **illesztjük** a korlátot (egyirányú egyesítés, hívásbeli változó nem kaphat értéket),
- $\bullet$  többfejű szabályok esetén a korlát-tárban keresünk megfelelő (illeszthető) **partner**-korlátot,
- $\bullet$  sikeres illesztés után végrehajtjuk az őr-részt, ha ez is sikeres, a szabály **tüzel**, különben folytatjuk a próbálkozást a következő szabállyal.
- A tüzelés abból áll, hogy (egyszerűsítés vagy egypagáció esetén) kivesszük a tárból a kijelölt korlátokat, majd minden esetben végrehajtjuk a törzset.
- Ha ezzel az aktív korlátot nem hagytuk el a tárból, folytatjuk a rá vonatkozó próbálkozást a következő szabállyal.
- Amikor az összes szabályt kipróbáltuk, akkor a korlátot **elaltatjuk**, azaz visszatesszük a tárba (az alvó passzív korlátok közé).

# <span id="page-370-0"></span>A CHR szabályok végrehajtása

## **A végrehajtás jellemzoi ˝**

- A korlátok három állapota: aktív (legfeljebb egy), aktiválható passzív, alvó passzív.
- A korlát akkor válik aktiválhatóvá, amikor egyik változóját **megérintik**, azaz egyesítik egy tőle különböző kifejezéssel.
- Minden alkalommal, amikor egy korlát aktívvá válik, az összes rá vonatkozó szabályt végigpróbáljuk.
- A futás akkor fejeződik be, amikor nincs több aktiválható korlát.
- $\bullet$  Ha az őr-részben változót érintünk, akkor alapértelmezésben a szabály nem alkalmazható
- Ez az ellenőrzés egy
	- :- chr\_option(check\_guard\_bindings,off). (\*)

deklarációval kikapcsolható (ha mégis érintünk változót, az eredmény nem-definiált, pl. a bevezető alap-példában (\*) esetén:)

| ?- X leq Y. =⇒ Y = X ?

# <span id="page-371-0"></span>Példa: végeshalmaz-korlátok

#### **Egy egyszer ˝u CLPFD keretrendszer CHR-ben**

- két-argumentumú korlátokat kezel;
- a korlátokat egy (a keretrendszeren kívül megadott) test/3 eljárás írja le:  $test(C, X, Y)$  sikeres, ha a  $C$  "nevű" korlát fennáll  $X$  és  $Y$  között;
- **·** nem csak numerikus tartományokra jó.

## <span id="page-372-0"></span>Példa: végeshalmaz-korlátok

```
:- use_module(library(lists)).
```

```
:- chr_constraint dom/2, con/3.
% dom(X,D) var X can take values from D, a ground list
% con(C,X,Y) there is a constraint C between variables X and Y
con(C, X, Y) \iff ground(X), ground(Y) \mid test(C, X, Y).con(C, X, Y), dom(X, XD) dom(Y, YD) \leqreduce(x_y, XD, YD, C, NYD) | new\_dom(NYD, Y).con(C, X, Y), dom(Y, YD) dom(X, XD) <=>
       reduce(y_x, YD, XD, C, NXD) | new_dom(NXD, X).
```

```
reduce(CXY, XD, YD, C, NYD):-
        select(GY, YD, NYD1), % try to reduce YD by GY
        ( member(GX, XD), test(CXY, C, GX, GY) -> fail
            reduce(CXY, ND, NYD1, C, NYD) \rightarrow trueNYD = NYD1), !.
```
## <span id="page-373-0"></span>Példa: végeshalmaz-korlátok

```
test(x_y, C, GX, GY):- test(C, GX, GY).
test(y_x, C, GX, GY): - test(C, GY, GX).new\_dom([], X) :- !, fail.
new\_dom(DX, X) := dom(X, DX),
          ( DX = [E] -> X = E
          ; true
          ).
% labeling:
:- chr_constraint labeling/0.
labeling, dom(X, L) #Id \leq member(X, L), labeling
        pragma passive(Id).
```
## <span id="page-374-0"></span>Az N királynő feladat – az előző keretrendszer alkalmazása

```
:- use_module(library(between), [numlist/3]).
```

```
% Qs az N-királynő feladat megoldása
queens(N, Qs) :-
      length(Qs, N),
      numlist(1, N, L1_N), \% L1_N = [1, ..., N]
      maplist(set_dom(L1_N), Qs) % tartományok megadása
      safe(Qs), \% korlátok felvétele
      labeling. \% címkézés
```

```
set dom(Dom, V) :- dom(V, Dom).
```

```
% safe(Qs): Qs egy biztonságos királynő-elrendezés.
safe(\lceil \rceil).
\text{safe}([\mathbb{Q}|\mathbb{Q}s]) :- no_attack(\mathbb{Q}s, \mathbb{Q}, 1), safe(\mathbb{Q}s).
```
## <span id="page-375-0"></span>Az N királynő feladat – az előző keretrendszer alkalmazása

```
% no_attack(Qs, Q, I): A Qs lista által leírt királynők
% egyike sem támadja a Q által leírt királynőt, ahol I a Qs
% lista első elemének sortávolsága Q-tól.
no_attack([], \_, \_).
no\_attack([X|Xs], Y, I) :-
        con(no_threat(I), X, Y), % a korlát felvétele
        I1 is I+1,
        no_attack(Xs, Y, I1).
% "Az X és Y oszlopokban I sortávolságra levő királynők nem
% támadják egymást" korlát definíciója, a dom_consistency
% keretrendszernek megfelelően
test(no_{\text{threat}}(I), X, Y) :-
        Y = \ = \ X, Y = \ = \ X - I, Y = \ = \ X + I.
\mid ?- queens(4, 0s).
                                  Qs = [3, 1, 4, 2], labeling ? ;
                                  Qs = [2, 4, 1, 3], labeling ? ; no
```
# <span id="page-376-0"></span>A CHR szabályok szintaxisa (a SICStus kézikönyv nyomán)

Rule --> [Name @] (Simplification | Propagation | Simpagation) [pragma Pragma].

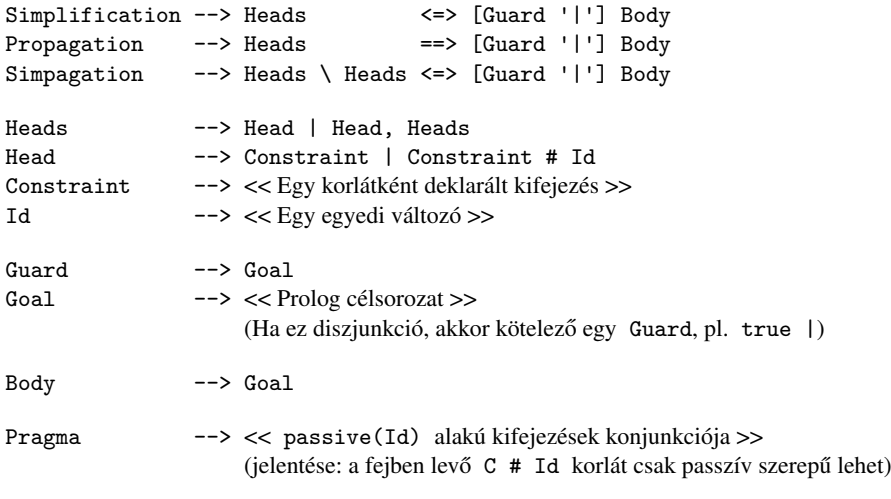

# <span id="page-377-0"></span>Egyszerű példák

#### Egy nem-korlát-jellegű példa: prím-szűrés

```
:- chr_constraint primes/1,prime/1.
primes(1) \le \ge true.
primes(N) \iff N>1M is N-1, prime(N), primes(M).
```

```
absorb(J) Q prime(I) \rightarrow prime(J) \leftarrowJ mod I == 0 | true.
```
# <span id="page-378-0"></span>Egyszerű példák – Boole-korlátok (library('chr/examples/bool.pl'))

#### Konjunkció definiálása

```
:- chr_constraint and/3, labeling/0.
and(0, X, Y) <=> Y=0.
and(X, 0, Y) <=> Y=0.
and(1,X,Y) \leq > Y=X.
and(X,1,Y) \leq \geq Y=X.
and(X,Y,1) \le y \le 1, Y=1.
and(X,X,Z) \leq > X=Z.
and(X,Y,A) \ and (X,Y,B) \leq \geq A=B.
and(X,Y,A) \ and(Y,X,B) <=> A=B.
labeling, and(A, B, C)#Pc \leqlabel and(A,B,C), labeling
    pragma passive(Pc).
label_and(0,.X,0).
label and(1,X,X).
| ?- and(X, Y, 0), labeling.
  X = 0. labeling ? :
  X = 1, Y = 0, labeling ? ;
  no
```
<span id="page-379-0"></span>Egyszerű példák – Boole-korlátok (library('chr/examples/bool.pl'))

#### Számosság

```
:- chr_constraint card/4.
```

```
% L-ben a 1-ek száma >= A és =< B.
card(A, B, L):-
         length(L,N), A=<B, 0=<B, A=<N, card(A,B,L,N).
triv_sat @card(A,B,L,N) \iff A=<0, N=<B | true.pos\_sat \circ card(N,B,L,N) \iff set_to_ones(L).
neg sat @ card(A, 0, L, N) \iff set to zeros(L).
pos_red \mathbb Q card(A, B, L, N) <=> select(X, L, L1), X==1 |
                 A1 is A-1, B1 is B-1, N1 is N-1,
                 card(A1,B1,L1,N1).
neg_red \mathbb Q card(A, B, L, N) <=> select(X, L, L1), X==0 |
                 N1 is N-1, card(A,B,L1,N1).
% special cases with two variables
```

```
card2nand @card(0,1,[X,Y],2) \iff and(X,Y,0).
```

```
\% ...
```
<span id="page-380-0"></span>Egyszerű példák – Boole-korlátok  $(i<sub>ibrary('chr/example/s/bool.pl'))</sub>$ 

```
labeling, card(A, B, L, N)#Pc \leqlabel_card(A,B,L,N), labeling
    pragma passive(Pc).
label_card(A, B, [],0):- A = <0,0=< B.
label_card(A,B,[0|L],N):- N1 is N-1, card(A,B,L,N1).
label~card(A,B,[1|L],N):-A1 is A-1, B1 is B-1, N1 is N-1, card(A1,B1,L,N1).
| ?- \text{card}(2,3,L), labeling.
L = [1,1], labeling ?;
L = [0, 1, 1] , labeling ? ;
L = [1, 0, 1] , labeling ? ;
L = [1, 1, A], labeling ?;
L = [0, 0, 1, 1], labeling ?;
L = [0, 1, 0, 1] , labeling ? ;
L = [0, 1, 1, A], labeling ? ;
\% \dots
```
#### <span id="page-381-0"></span>**Területfoglalás c. feladvány**

- Adott egy *n* ∗ *n*-es mátrix, bizonyos mezőkben egész számok,
- A cél: minden mezőbe számot írni, úgy, hogy az azonos számot tartalmazó összefüggő (oldallal érintkező) területek mérete megegyezzék a terület mezőibe írt számmal. Példa  $(n = 5)$ :

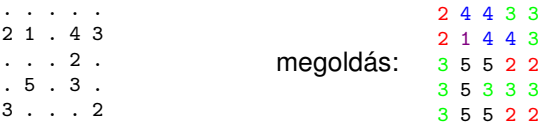

A feladványt leíró adatstruktúra: tf(Meret,Adottak), ahol Meret a négyzet oldalhossza, az Adottak egy lista, amelynek elemei t(S,O,M) alakú struktúrák. Egy ilyen struktúra azt jelenti, hogy a négyzet S. sorának O. oszlopában az M szám áll.

```
pelda(p1, tf(5, [t(2,1,2),t(2,2,1),t(2,4,4),t(2,5,3),
                  t(3,4,2), t(4,2,5), t(4,4,3), t(5,1,3),t(5.5,2)])).
```
<span id="page-382-0"></span>:- chr\_constraint orszag/3, tabla/1, cimkez/0.

% orszag(Mezok, M, N): A Mezok mező-lista egy összefüggő, M méretű % terület, amelynek kívánt mérete N. Egy mező a Sor-Oszlop % Prolog kifejezéssel van megadva.

% tabla(Matrix): A teljes téglalap, listák listájaként.

% cimkez: Címkézési segédkorlát.

```
foglalas(tf(Meret,Adottak), Mtx) :-
   bagof(Sor,
         S^bagof(Mezo,
                  O^tabla_mezo(Meret, Adottak, S, O, Mezo),
                 Sor),
         Mtx).
   append(Mtx, Valtozok), % listává lapítja Mtx-t
   MaxTerulet is Meret*Meret,
   domain(Valtozok, 1, MaxTerulet),
   tabla(Mtx),
   matrix_korlatok(Mtx, 1),
   cimkez.
```

```
tabla_mezo(Meret, Adottak, S, O, M) :-
   between(1, Meret, S), % 1..Meret felsorolása
   between(1, Meret, O),
   ( member(t(S, 0, M), Adottak) -> true
   ; true
   ).
```
#### <span id="page-384-0"></span>**Korlátok felvétele, CHR szabályok**

```
matrix_korlatok([], _).
matrix_korlatok([Sor|Mtx], S) :-
    sor korlatok(Sor, S, 1),
    S1 is S+1,
    matrix_korlatok(Mtx, S1).
sor_korlatok([], \_,).
sor korlatok([M|Mk], S, O) :-
```

```
orszag([S-O], 1, M),
O1 is O+1,
sor korlatok(Mk, S, O1).
```

```
orszag(Mezok1, H1, M), orszag(Mezok2, H2, M) <=>
                szomszedos_orszag(Mezok1, Mezok2) |
                H is H1+H2,
                M #>= H,
                append(Mezok1, Mezok2, Mezok),
                orszag(Mezok, H, M).
orszag(Mezok, M, M), orszag(Mezok1, _, M1) ==>
                szomszedos_orszag(Mezok, Mezok1) |
                M1 #\& M.
orszag(Mezok, M, M) <=>
                true.
orszag(Mezok, H, M), tabla(Mtx) ==>
                nonvar(M), H < M,
                \+ terjeszkedhet(Mezok, M, Mtx) | fail.
(orszag(Mezok, H, M) # Id1, tabla(Mtx) # Id2) \ cimkez \leqfd_max(M, Max), H < Maxszomszedos_mezo(Mezok, Mtx, M), cimkez
                        pragma passive(Id1), passive(Id2).
```
#### <span id="page-386-0"></span>**Segédeljárások, példafutás**

```
terjeszkedhet(Mezok, M, Mtx) :-
    szomszedos_mezo(Mezok, Mtx, M0),
    fd_set(M0, Set), fdset_member(M, Set).
szomszedos_orszag(Mk1, Mk2) :-
   member(S1-O1, Mk1), member(S2-O2, Mk2),
    (S1 == S2 \rightarrow abs(01-02) == 1; 01 == 02, abs(S1-S2) == 1).
```

```
szomszedos_mezo(Mezok, Mtx, M) :-
   member(S-O, Mezok),
   relativ_szomszed(S1, O1),
    S2 is S+S1, O2 is O+O1,
   non_member(S2-O2, Mezok),
   matrix_elem(S2, O2, Mtx, M).
    % A Mtx mátrix S2. sorának O2. eleme M.
```

```
relativ_szomszed(1, 0).
relativ szomszed(0, -1).
relativ_szomszed(-1, 0).
relativ szomszed(0, 1).
pelda(p1, tf(5, [t(2,1,2), t(2,2,1), t(2,4,4), t(2,5,3),t(3,4,2), t(4,2,5), t(4,4,3), t(5,1,3),t(5.5.2)]).
pelda(p9, tf(6, [t(1,1,1), t(2,3,1), t(2,6,4), t(3,1,3), t(3,6,3)].t(4,1,2), t(4,5,2), t(4,6,4), t(5,3,3), t(6,1,2),t(6.5,3)])).
| ?- pelda(p1, _Fogl), foglalas(_Fogl, Mtx).
Mtx = [[2, 4, 4, 3, 3],[2,1,4,4,3],
       [3,5,5,2,2],
       [3,5,3,3,3],
      [3,5,5,2,2]],
cimkez,
tabla([[2,4,4,3,3],[2,1,4,4,3],[3,5,5,2,2],...]) ? ;
no
```
# VII. rész

# <span id="page-388-0"></span>A Mercury LP megvalósítás

- [Prolog alapok](#page-7-0)
- [A SICStus clp\(Q,R\) könyvtárai](#page-74-0)
- [A SICStus clp\(B\) könyvtára](#page-97-0)
- [A CLP elméleti háttere](#page-115-0)
- [A SICStus clp\(FD\) könyvtára](#page-124-0)
- [CHR Constraint Handling Rules](#page-364-0)

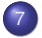

[A Mercury LP megvalósítás](#page-388-0)

## <span id="page-389-0"></span>A Mercury nagyhatékonyságú LP megvalósítás A fóliák szerzője: Benkő Tamás

## **Célok**

- Nagybani programozás támogatása
- **Produktivitás, megbízhatóság, hatékonyság növelése**

## **Eszközök, elvek**

- Teljesen deklaratív programozás
- Funkcionális elemek integrálása
- Hagyományos (Prolog) szintaxis megőrzése
- Típus, mód és determinizmus információk használata
- Szeparált fordítás támogatása
- Prologénál erősebb modul-rendszer
- **Sztenderd könyvtár**

# **Elérhetoség ˝**

- **Fejlesztő (nyelv+implementáció): University of Melbourne**
- http://www.cs.mu.oz.au/mercury/
- GPL

# <span id="page-390-0"></span>Mercury példaprogram

#### **File-név illesztés**

A feladat: operációs rendszerek file-név-illesztéséhez hasonló funkció megvalósítása.

#### **Adott minta és karaktersorozat illesztésekor**

- $\bullet$  A ? egy tetszőleges karakterrel illeszthető.
- A \* egy tetszőleges (esetleg üres) karakter-sorozattal illeszthető.
- $\bullet$  A \c karakter-pár a c karakterrel illeszthető, ha egy minta \-re végződik, az illesztés meghiúsul.
- Bármely más karakter csak önmagával illeszthető.

**A Mercury program hívási formája:** match Pattern1 Name Pattern2 Itt a Pattern1 és Pattern2 mintákban a \* és ? azonos elrendezésben kell előforduljon.

## **A program funkciója**

- a Pattern1 mintára (az összes lehetséges módon) illeszti a Name nevet,
- $\bullet$  a  $\ast$  és ? karakterek helyébe kerülő szövegeket a Pattern2 mintába behelyettesíti,
- és az így kapott neveket kiírja.

# <span id="page-391-0"></span>A file-név-illesztő Mercury program listája – a főprogram

```
:- module match.
/*-----------------------------------------------------*/
:- interface.
:- import_module io.
:- pred main(io__state::di, io__state::uo) is det. % kötelező
/*-----------------------------------------------------*/
:- implementation.
:- import_module list, std_util, string, char.
main -->
    command_line_arguments(Args),
    ( {Args = [P1, N1, P2]} ->
         {solutions(match(P1, N1, P2), Sols)},
         format("Pattern `%s' matches `%s' as `%s' matches\
 the following:\n\lambda^n, [s(P1), s(N1), s(P2)]),
         write_list(Sols, "\n", write_string),
         write_string("\n*** No (more) solutions\n")
    ; write string("Usage: match \langle p1 \rangle \langle n1 \rangle \langle p2 \rangle \langle n")
    ).
```
# <span id="page-392-0"></span>A file-név-illesztő Mercury program listája

#### **Egyes könyvtári eljárások deklarációi**

```
:- pred io__write_string(string, io__state, io__state).
:- mode io write string(in, di, uo) is det.
       % Writes a string to the current output stream.
```
- :- pred io\_\_write\_list(list(T), string, pred(T, io\_\_state, io\_\_state), io\_\_state, io\_\_state).
- :- mode io\_\_write\_list(in, in, pred(in, di, uo) is det, di, uo) is det. % io\_\_write\_list(List, Separator, OutputPred, IO0, IO) % applies OutputPred to each element of List, printing Separator % between each element. Outputs to the current output stream.

```
:- pred io__format(string, list(io__poly_type), io__state, io__state).
:- mode io format(in, in, di, uo) is det.
       % io__format(FormatString, Arguments, IO0, IO).
       % Formats the specified arguments according to
       % the format string, using string__format, and
       % then writes the result to the current output stream.
       % (See the documentation of string__format for details.)
```
## <span id="page-393-0"></span>Példaprogram, folytatás – a program magja

```
:- pred match(string::in, string::in, string::in, string::out) is nondet.
match(Pattern1, Name1, Pattern2, Name2) :-
    to_char_list(Pattern1, Ps1), to_char_list(Pattern2, Ps2),
    to char list(Name1, Cs1),
    match list(Ps1, Cs1, L), match list(Ps2, Cs2, L),
    from char list(Cs2, Name2).
:- type subst ---> any(list(char)) ; one(char).
:- pred match list(list(char), list(char), list(subst)).
:- mode match list(in, in, out) is nondet. % mindkét sor kell,
:- mode match list(in, out, in) is nondet. % vagy egyik se
match list([], [], []).
match\_list([?]Ps], [X|Cs], [one(X)|L]) :-
    match_list(Ps, Cs, L).
match\_list([*|Ps], Cs, [any(Xs)|L]) :-
    append(Xs, Cs1, Cs),
    match list(Ps, Cs1, L).
match list([\n\langle, C|Ps], [C|Cs], L) :-
    match list(Ps, Cs, L).
match list([C|Ps], [C|Cs], L) :-
    C \leq (\ast), C \leq ?, C \leq (\backslash),
    match list(Ps, Cs, L).
```
## <span id="page-394-0"></span>Példaprogram, folytatás – a program fordítása, futása

```
> mmc match.m
> ./match '*b*' abbaba '* *'
Pattern `*b*' matches `abbaba' as `* *' matches the following:
a baba
ab aba
abba a
*** No (more) solutions
> ./match '**z?c' foozkc '|*|*|?'
Pattern '**z?c' matches 'foozkc' as '|*|*|?' matches the following:
|foo||k
|fo|o|k
|f|oo|k
||foo|k
*** No (more) solutions
```
## <span id="page-395-0"></span>Modul-rendszer

#### **Támogatott tulajdonságok**

- szeparált fordítás
- absztrakt típusok használata
- modulok egymásbaágyazása

# **Deklarációk**

- $\bullet$  modul kezdés: :- module  $\langle$  modulename $\rangle$ .
- **o** interfész: :- interface.
- megvalósítás: :- implementation.
- $\bullet$  lezárás (opcionális): :- end module (modulename).

## **Az interfész rész**

- Minden szerepelhet, kivéve függvények, predikátumok és almodulok definíciója.
- $\bullet$  Az itt szereplő dolgok fognak kilátszani a modulból.

## **Az implementációs rész**

- Szerepelnie kell a függvények, predikátumok, absztrakt típusok és almodulok definíciójának.
- Az itt deklarált dolgok lokálisak a modulra.
# <span id="page-396-0"></span>Típusok

### **A típusok fajtái**

- o primitív: char, int, float, string
- $\bullet$  predikátum: pred, pred(T), pred(T1, T2),  $\dots$
- függvény:  $(func) = T$ ,  $func(T1) = T$ , ...
- **·** univerzális: univ
- "a világ állapota": io \_state
- **·** felhasználó által bevezetett

### **Felhasználói típusok**

- megkülönböztetett unió (az unióban minden funktor különböző)
- **e** ekvivalencia (típusátnevezés)
- absztrakt adattípusok

# <span id="page-397-0"></span>Megkülönböztetett unió

### **Jellemzok˝**

- Enumerációs és rekord típus
- **•** lehet monomorf vagy polimorf (paraméteres típus)

#### **Enumeráció típus**

:- type fruit ---> apple ; orange ; banana ; pear.

### **Rekord típus**

:- type itree ---> empty ; leaf(int) ; branch(itree, itree).

#### **Polimorfikus típus**

- :- type list(T) ---> [] ; [T|list(T)].
- :- type pair(T1, T2) ---> T1 T2.

# <span id="page-398-0"></span>Megkülönböztetett unió

### **A játékszabályok**

- $\bullet$  :- type  $\langle \text{típus} \rangle$  --->  $\langle \text{törzs} \rangle$ .
- $\bullet$   $\langle$ típus $\rangle$  vagy atom, vagy olyan struktúra, amelynek argumentumai *különbözo˝* változók
- $\bullet$  a  $\langle$ törzs $\rangle$  minden konstruktorában az argumentumok típusok vagy változók
- $\bullet$  a  $\langle$ törzs $\rangle$  minden változójának szerepelnie kell  $\langle$ típus $\rangle$ -ban
- $\bullet$  egy típusban nem fordulhat elő egynél többször azonos nevű és argumentumszámú konstruktor

### **Következmények**

- $\bullet$  egyszerű típusok, pl.  $int.$  általában "dobozolatlanul" implementálhatók
- **·** "heterogén" kollekció esetében explicit csomagolásra van szükség

# <span id="page-399-0"></span>Más típusú típusmegadások

### **Ekvivalencia típus**

- $\bullet$  :- type  $\langle \text{típus} \rangle == \langle \text{típus} \rangle$ .
- $\bullet$  :- type assoc list(K, V) == list(pair(K, V)).
- **o** nem lehet ciklikus
- a jobb és a bal oldal ekvivalens

### **Absztrakt típus**

- $\bullet$  :- type  $\langle$ típus $\rangle$ .
- $\bullet$  :- type t2(T1, T2).
- a definíció el van rejtve az implementációs részben

## <span id="page-400-0"></span>A típusok használata

### **Predikátum-deklaráció**

- A predikátumok és függvények argumentumainak a típusát adja meg.
- $\bullet$  :- pred is\ all\ uppercase(string).
- $\bullet$  :- func length(list(T)) = int.

# <span id="page-401-0"></span>Módok, behelyettesítettség

### **Mód**

- két behelyettesítettségi állapotból álló pár
- $\bullet$  az első állapot arról szól, ahogy a paraméter bemegy, a második arról, ahogy kijön egy adott függvényből/predikátumból
- pl.: out: (szabad) változó megy be, tömör kifejezés jön ki

## **Példa típus-definícióra**

```
:- type itree ---> empty ; leaf(int) ; branch(itree, itree).
```
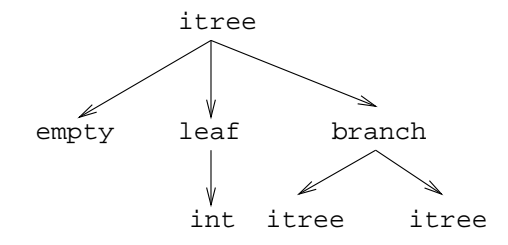

## <span id="page-402-0"></span>Módok, behelyettesítettség

### **Példák az itree típushoz tartozó behelyettesítettségi fákra**

- Egy olyan fa, ahol a levelekben levő egészek behelyettesítetlenek:
	- :- inst bs = bound(empty; leaf(free); branch(bs,bs)).
- Parametrizált inst-eket is csináhatunk:

```
: inst bs(Inst) = bound(empty ; leaf(Inst) ;
                         branch(bs(Inst),bs(Inst))).
```
:- inst listskel(Inst) = bound([] ; [Inst|listskel(Inst)]).

## **Általánosan**

- Az állapot leírásakor a típust tartalmazó ("vagy") csúcsokhoz rendelünk behelyettesítettségi állapotot.
- A deklarációban a bound/1, a free/0 és a ground/0 funktorokat használhatjuk.

## <span id="page-403-0"></span>Módok használata

### **Mód-deklaráció**

- Módok definiálása:
	- :- mode  $\langle m \rangle$  ==  $\langle \text{inst}_{before} \rangle$  >>  $\langle \text{inst}_{after} \rangle$ .
	- :- mode in  $==$  ground >> ground.
	- :- mode out == free >> ground.
- **·** Módok átnevezése:
	- :- mode  $\langle m1 \rangle$  ==  $\langle m2 \rangle$ .
	- $:$  mode  $(+)$  == in.
	- $:$  mode  $(-)$  == out.
- Parametrizált módok:
	- $:$  mode in(Inst) == Inst  $\rightarrow$  Inst.
	- $:$  mode out(Inst) == free  $\rightarrow$  Inst.

## <span id="page-404-0"></span>Módok használata

### **Predikátum-mód deklaráció**

**• Egy eljárás minden paraméteréről megmondjuk, hogy milyen módú.** 

- $:$  pred append(list(T), list(T), list(T)).
- :- mode append(in, in, out).
- :- mode append(out, out, in).
- Egyetlen mód esetén összevonható a pred deklarációval.

 $:$  pred append(list(T)::in, list(T)::in, list(T)::out).

- Függvényeknek is lehet több módja.
- Mercuryban egy adott predikátum egy adott módját nevezzük eljárásnak.

## <span id="page-405-0"></span>Módok: mire kell figyelni?

**•** free változókat még egymással sem lehet összekapcsolni,

```
:- mode append(in(listskel(free)),
               in(listskel(free)),
               out(listskel(free))).
```
hibás!

- Ha egy predikátumnak nincs predikátum-mód deklarációja, akkor a fordító kitalálja az összes szükségeset, (de függvényeknél ilyenkor felteszi, hogy minden argumentuma in és az eredménye out).
- Ha egy predikátumnak van mód-deklarációja, akkor csak a megadott módoknak megfelelő eljárásokat generálja.
- **·** Ilyenkor a fordító átrendezi a hívásokat, hogy a mód korlátokat kielégítse; ha ez nem megy, hibát jelez. (Jobbrekurzió is ..elveszhet". . . , lásd a match\_list/3 append/3 hívását!)

# <span id="page-406-0"></span>Módok: mire kell figyelni?

- A megadottnál "jobban" behelyettesített argumentumokat egyesítésekkel kiküszöböli a fordító. Példa:
	- $:$  mode append(in, in, out).  $(1)$
	- :- mode append(out, out, in). (2)
- Az alábbi hívásra a (2) módnak megfelelő szétszedő append-et fogja használni, ami nem hatékony:

```
append([1,2,3], X, [1,2,3,4,5])
---> append(U, X, [1,2,3,4,5]), U = [1,2,3].
```
Hatékonyabb kódot kapunk az alábbi mód-deklaráció megadásával:

```
: mode append(in, out, in). (3)
```
## <span id="page-407-0"></span>Determinizmus

#### **Determinizmus kategóriák**

Minden predikátum minden módjára (azaz minden eljárásra) megadjuk, hogy hányféleképpen sikerülhet és hogy meghiúsulhat-e.

### **A kategóriák nevei**

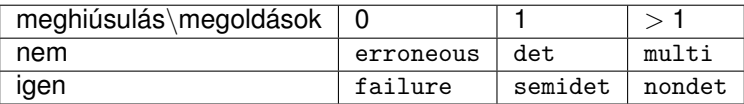

### **A determinizmus-deklaráció**

- :- mode append(in, in, out) is det.
- :- mode append(out, out, in) is multi.
- :- mode append(in, in, in) is semidet.

## <span id="page-408-0"></span>Determinizmus

### **Összevont predikátum-, mód- és determinizmus-deklaráció**

```
:- pred p(int::in) is det.
p().
```
### **"Egzotikus" determinizmusok**

- **·** failure determinizmusú a fail/0
- erroneous determinizmusú a require\_\_error/1

## <span id="page-409-0"></span>Példák

#### **Helyesek-e?**

```
:- type fruit ---> banana ; orange ; lemon ; grape.
:- type ice cream ---> lemon ; banana ; orange.
: type unsi ---> z : s(unsi).
```
#### **Milyen módjai vannak és milyen a determinizmusa?**

```
:- pred make_ice_cream(fruit, ice_cream).
make ice cream(lemon, lemon).
make ice cream(orange, lemon).
make ice cream(banana, banana).
:- func factorial(int) = int.
factorial(N) = F :-
         (N = 0 \rightarrow F = 1N > 0 \rightarrow F = factorial(N-1)*N
            require error("out of domain")
         ).
:- pred even(num).
even(z).
even(s(N)) :-
         odd(N).
:- pred odd(num).
odd(s(N)) :-
         even(N).
  Nagyhatékonyságú deklaratív programozás (labor) 2021 tavasz 410/412
```
# <span id="page-410-0"></span>Egyszeres hivatkozású (unique) módok

### **Jellemzok˝**

- Az adott paraméterre csak egy referencia lehet.
- A referencia megszűntével a memória felszabadítható vagy újrahasznosítható.
- Segítségével destruktív frissítés valósítható meg.
- Ezt használja pl. az io könyvtár is.

## **Új behelyettesítettségek**

- unique: olyan, mint ground, de csak egyszeres hivatkozás lehet
- $\bullet$  unique(...): olyan, mint bound(...), de csak egyszeres hivatkozás lehet
- dead: nincs rá több hivatkozás

# <span id="page-411-0"></span>Egyszeres hivatkozású (unique) módok

#### **Beépített módok**

- :- mode uo == free >> unique.
- $\bullet$  :- mode ui == unique >> unique.
- $\bullet$  :- mode di == unique >> dead.